NASA CONTRACTOR REPORT

### **CASE FILE COPY**

NASA **CR-61398**

### **INTERRELATED STRUCTURE OF HIGH ALTITUDE** ATMOSPHERIC PROFIIFS

**By Nicholas A. Engler and** Mark A. **Goldschmidt University** of **Dayton Research Institute Dayton,** Ohio **45469**

September i972

**Prepared for**

 $\pmb{\lambda}$ 

 $\blacksquare$ 

**NASA-GEORGE C. MARSHALL SPACE FLIGHT CENT** Marshall **Space Flight Center, Alabama 35812**

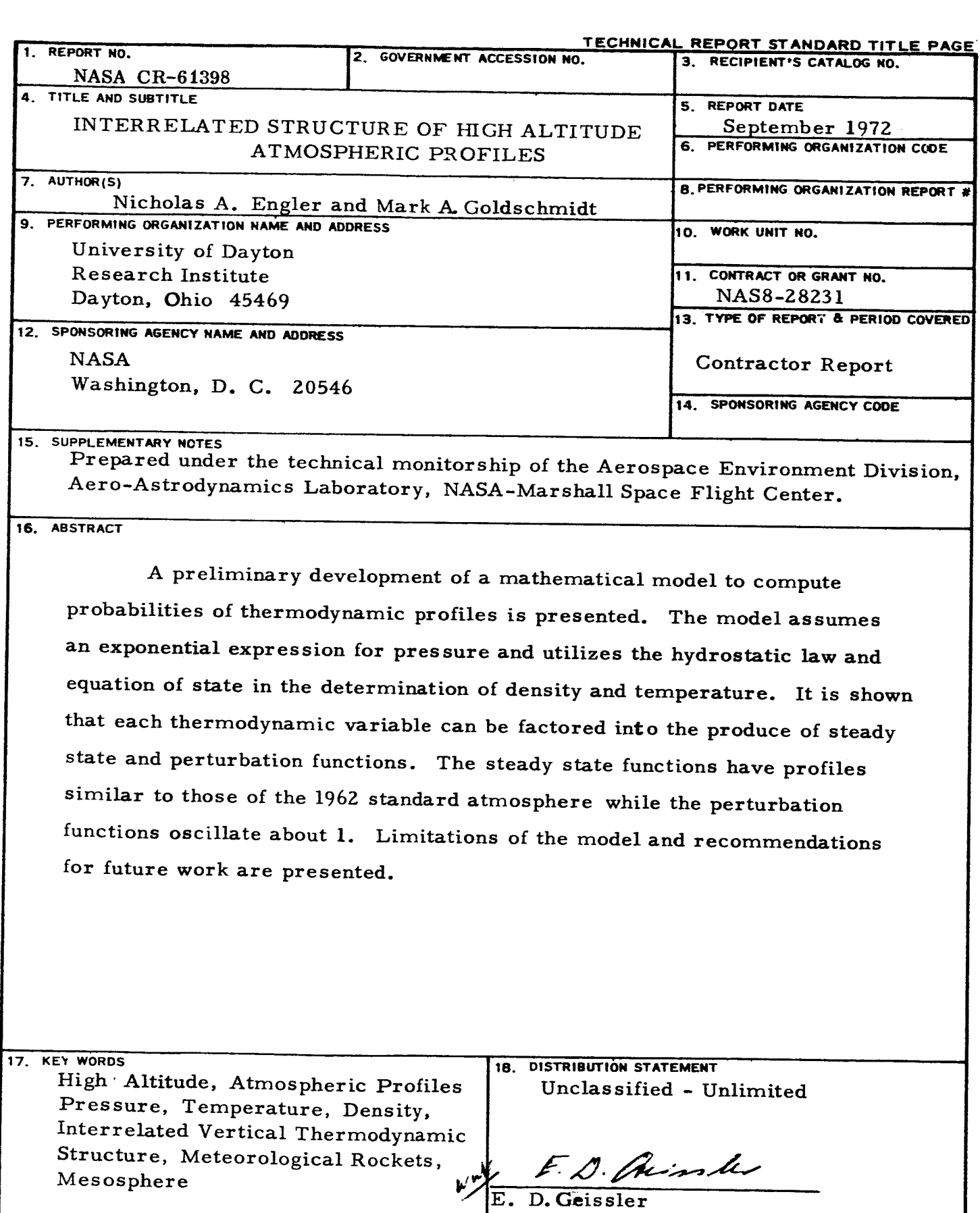

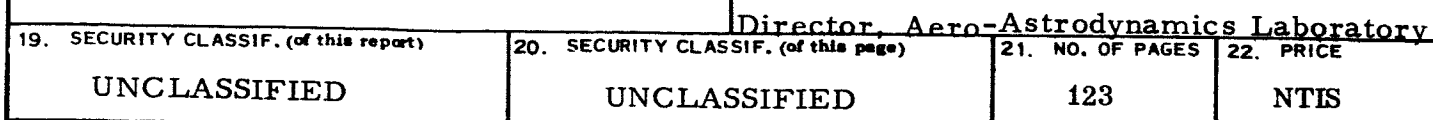

**I\_SFC - Form 3292 (M.y 1969)**

 $\check{}$ 

### **FOREWORD**

For flight simulation of the Space Shuttle, involving aerodynamic heating, performance and trajectory dispersion studies, it is important the atmospheric model used reflect properly the type atmosphere the space vehicle will actually sense, with respect to changing altitude.

Therefore, this study does provide a mathematical model to compute realistic vertical profiles of pressure, temperature and density. Each parameter is given as a product of a steady state function and a perturbation factor. The model shows the interrelationship of the thermodynamic perturbations. Probabilities of profiles can be ascertained from the maximum and m inimum deviation from steady state. Also, density and temperature perturbations are completely specified if the structure of the pressure perturbation is known. This reported model is valid from 90 km down to  $\sim$  45 km altitude.

### TABLE OF CONTENTS

---

 $\bullet$ 

 $\ddot{\phantom{1}}$ 

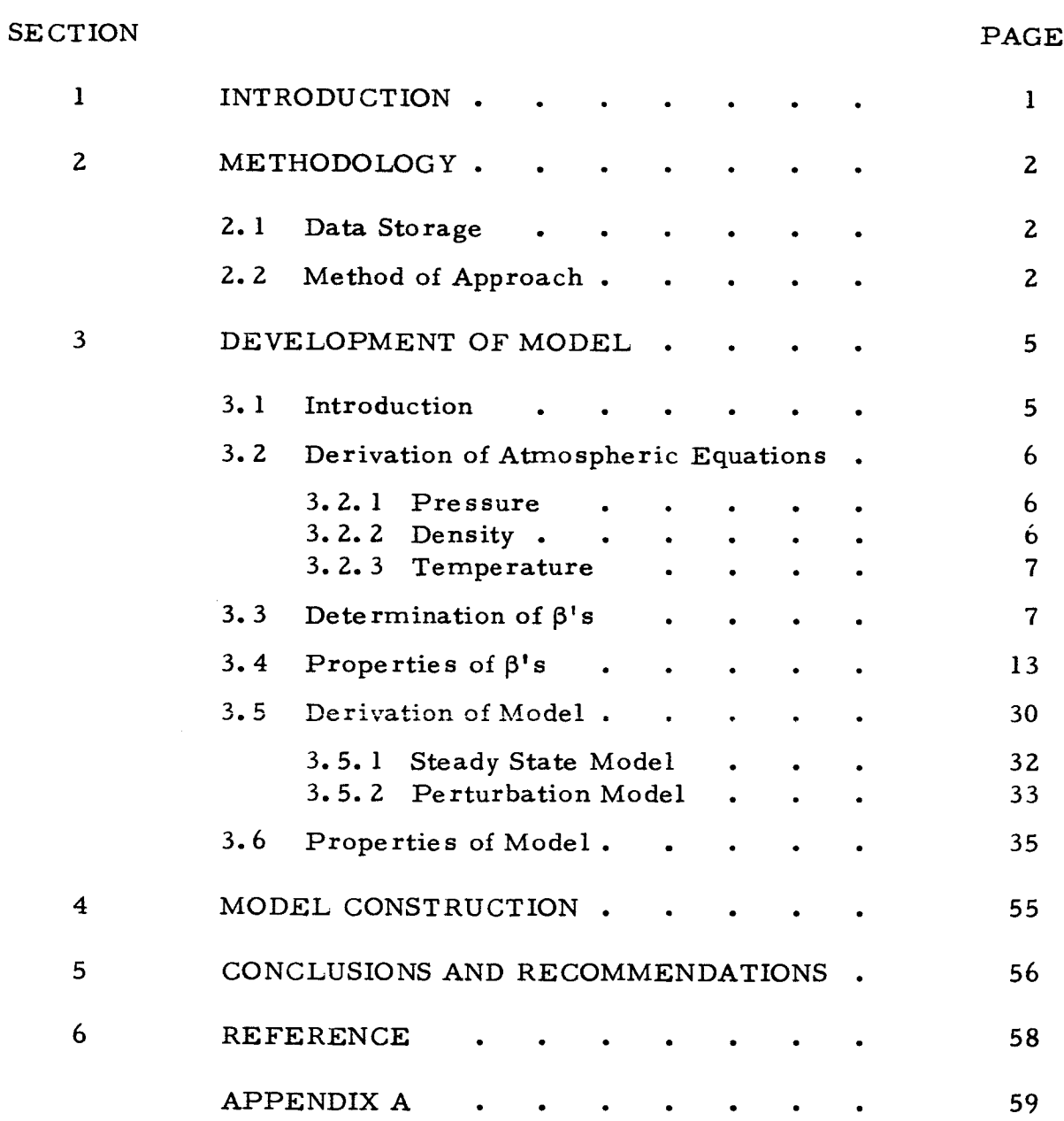

### LIST OF TABLES

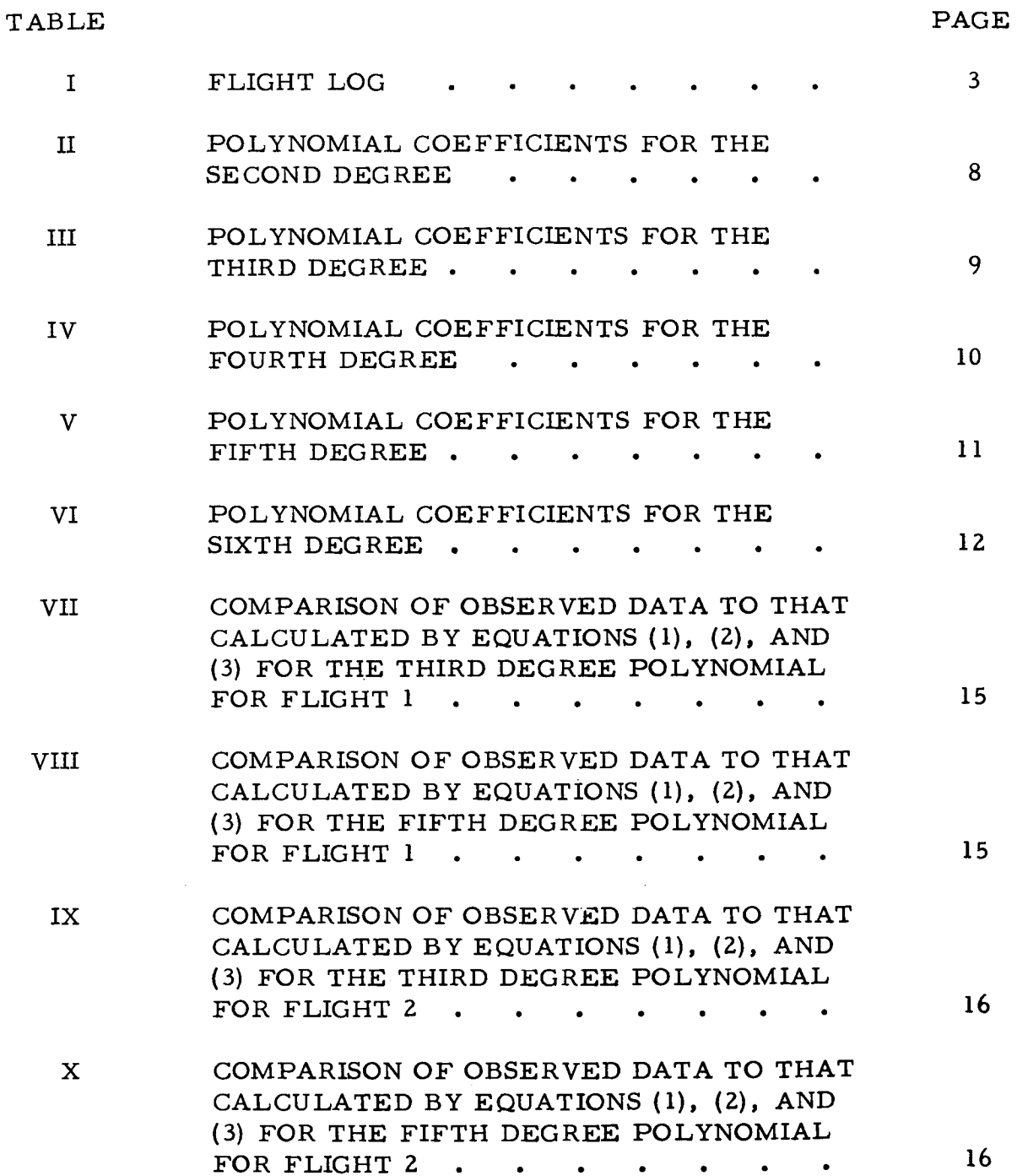

### LIST OF TABLES (Continued)

 $\overline{a}$ 

 $\ddot{\phantom{1}}$ 

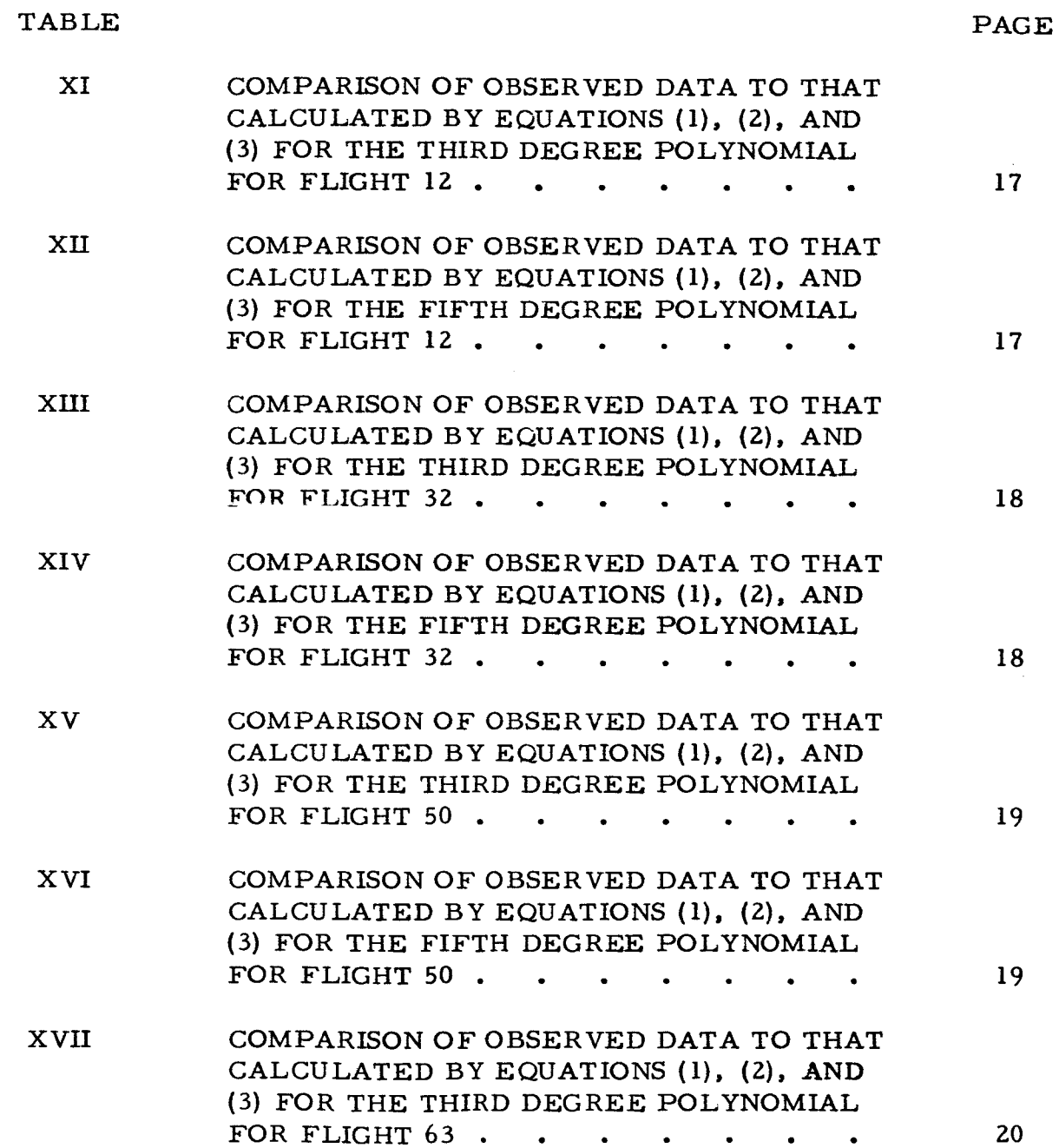

LIST OF TABLES (Continued)

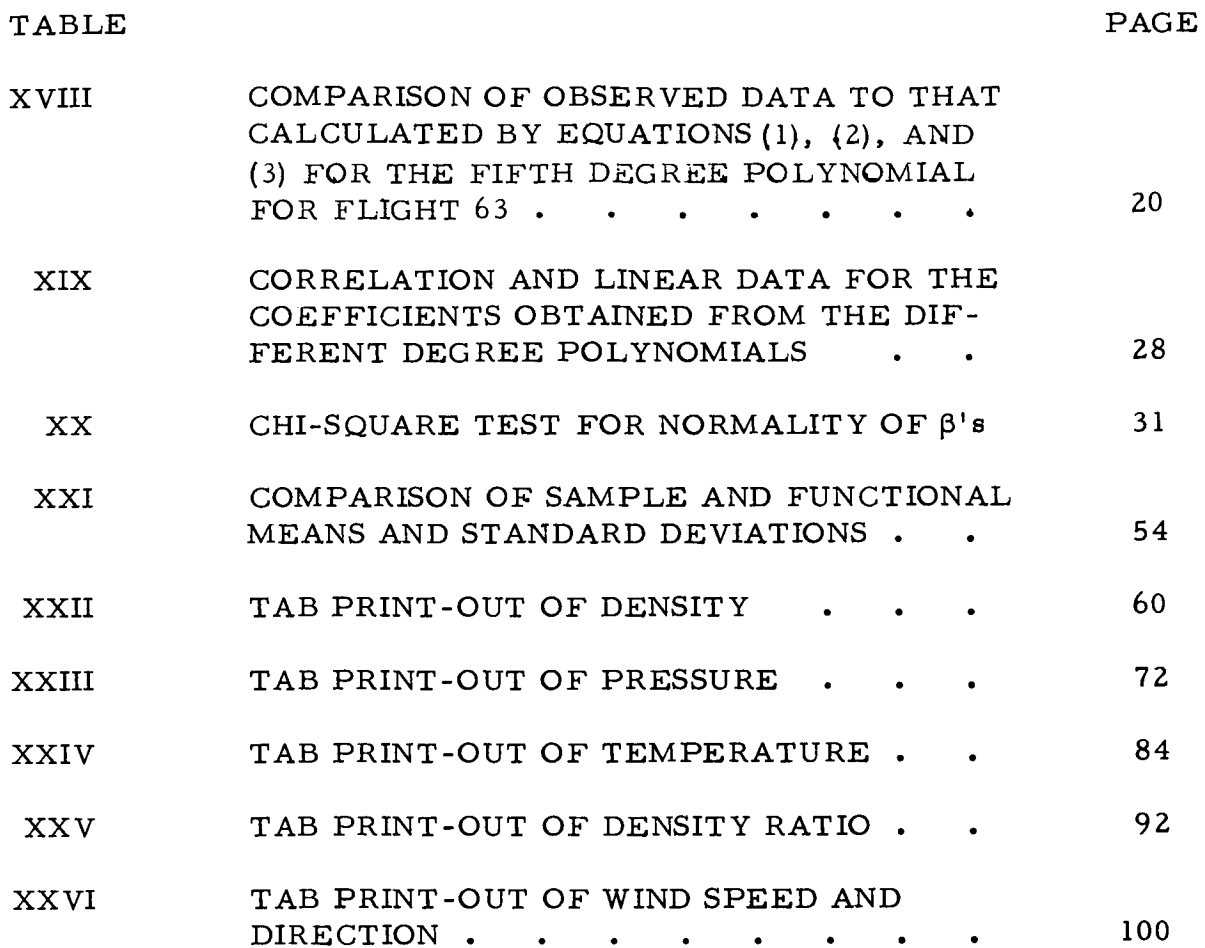

### LIST OF ILLUSTRATIONS

 $\ddot{\phantom{1}}$ 

 $\ddot{\phantom{0}}$ 

J.

 $\ddot{\phantom{1}}$ 

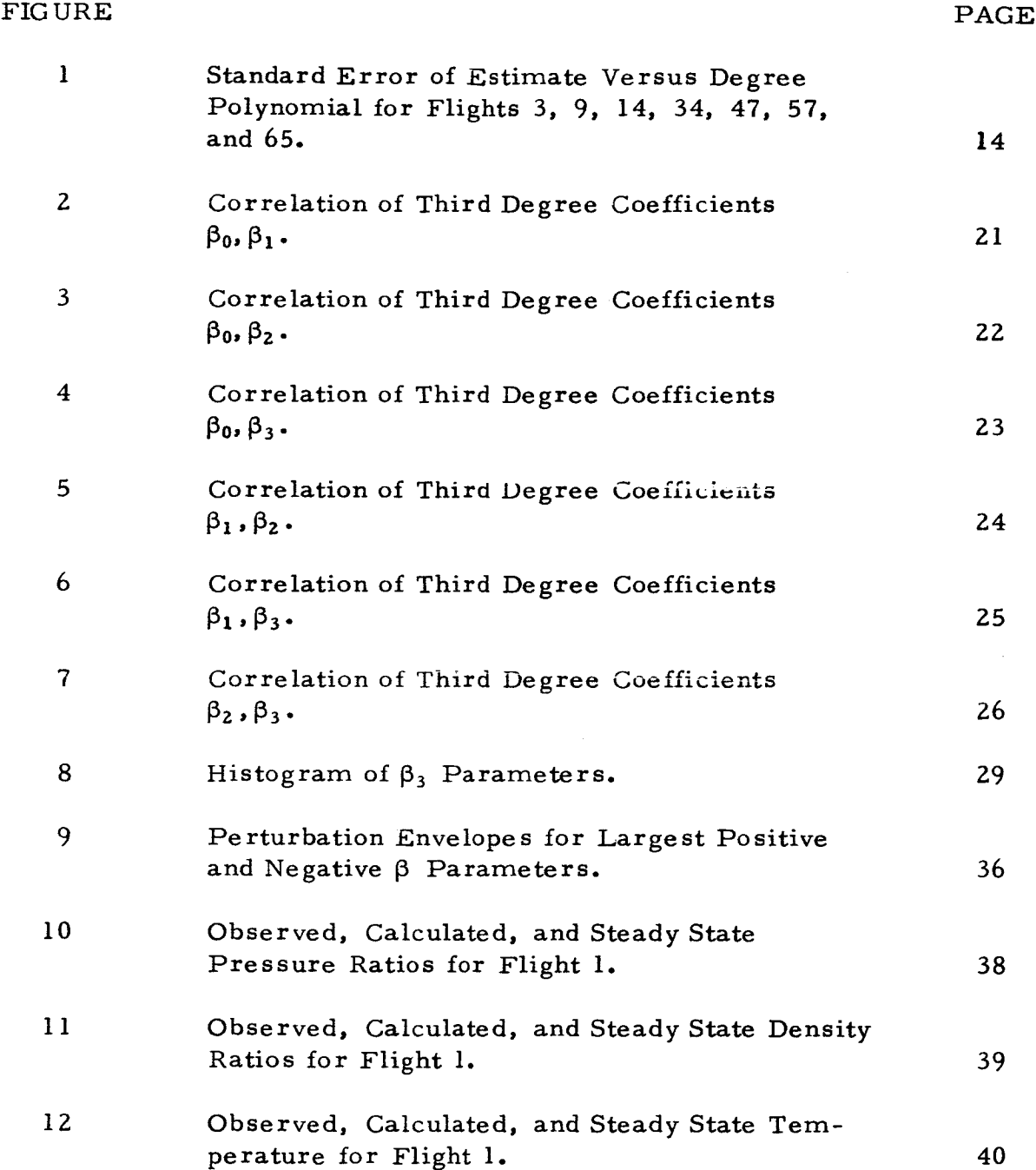

### LIST OF ILLUSTRATIONS (Continued)

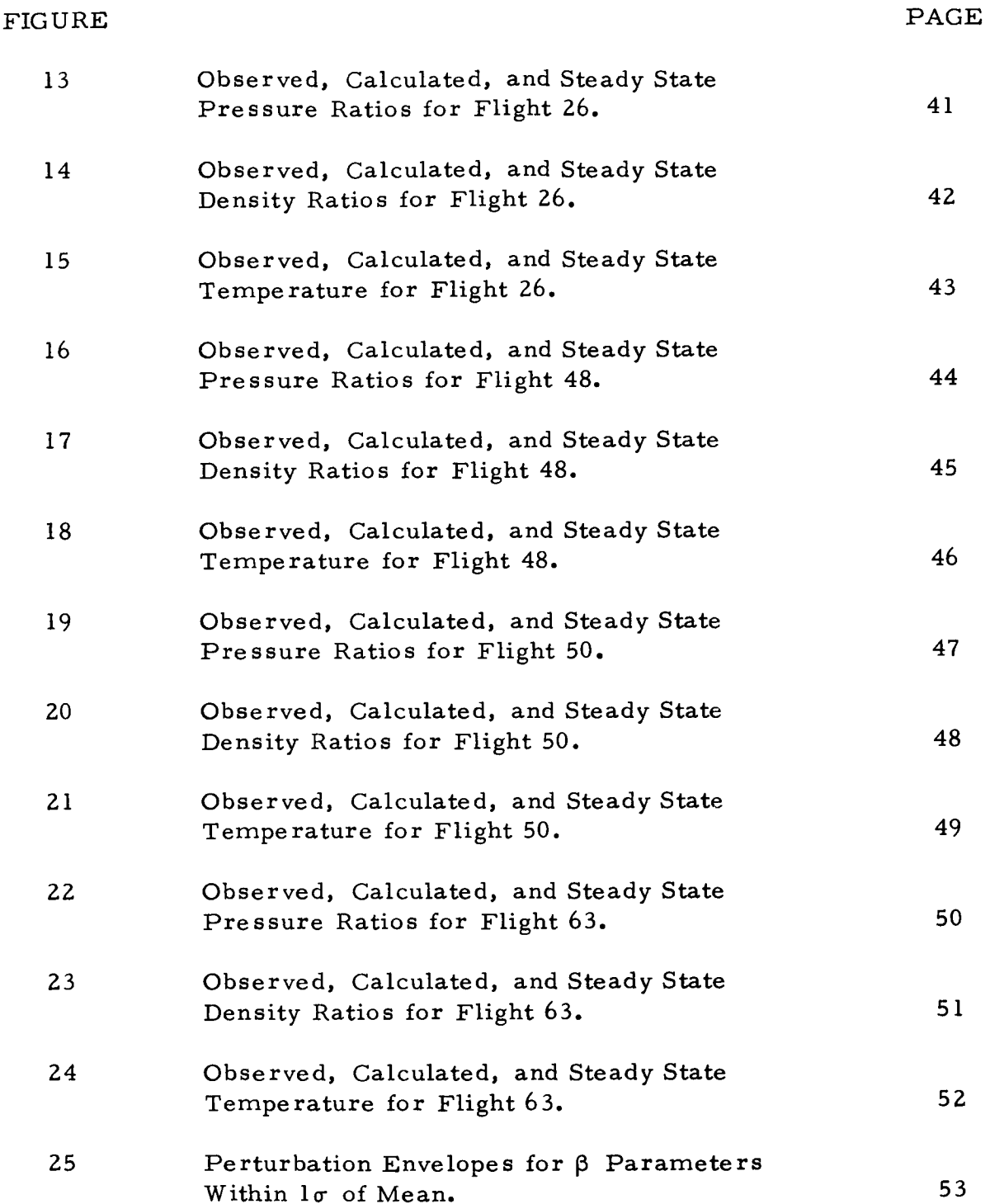

### I. INTRODUC TION

Simulated **space** shuttle trajectories through model atmospheres permit computation of important reentry parameters such as dynamic pressure and stagnation heating rate. Since these parameters are direct functions of the thermodynamic properties of the atmosphere, it is highly important that the model atmosphere reflect properly the type atmosphere the space shuttle will see. Density, pressure, and **temperature** as a function of altitude must be known **since the shuttle's dynamic** pressure and **stagnation heating rate** at any altitude are **functions of the** altitude **history of the** atmospheric **variable** as **well** as **the immediate value.** Therein **lies the** complexity of **the** problem. **It** also **turns** out, as **this report will show, that the** atmospheric **variables** are **not only dependent upon each** altitude, **but** also **their** altitude **history. This report will discuss** primarily **this feature of the** atmosphere.

The atmospheric model presented in this report is described in a different manner from previous models. Each **thermodynamic** variable, pressure, **temperature,** and density, is given as **the** product of a steady state function and a perturbation factor. The perturbation factor is described such **that** maximum and minimum deviation from the steady state can be determined and hence probability of profiles can be ascertained once an adequate sample has been determined.

The model also gives a true picture of the interrelationship of **the** perturbations of the thermodynamic variables.

 $\mathbf{I}$ 

### Z. METHODOLOGY

### 2.1 Data Storage

Processed thermodynamic and wind data from 67 high altitude ROBIN flights was keypunched onto cards and transferred to magnetic tape. The data was processed by the May 1970 high altitude ROBIN program. (See Luers, July 1970.) Data for the 67 soundings was acquired from four different sources which cover essentially the central portion of the Western Hemisphere.

Table I is a log of the individual flights.  $\Delta h$  is the altitude range for which the data is available.

In **the** appendix are **tab** print-outs of density, pressure, **temperature,** density ratio, and wind **speed** and **direction** at each altitude (km intervals) for **the** 67 **soundings.** The data has been included in this report for those readers interested in further development of **the** model. Missing data for **several** of **the** flights was due **to** loss of radar tracking or **to** the Mach-Reynolds number being out of the drag **table.** Flight 56 was eliminated from the data bank due **to** an insufficient number of data points.

### 2.2 Method of Approach

Logs of the pressure data listed in the appendix were fitted by a polynomial of degree k. Coefficients of the polynomial were determined by a least squares program for  $k = 2, 3, \ldots, 6$ . The coefficients of the resulting collection of data were then paired and linearly correlated for each k.

The rationale for correlating coefficients as discussed above is based on the fact that the resulting linear relations provide a convenient tool for computing probabilities of various profiles. It will be shown (Section 3) that one parameter is sufficient to describe the behavior of each profile.

 $\overline{2}$ 

TABLE I

FLIGHT LOG

| Time<br>Zulu               | á<br>Time<br>Local<br>Diameters<br>(Meters)<br>Mass<br>(Kg)<br>Station |
|----------------------------|------------------------------------------------------------------------|
| 37.84<br>1755              | $100 - 44$<br>1255<br>1.00<br>.0922<br>Wallops                         |
| 37.84<br>$\frac{2117}{21}$ | $00 - 32$<br>1617<br>00.1<br>.0944<br>Wallops                          |
| 37.84<br>1800              | $100 - 38$<br>1300<br>00.1<br>.0951<br>Wallops                         |
| 34.10<br>1622              | $100 - 31$<br>0822<br>1.00<br>.1168<br>Pt. Mugu                        |
| 34.10<br>1959              | $60 - 37$<br>1159<br>1.00<br>.1094<br>Pt. Mugu                         |
| 34.10<br>2006              | $100 - 44$<br>1206<br>1.00<br>1137<br>Pt. Mugu                         |
| 34.10<br>1559              | $100 - 40$<br>0759<br>1.00<br>1145<br>Pt. Mugu                         |
| 34.10<br>1845              | $87 - 37$<br>1045<br>1.00<br>1161<br>Pt. Mugu                          |
| 34.10<br>1542              | $100 - 42$<br>0742<br>1.00<br>.1159<br>Pt. Mugu                        |
| 32.49<br>$\sim$            | $100 - 48$<br>e.<br>0.66<br>.0478<br>White Sands                       |
| 32.49<br>2034              | 100-46<br>1334<br>1.00<br>0940<br>White Sands                          |
| 32.49<br>1803              | $100 - 38$<br>1103<br>1.00<br>.1001<br>White Sands                     |
| 29.60<br>1810              | $100 - 37$<br>1310<br>1,00<br>.1196                                    |
| 29.60<br>1900              | 100-38<br>1400<br>$\frac{1}{2}$<br>.1151                               |
| 29.60<br>2010              | 95-35<br>1510<br>1.00<br>.1175                                         |
| 28.25<br>1249              | $100 - 52$<br>0749<br>1.00<br>777<br>Patrick                           |
| 28.25<br>1833              | $100 - 41$<br>1333<br>1.00<br>,1103<br>Patrick                         |
| 28.25<br>2140              | $100 - 32$<br>1640<br>1.00<br>.1109<br>Patrick                         |
| 28.25<br>2100              | $100 - 49$<br>1600<br>1.00<br>.1128<br>Patrick                         |
| 28.25<br>1300              | $100 - 43$<br>0800<br>1.00<br>.1180<br>Patrick                         |
| 28.25<br>1500              | $75 - 36$<br><b>000</b><br>1,00<br>1157<br>Patrick                     |
| 28.25<br>1600              | $100 - 43$<br>$\frac{100}{100}$<br>1.00<br>.1156<br>Patrick            |
| 28.25<br>1600              | $92 - 53$<br>$\frac{5}{2}$<br>$\frac{8}{1}$<br>.1152<br>Patrick        |
| 28.25<br>1600              | $100 - 49$<br><b>DOI</b><br>$\frac{8}{1}$<br>.1142<br>Patrick          |
| 28.25<br>1700              | $100 - 42$<br>1200<br>$\frac{8}{1}$<br>.1128<br>Patrick                |
| 22.00<br>2100              | 98-54<br>1100<br>$\mathbf{1.00}$<br>1128<br>Kauai                      |
| $-7.97$<br>1000            | $100 - 49$<br>0900<br>$\frac{8}{1}$<br>.1150<br>Ascension              |
| 32.35<br>2219              | $100 - 44$<br>1819<br>1.00<br>0972<br>Wallops                          |
| 37.84<br>1847              | $100 - 33$<br>1347<br>$\frac{8}{1}$<br>0989                            |
| 37.84<br>1943              | Wallops                                                                |
| 37.84<br>1818              | 96-38<br>1443<br>$\frac{8}{1}$<br>,1136<br>Wallops                     |
| 37.84<br>1902              | $100 - 32$<br>1318<br>$\frac{1}{2}$<br>.1146<br>Wallops                |

TABLE I (Continued)

FLIGHT LOG

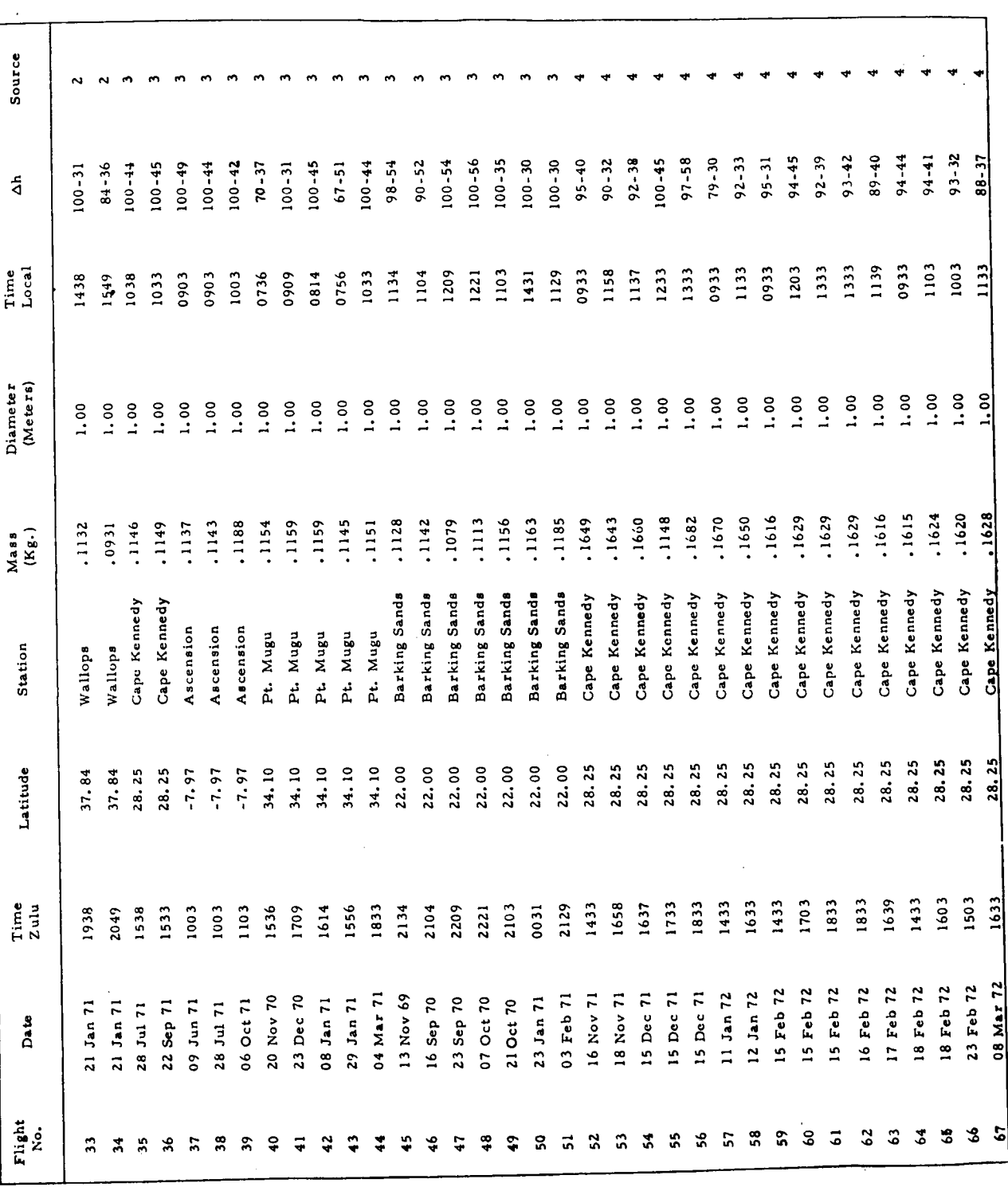

.

 $\ddot{\phantom{0}}$ 

 $\ddot{\cdot}$ 

 $\ddot{\phantom{0}}$ 

 $\overline{\mathbf{4}}$ 

### 3. DEVELOPMENT OF MODEL

### 3. 1 Introduction

Development of thermodynamic profiles can be based entirely on the functional representation of one variable, for example, pressure, and the others following by application of the hydrostatic law and the equation of *state.* Ideally, density should be the fitted variable since the ROBIN program first computes density and later pressure and temperature. Therefore, any daily and seasonal trends associated with the earth's atmosphere would most likely appear as perturbations in density. Numerical integration of density introduces "smoothed" pressure data and any trends that were observed in the former are partially *suppressed.* It is for this reason that density should be the primary variable investigated in the determination of daily and seasonal trends within the earth's atmosphere. However, it turned out that the function needed to fit density adequately could not be integrated analytically (hydrostatic law) to determine pressure. But the function needed to fit pressure adequately could be differentiated (hydrostatic law) to determine density. (In both cases the gas law could be used to determine temperature.) Thus, a model based on pressure data has been developed which is discussed in the sections that follow.

Section 3.2 is concerned with the derivation of atmospheric equations needed for development of the model. The particular set of equations used in the final model will be of a somewhat different nature but the methodology employed in this section is necessary for their derivation. Since the atmospheric equations are in terms of unknown parameters a technique must be developed for their specification. This topic is discussed in Section 3.3. Probably the most important section of this report and the one that led to the development of the model is Section 3.4. The properties of the coefficients are discussed briefly and then used in the derivation of the model (Section 3.5). Properties of the model are presented in Section 3.6.

### 3. Z Derivation of Atmospheric Equations

Mathematical equations describing the behavior of thermodynamic variables must be compatible with the physical laws which relate these variables. These laws impose a major constraint in the mathematics in that once one variable is specified by a particular equation, the others are uniquely determined. However, this fact can be used to advantage since only one variable need be expressed in terms of a function.

The laws which govern the interrelationships of the variables pressure, density, and temperature are the hydrostatic and gas laws (equation of state). The hydrostatic law is used to express density as a function of pressure while the equation of state relates temperature to pressure and density as their ratio. Therefore, the three basic equations needed for development of the model are derived as follows.

3. Z. I Pressure

Pressure is assumed to be of the form

$$
P = exp [\beta_0 + \beta_1 z + \dots + \beta_k z^k]
$$
 (1)

where  $P$  is pressure in millibars and  $100-z$  is geometric altitude.

3.2. 2 Density

The hydrostatic law is used **to** express density in **terms** of **the** derivative of pressure with respect to z. Thus,

$$
\rho = \frac{100}{g(z)} \frac{dP}{dz} = \frac{100}{g(z)} [\beta_1 + 2\beta_2 z + \dots + k\beta_k z^{k-1}] exp[\beta_0 + \beta_1 z + \dots + \beta_k z^k]
$$
\n(2)

whe **re**

$$
g(z) = \frac{g_s}{[1 + (h/r)]^2} = \frac{9.7803}{\{1 + [(100-z)/6372.8988]\}^2}
$$

is the acceleration due to gravity;  $g_s$  is the gravitational constant at sea level in meters per  $sec^2$ ; h is geometric altitude in kilometers; r is the radius of the earth in kilometers; *P* is density in grams per cubic meter; and **the** factor of 100 is the conversion from millibars per kilometer to gram meters per sec<sup>2</sup> per cubic meter.

3.2.3 Tempe **rature**

**and** density as The **equation** of **state** now **relates** temperature **to** pressure

$$
T = 348.385 \frac{P}{\rho} = \frac{3.48385 g(z)}{\beta_1 + 2\beta_2 z + \dots + k\beta_k z^{k-1}}
$$
 (3)

where T is temperature in <sup>O</sup>K.

Now **that** the necessary equations for building the model are at hand **the** problem of determining the  $\beta'$ s still remains. This topic will now be discussed.

### 3.3 Determination of  $\beta'$ s

Pressure data from each flight was fitted by an exponential of the form given in Equation (1). Coefficients of Equation (1) were calculated for each flight **using** a least squares fitting program on the log pressure,

$$
\log P = \beta_0 + \beta_1 z + \ldots + \beta_k z^k \tag{4}
$$

The coefficients of the associated polynomials (Equation (4)) for  $k = 2, 3, \ldots, 6$ are listed in Tables II through VI. The large coefficients observed for *Flights* 5, 34, 40, 43, and 57 are due to missing data at either **the** high altitudes, low altitudes, or both. Data in these **regions** control the tailing off of the polynomials and, hence, affect considerably the resulting  $\beta$  's. Standard errors of estimate are included to illustrate the goodness of fit for each of the polynomials.  $\beta$ 

### TABLE II

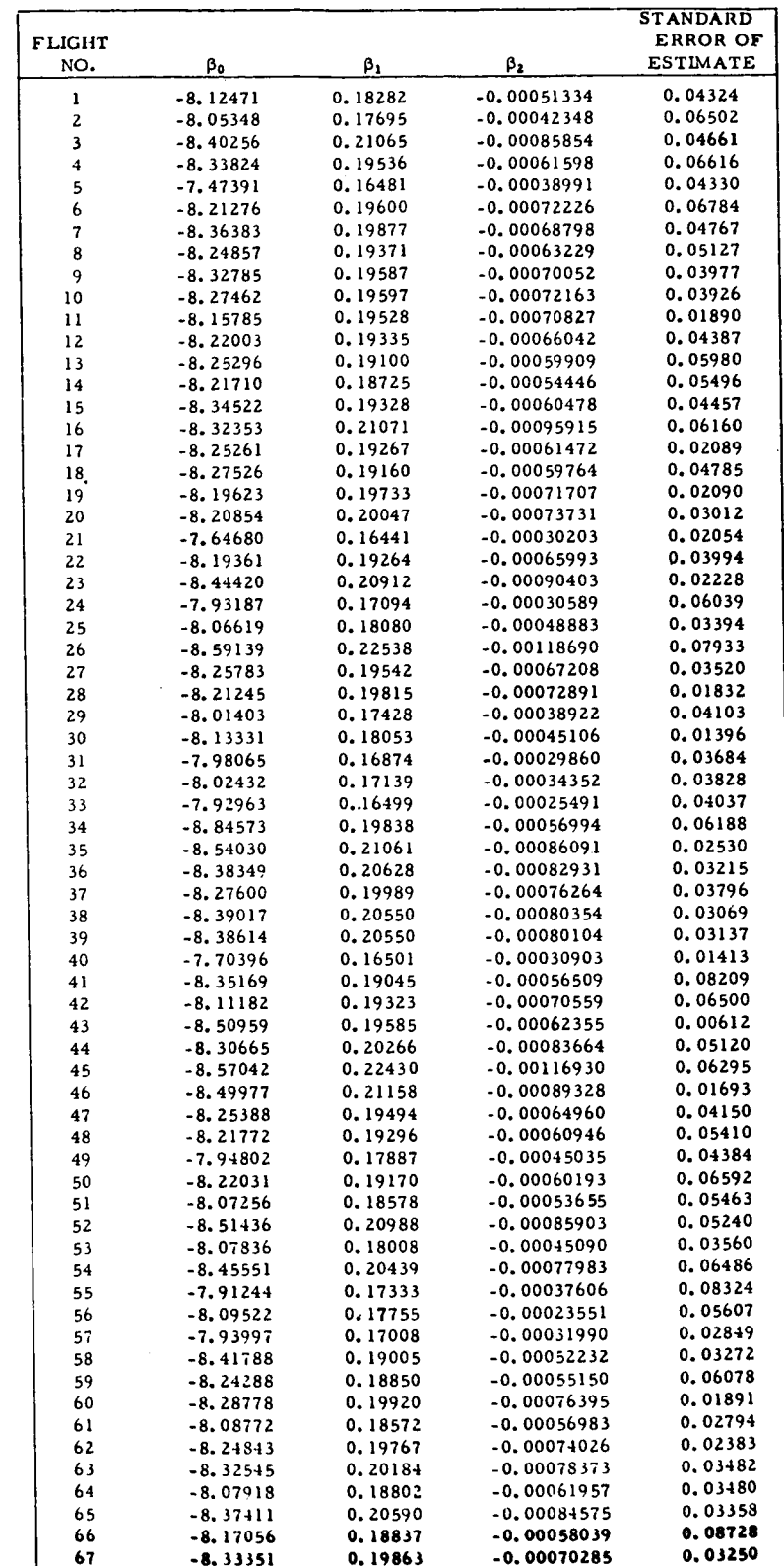

### POLYNOMIAL COEFFICIENTS FOR THE SECOND DEGREE

 $\overline{\mathbf{8}}$ 

### TABLE III

### POLYNOMIAL COEFFICIENTS FOR THE THIRD DEGREE

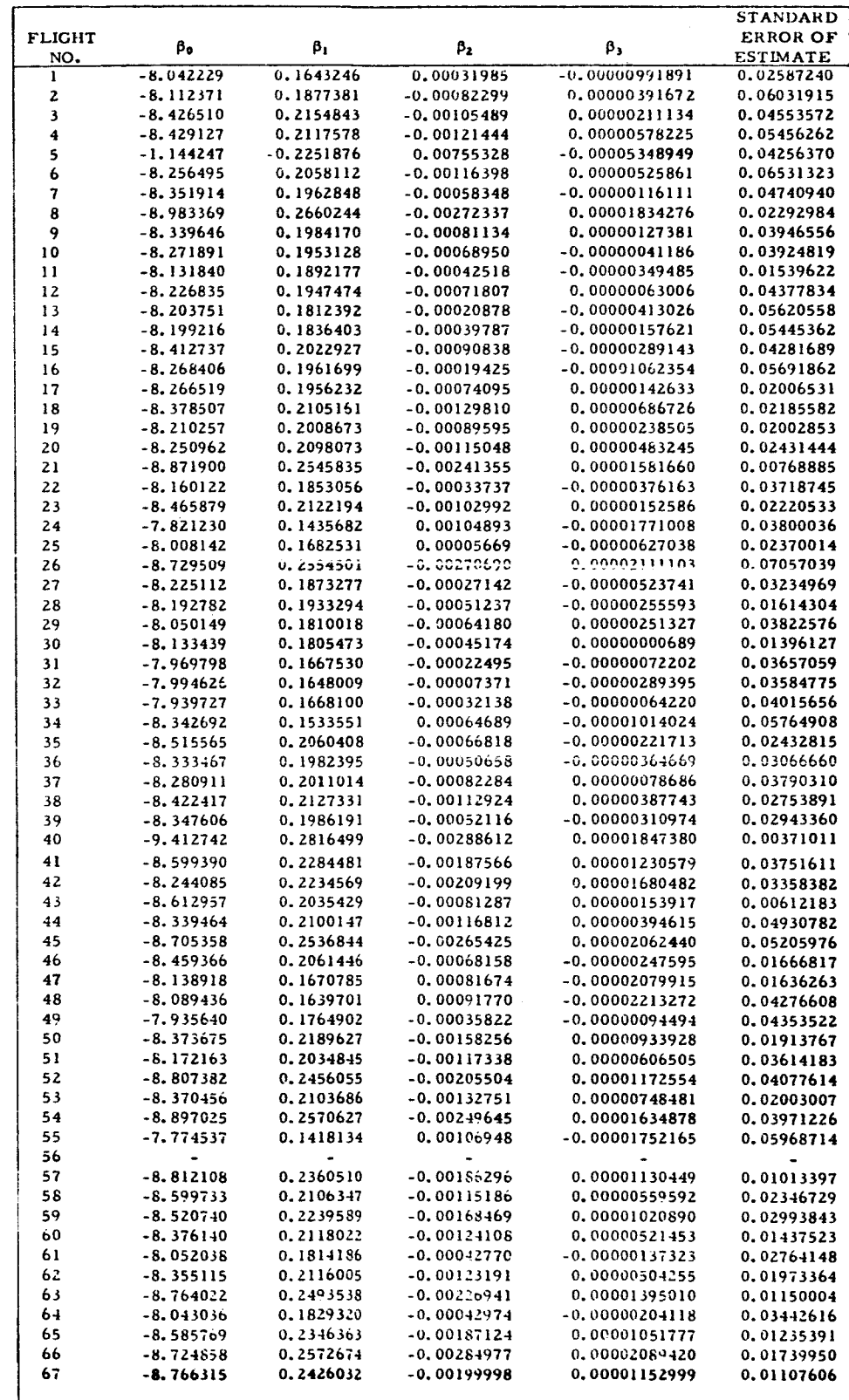

### TABLE IV

 $\mathbf{I}$ 

 $\frac{1}{2}$ 

Ű

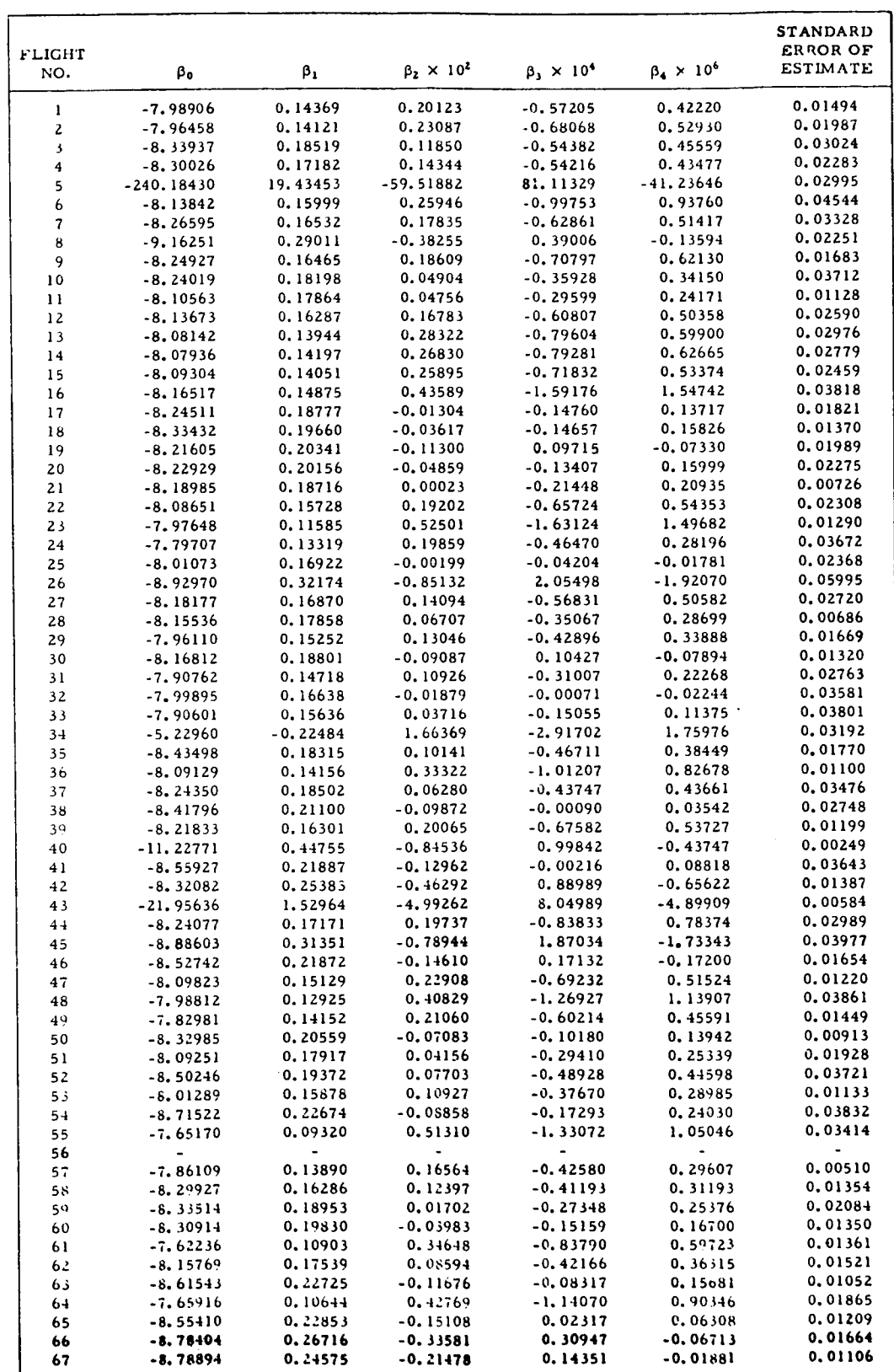

### POLYNOMIAL COEFFICIENTS FOR THE FOURTH DEGREE

### TABLE V

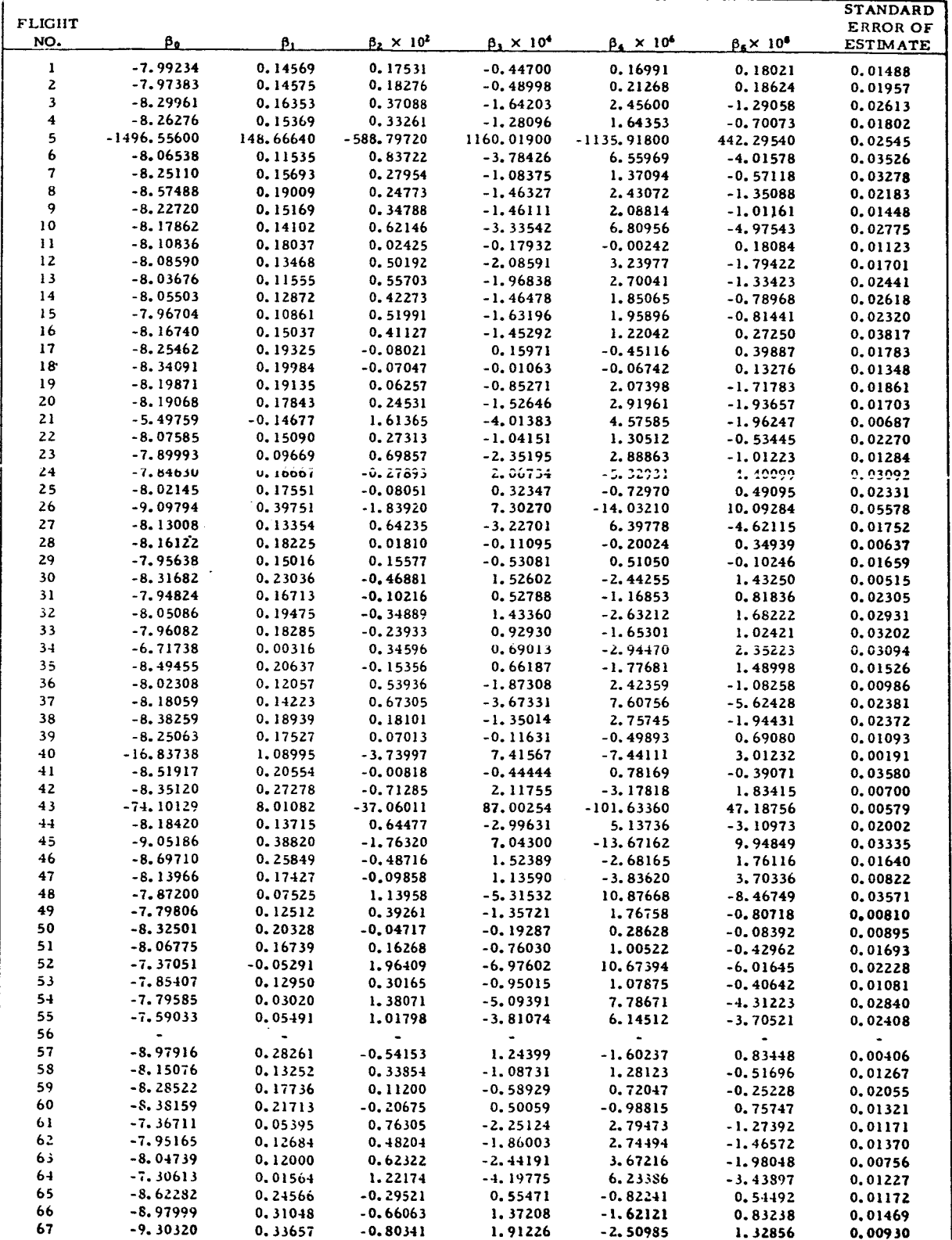

### POLYNOMIAL COEFFICIENTS FOR THE FIFTH DEGREE

**ll**

### TABLE VI

### POLYNOMIAL COEFFICIENTS FOR THE SIXTH DEGREE

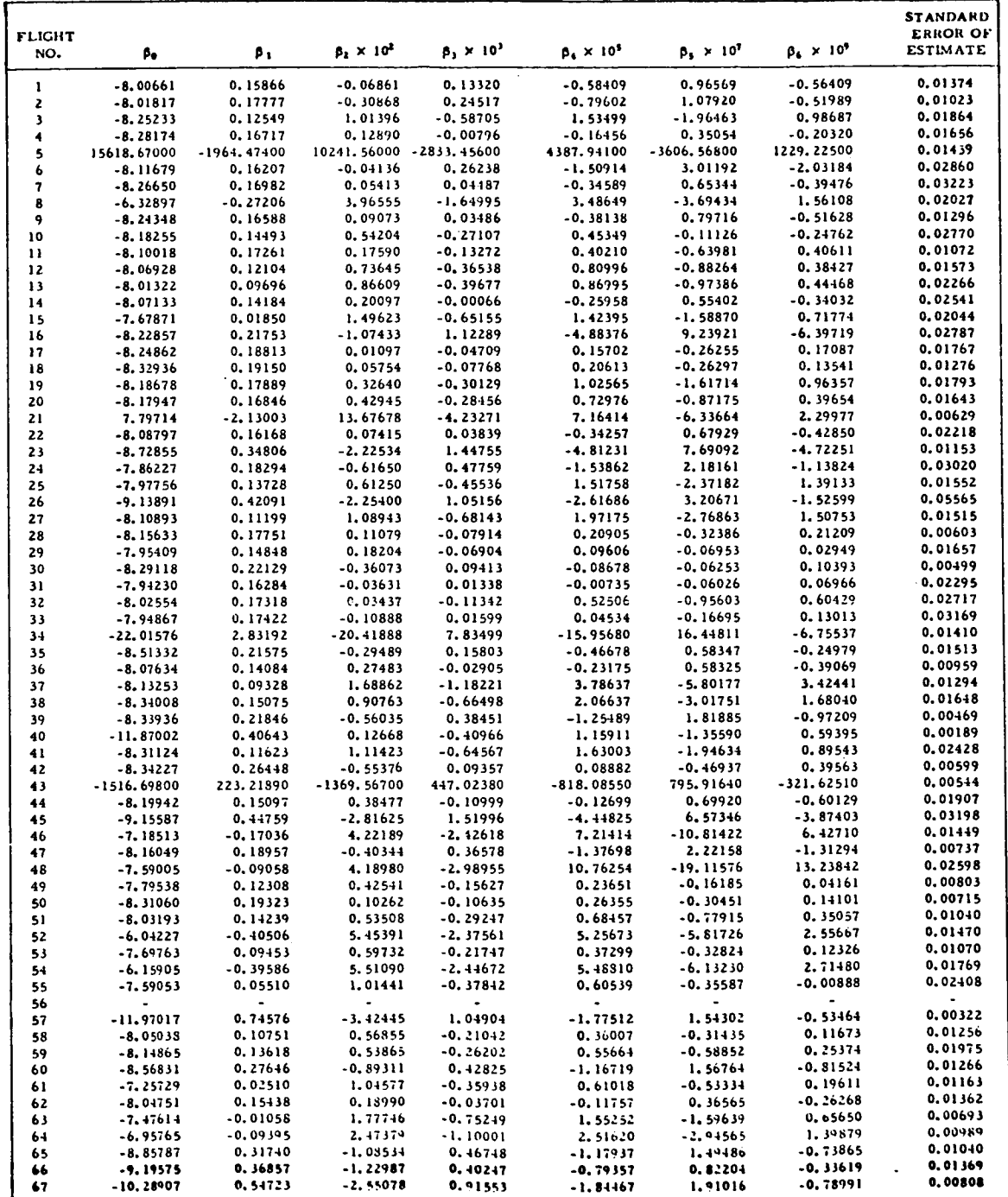

coefficients within each column **are** determined by dividing the coefficients by the factor heading that column. Plots of standard error of estimate versus the degree **of** each polynomial **for** seven flights are illustrated in Figure l. **In general, the** standard errors **for** the 6th degree polynomials are at least half **those** of the **Znd** degree **polynomials.** Pressure calculated by **Equation** {1) for polynomials of **degrees 3** and 5 is compared **to** data **from** Flights 1, 2, 1Z, 3Z, 50, and 63. These **flights were** chosen for several reasons. First, **temperature** profiles **determined from the** data of Flights 1, 50, and 63 appear **to be** quadratic. This data can, therefore, be used **for** comparison with calculated data using a 3rd **degree** polynomial **(any** polynomial of **degree** less than 3 would not **explain** the quadratic behavior *of* **temperature).** The profiles for Flights 2, 1Z, and **3Z** appear quartic. **The** data **from these** flights can be compared **to** that calculated using a 5th degree polynomial. The second reason **for** choosing these flights was **to** illustrate **the** improvement in **goodness** of **fit** with increasing degree polynomial. Results are tabulated in Tables VH **throughXVIII** including percent **differences** and **standard** errors of estimate. Percent differences **show** deviations of observed data **from** Equation **(1)** at various altitudes **while the** standard error indicates **the goodness** of fit over **the** entire altitude range. The **goodness** of fit improved considerably with increasing degree polynomial.

### $3.4$  Properties of  $\beta'$ s

This section is concerned with the distribution of the  $\beta$ 's as well as their **interrelationship. The** distributions are **needed to** compute **probabilities** of **profiles while** the **latter** provides information **to build** a **realistic** model. **The results of this section form** the **final basis for** the model.

**The** coefficients **tabulated** in **Table III for the** 3rd degree **were plotted** for each pair of  $\beta'$ s. These plots can be found in Figures 2 through 7. It is obvious that the  $\beta'$ s are highly correlated and this fact will be used to advantage

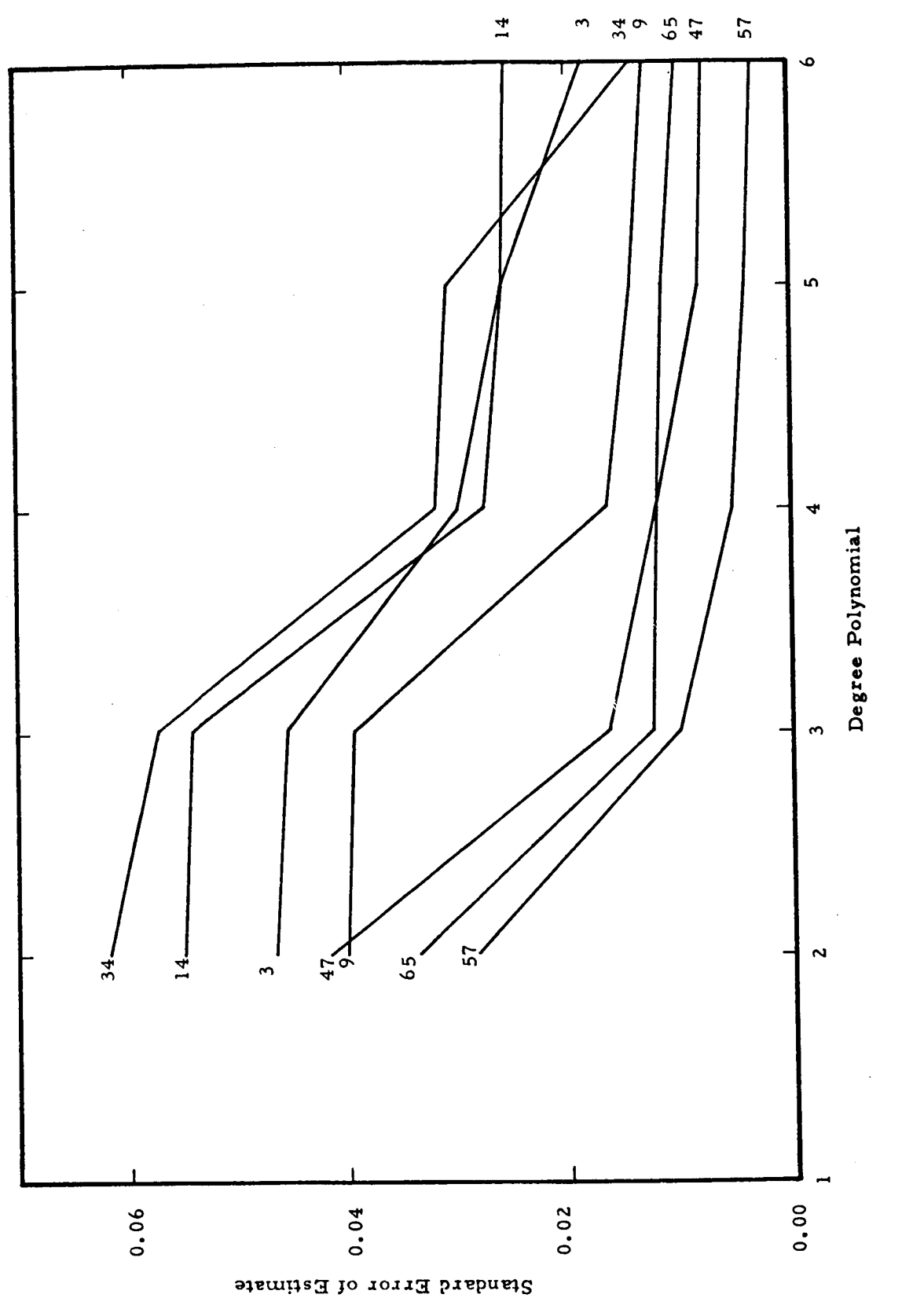

Standard Error of Estimate Versus Degree Polynomial for Flights 3, 9, 14, 34, 47, 57, and 65. Figure 1.

 $\frac{1}{4}$ 

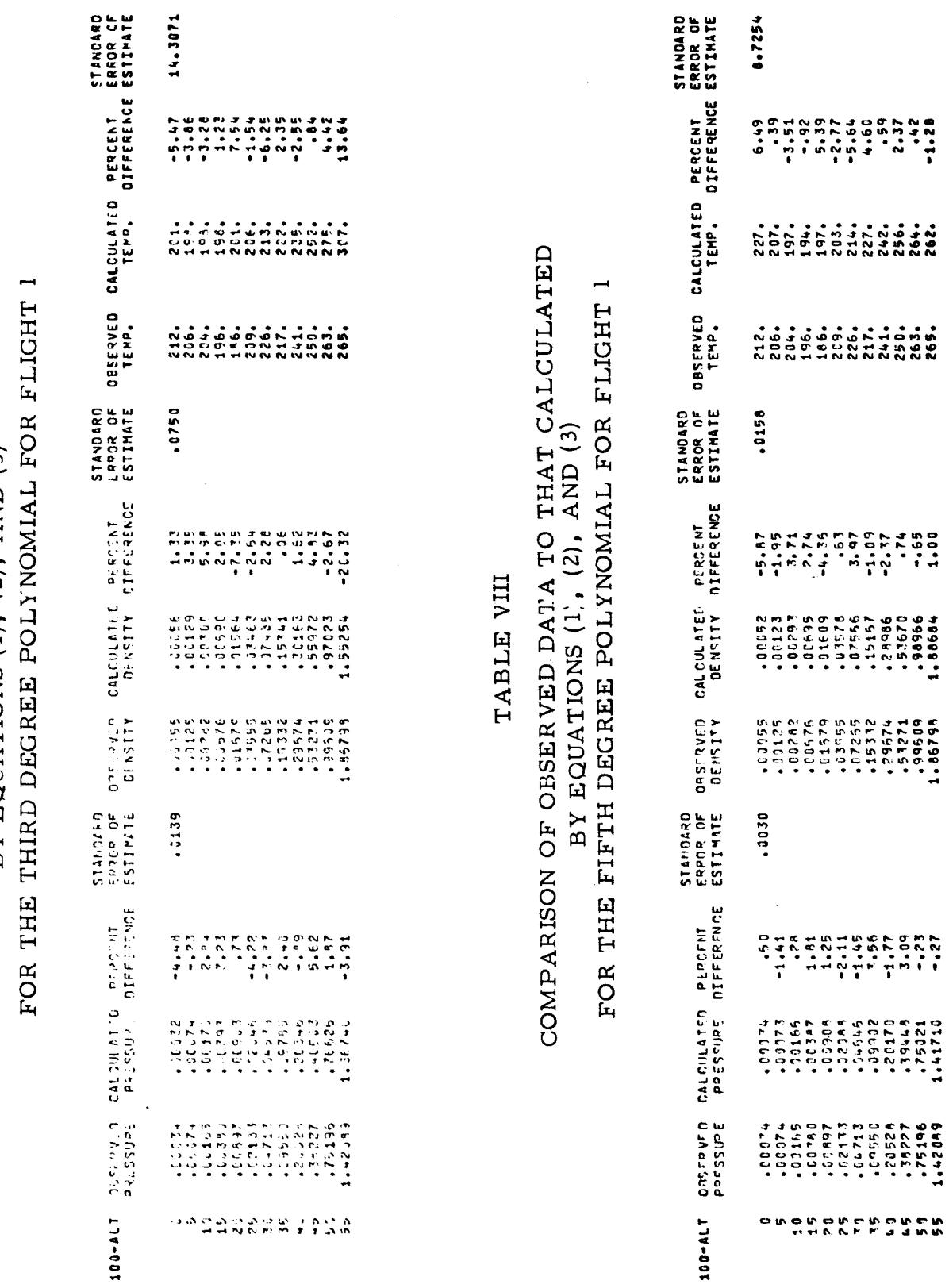

TABLE VII

 $\overline{\phantom{a}}$ 

 $\overline{a}$ 

l,

COMPARISON OF OBSERVED DATA TO THAT CALCULATED<br>BY EQUATIONS (1), (2), AND (3)

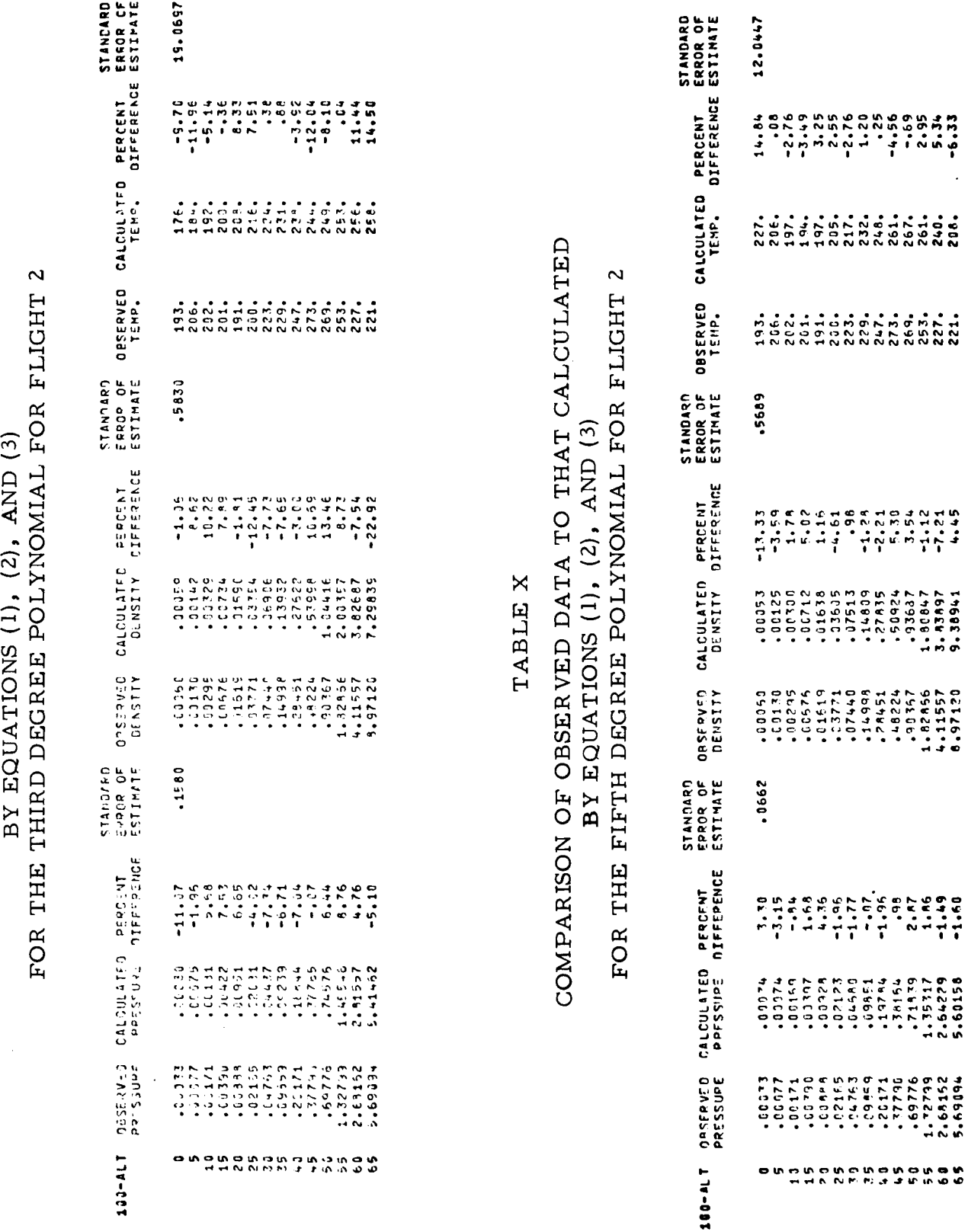

 $\ddot{\phantom{0}}$ 

 $\ddot{\phantom{0}}$ 

TABLE IX

COMPARISON OF OBSERVED DATA TO THAT CALCULATED

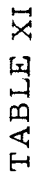

## COMPARISON OF OBSERVED DATA TO THAT CALCULATED FOR THE THIRD DEGREE POLYNOMIAL FOR FLIGHT 12 BY EQUATIONS (1), (2), AND (3)

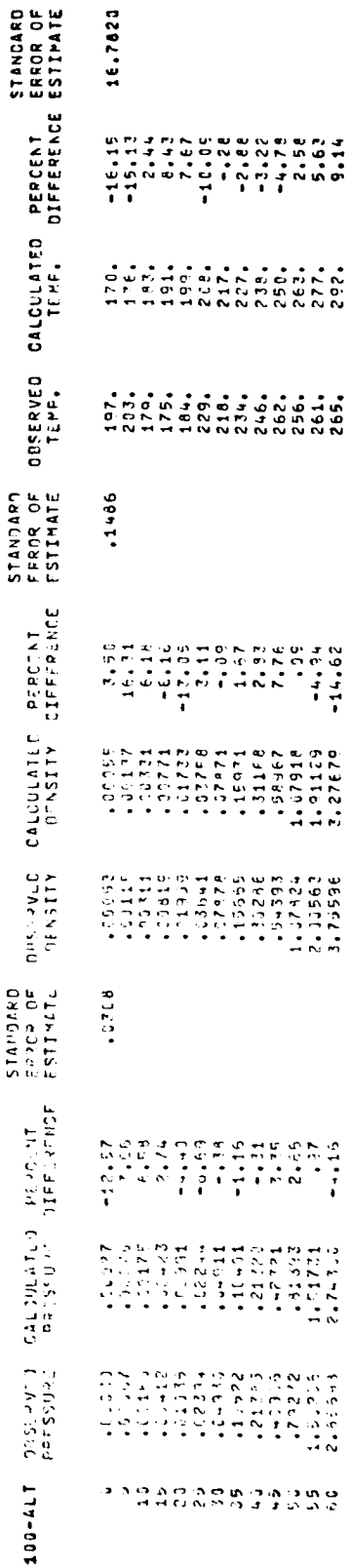

### TABLE XII

## COMPARISON OF OBSERVED DATA TO THAT CALCULATED FOR THE FIFTH DEGREE POLYNOMIAL FOR FLIGHT 12 BY EQUATIONS (1), (2), AND (3)

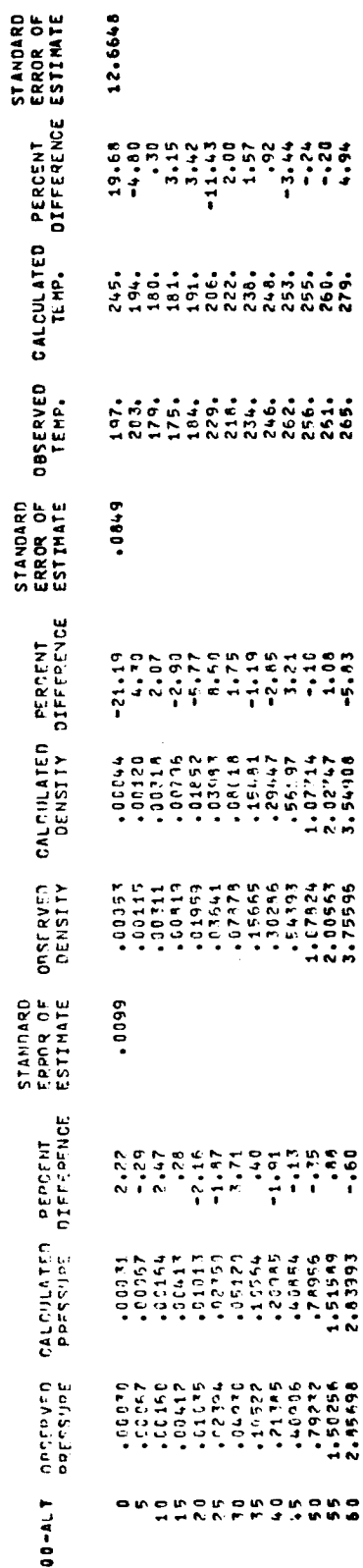

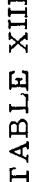

# COMPARISON OF OBSERVED DATA TO THAT CALCULATED BY EQUATIONS (1), (2), AND (3) FOR THE THIRD DEGREE POLYNOMIAL FOR FLIGHT 32

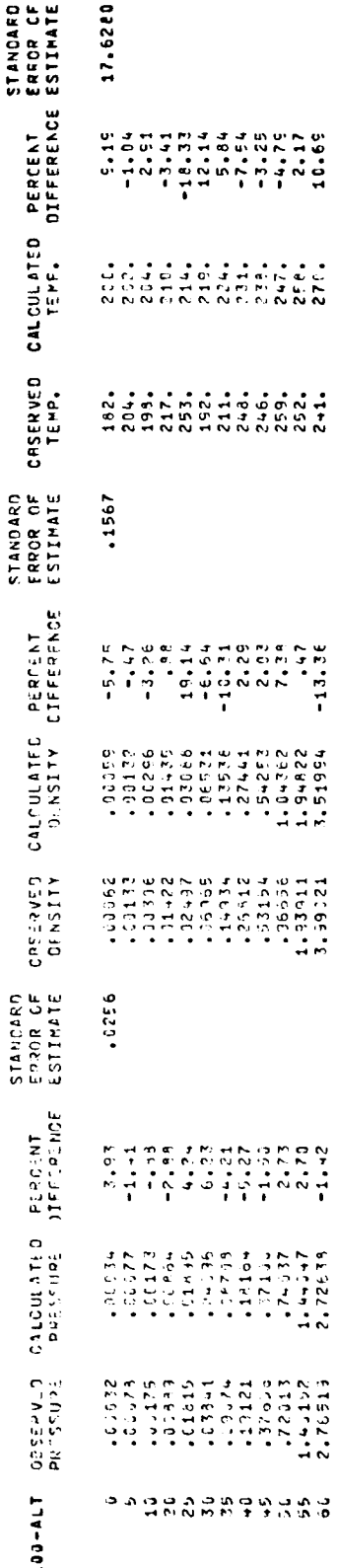

 $\mathbf{d}$ 

### TABLE XIV

# COMPARISON OF OBSERVED DATA TO THAT CALCULATED BY EQUATIONS (1), (2), AND (3)<br>FOR THE FIFTH DEGREE POLYNOMIAL FOR FLIGHT 32

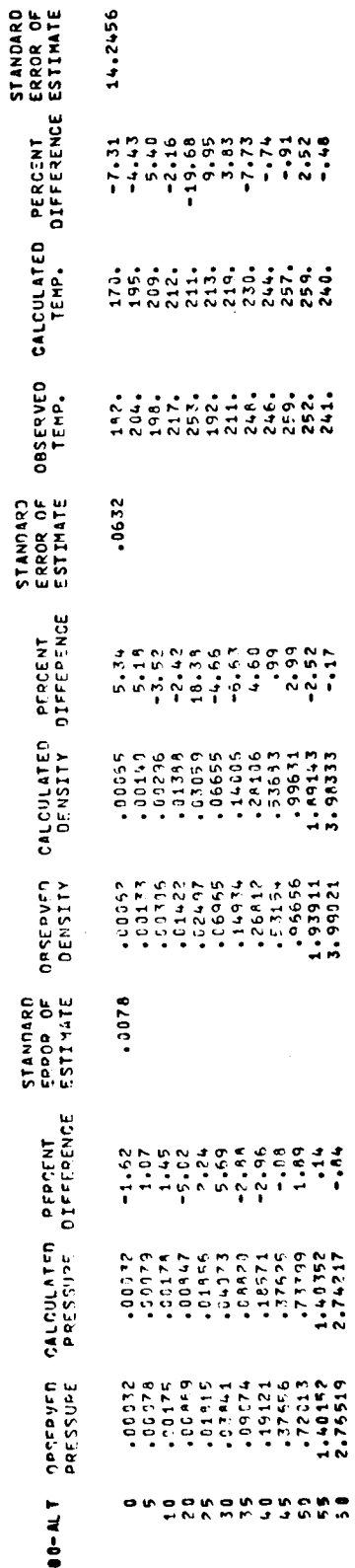

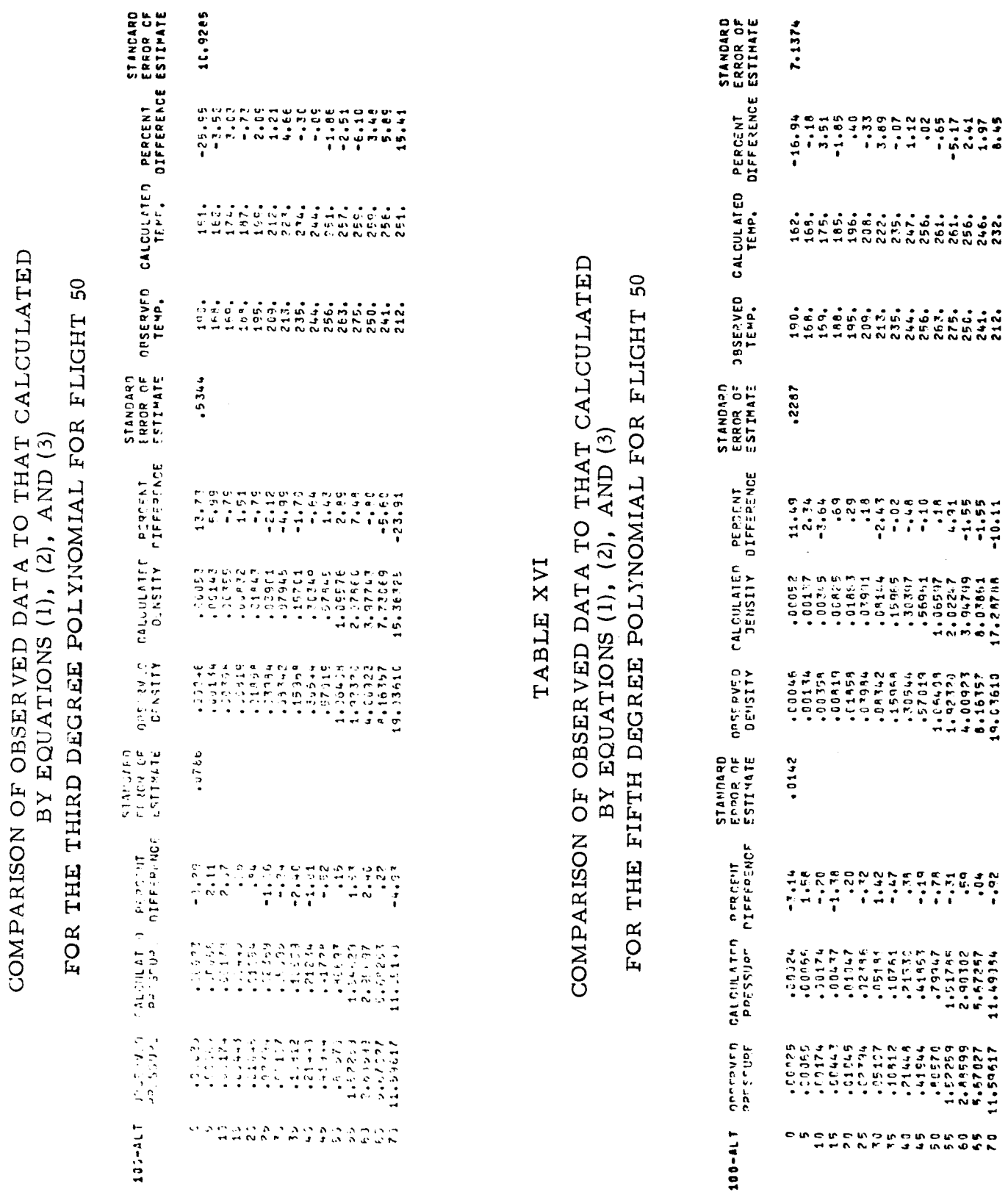

 $\ddot{\phantom{0}}$ 

 $\ddot{\phantom{0}}$ 

 $\bullet$ 

TABLE XV

 $\bullet$ 

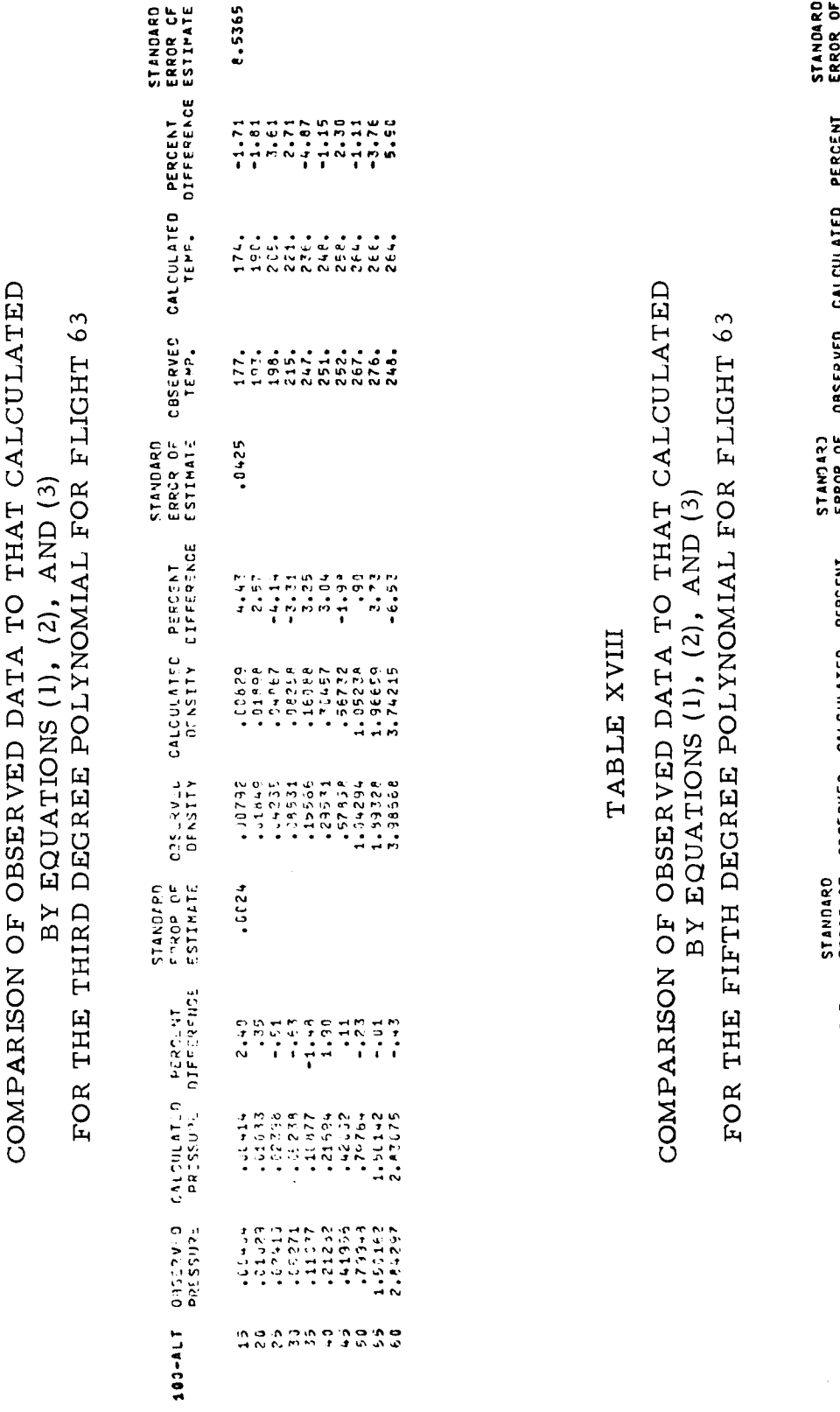

TABLE XVII

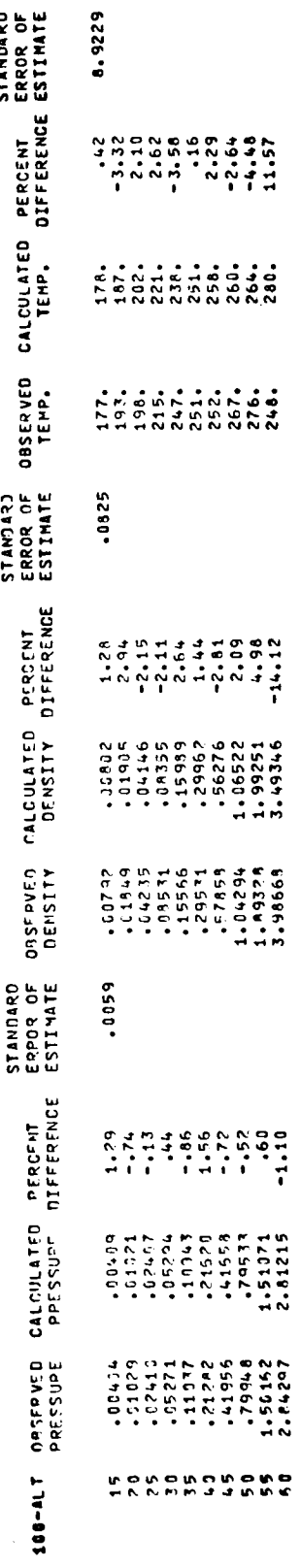

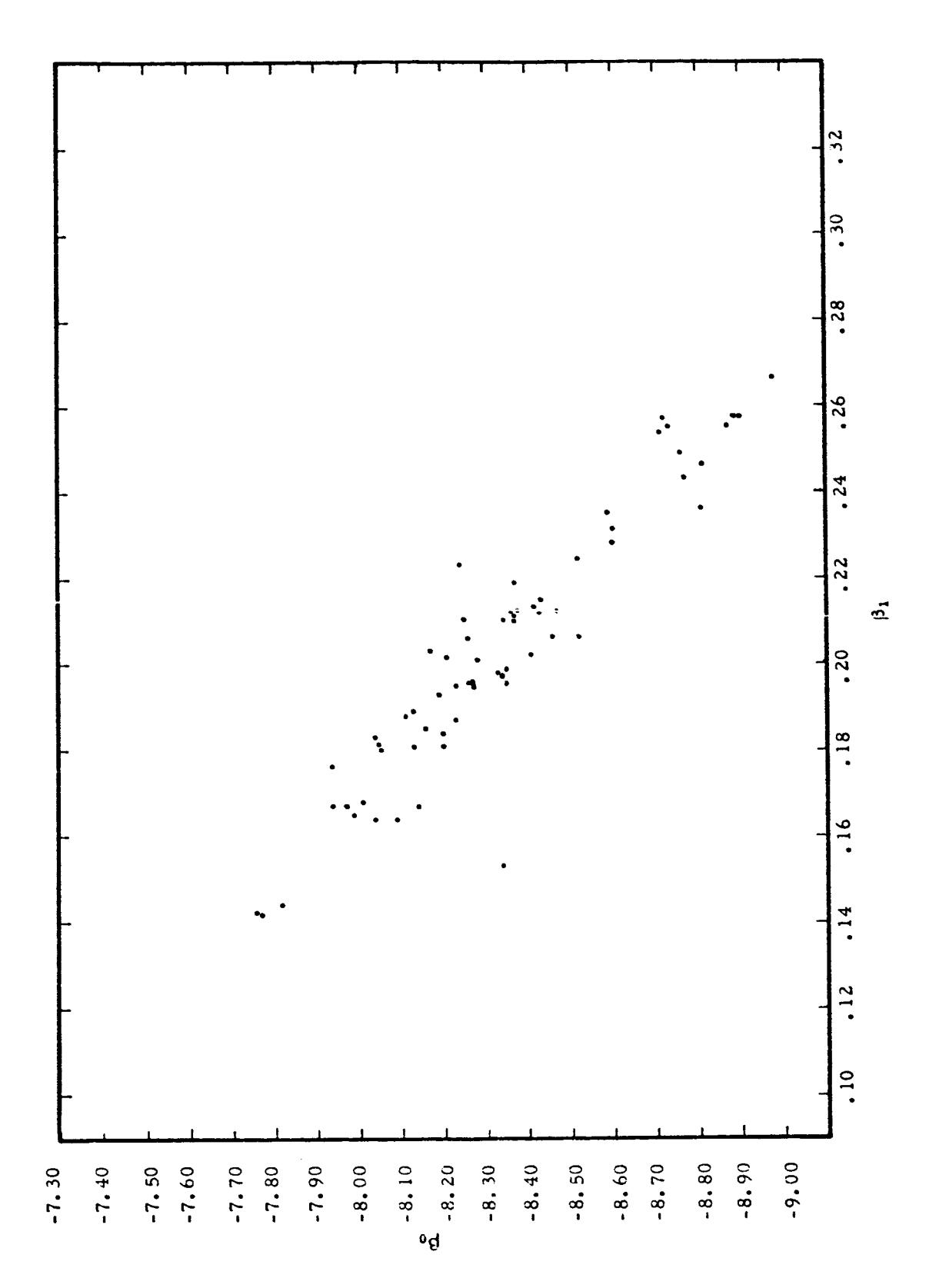

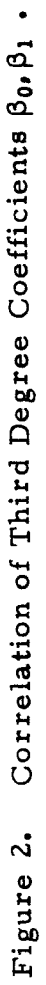

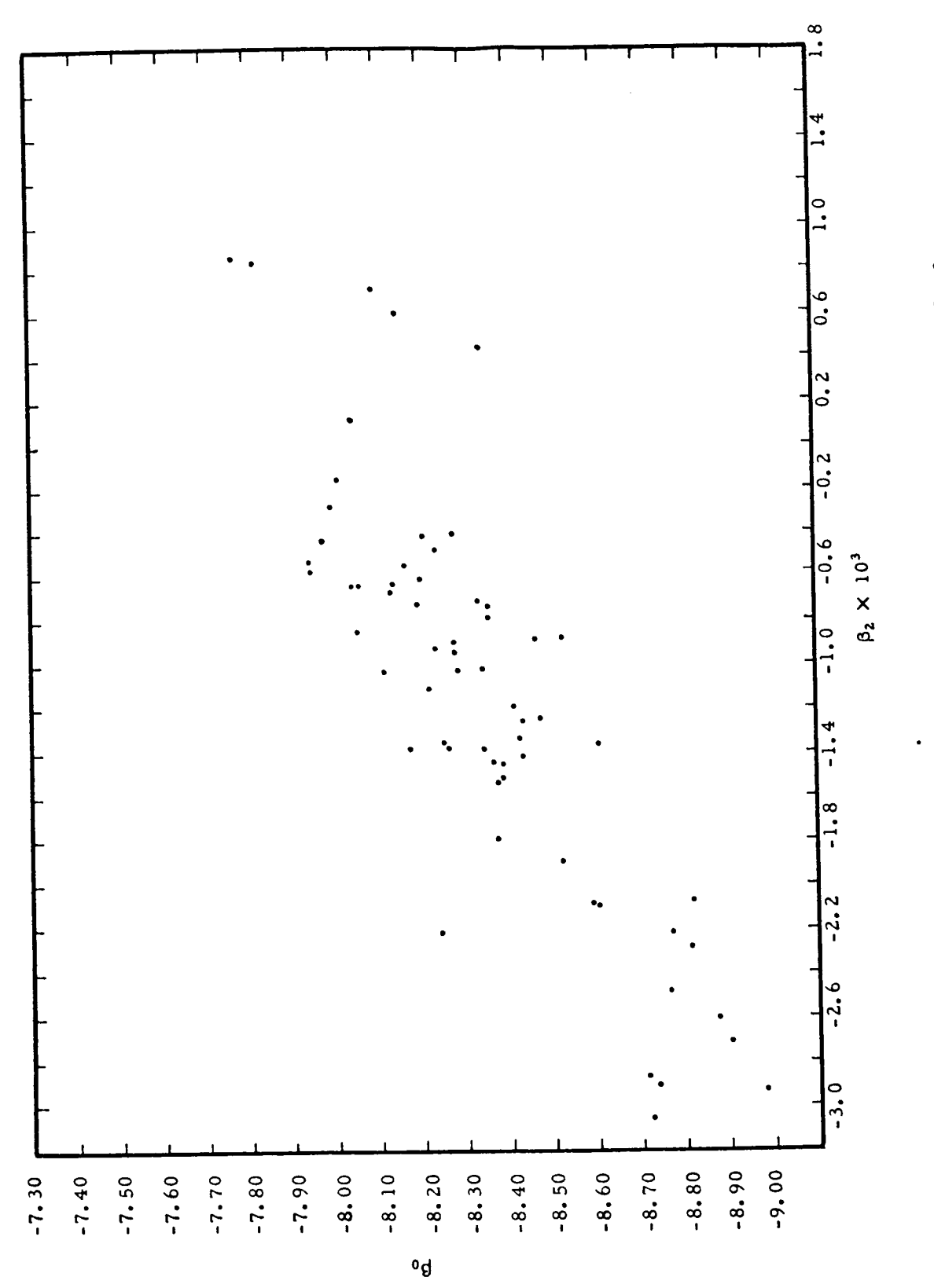

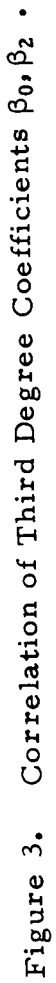

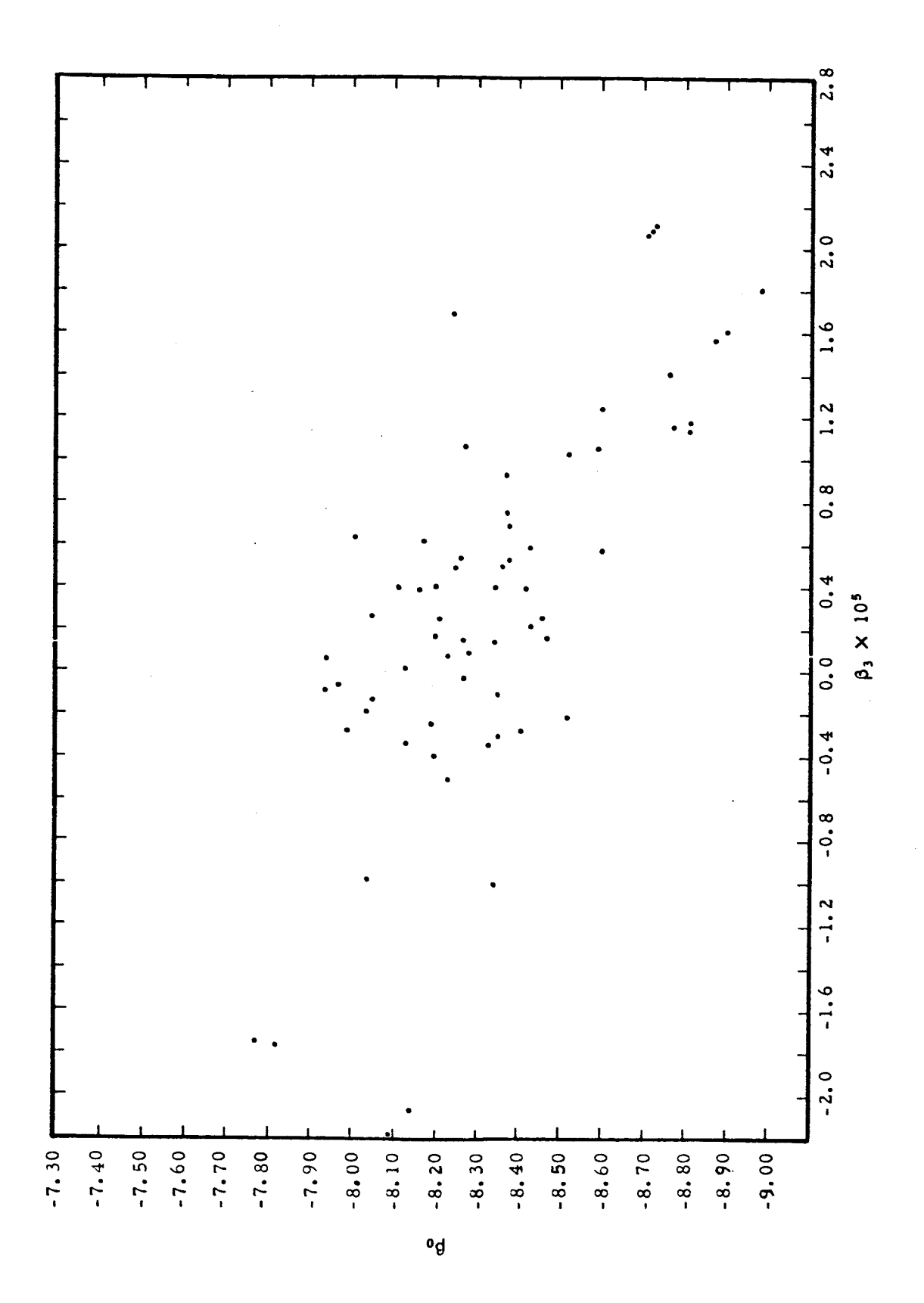

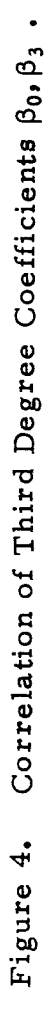

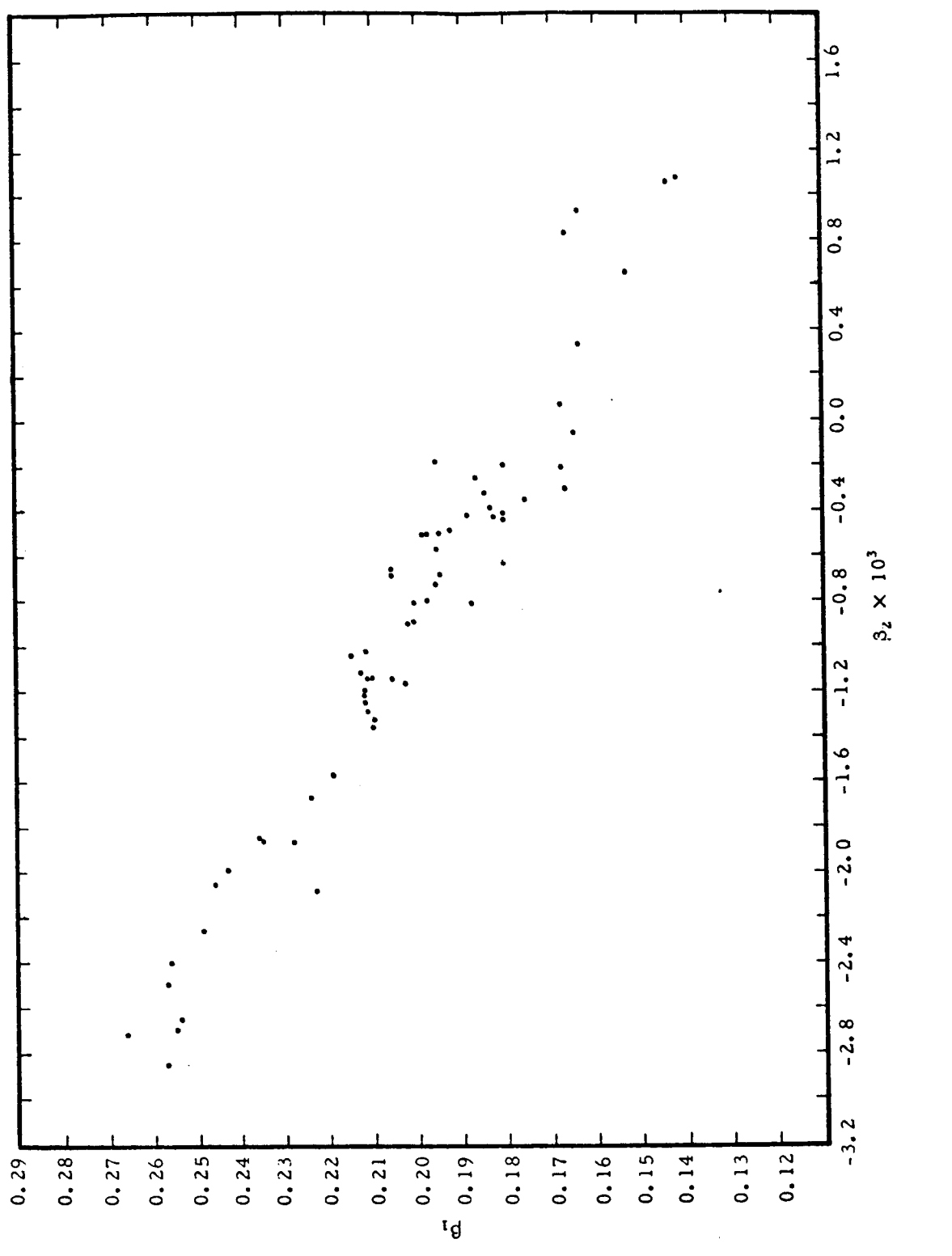

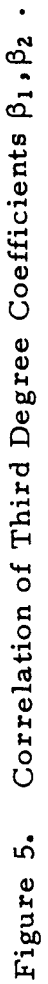

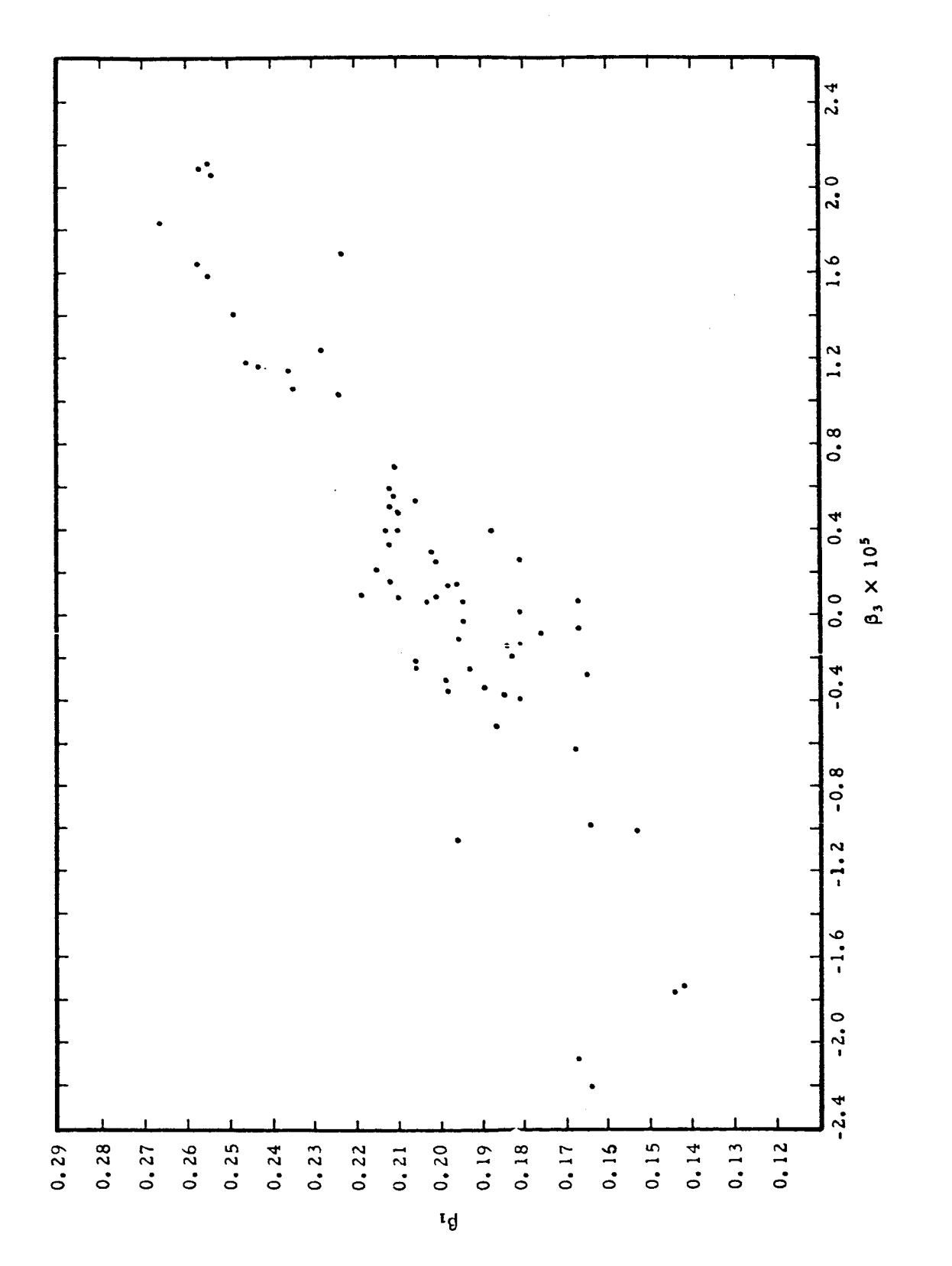

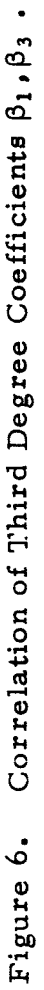

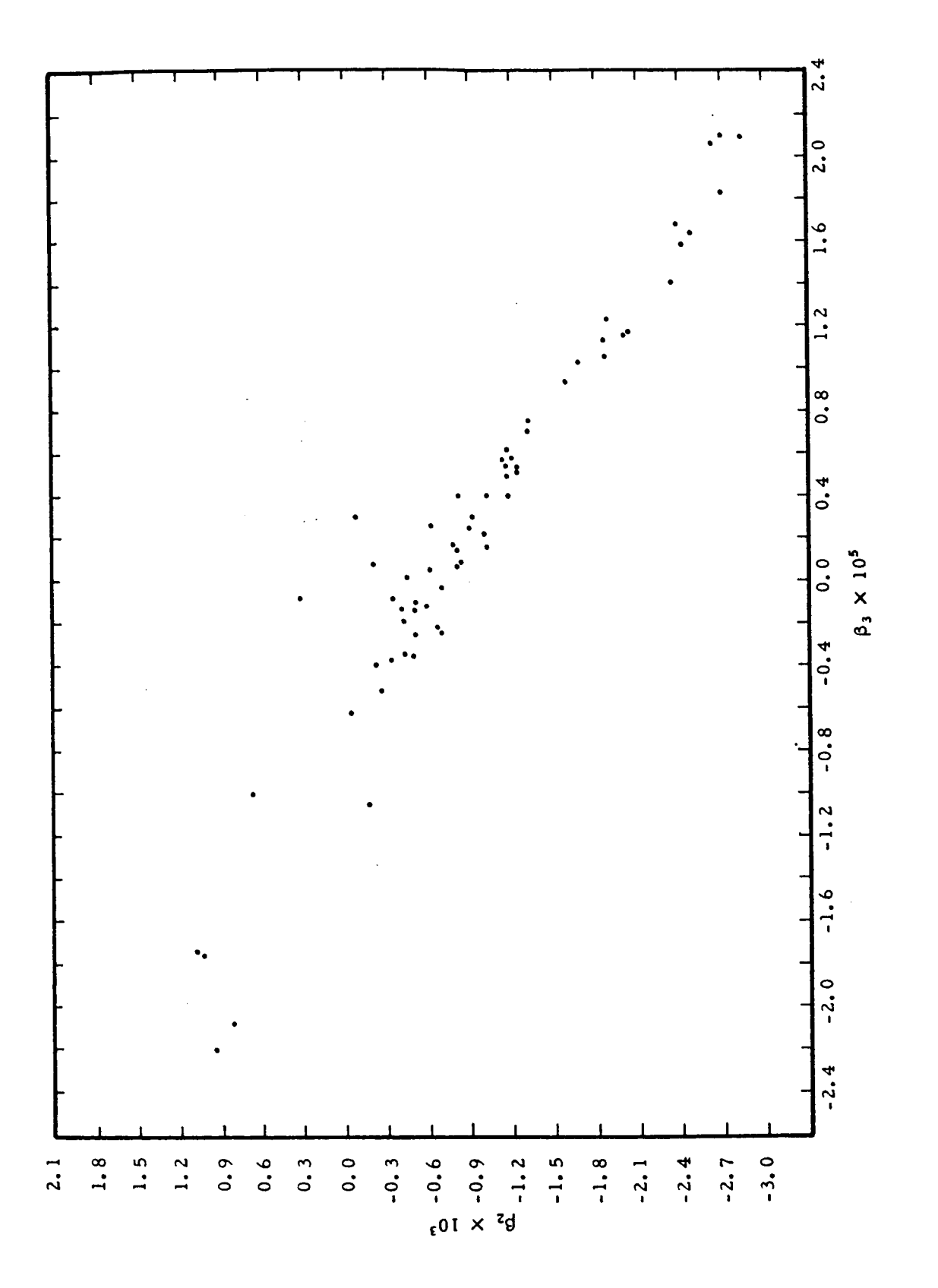

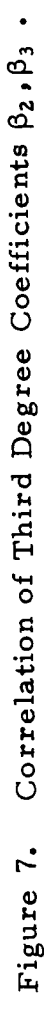

in construction of the model. Linear equations best representing the points of each figure were derived through a linear least squares program. The set of linear functions used in the fitting procedure were:

$$
\beta_0 = m_{0,1}\beta_1 + b_{0,1}
$$
\n
$$
\beta_0 = m_{0,2}\beta_2 + b_{0,2}
$$
\n
$$
\beta_0 = m_{0,3}\beta_3 + b_{0,3}
$$
\n
$$
\beta_1 = m_{1,2}\beta_2 + b_{1,2}
$$
\n
$$
\beta_1 = m_{1,3}\beta_3 + b_{1,3}
$$
\n
$$
\beta_2 = m_{2,3}\beta_3 + b_{2,3}
$$
\n(5)

A tabulation of slopes  $(m, \cdot)$ , intercepts  $(b, \cdot)$  and linear correlation coeffici 1, J i, j *(l.c.c.)* for each of the fits are included in Table XIX. Similar data are in cluded for degrees 2, 4, 5, and 6. Standard deviations for the slopes and intercepts are provided. The  $\beta_i$  versus  $\beta_i$  entry in the leftmost column denotes the relation

$$
\beta_i = m_{i,j} \beta_j + b_{i,j}
$$

These relationships provide the means of computing probabilities of profiles. Without them the joint distribution of the  $\beta$ 's must be known. However, even if this distribution were determined it is doubtful that it would have much meaning due to the insufficient number of data points. Therefore, the profiles will be characterized by the one parameter,  $\beta_3$ .

Before anything can be said about the probabilities of various profiles the distribution of  $\beta_3$  parameters must be known. The histogram of Figure 8 indicates the relative frequencies of the  $\beta_3$  parameters observed in this study. If it is assumed that this sample of parameters comes from a normal population,
## TABLE XIX

## CORRELATION AND LINEAR DATA FOR THE COEFFICIENTS OBTAINED FROM THE DIFFERENT DEGREE POLYNOMIALS

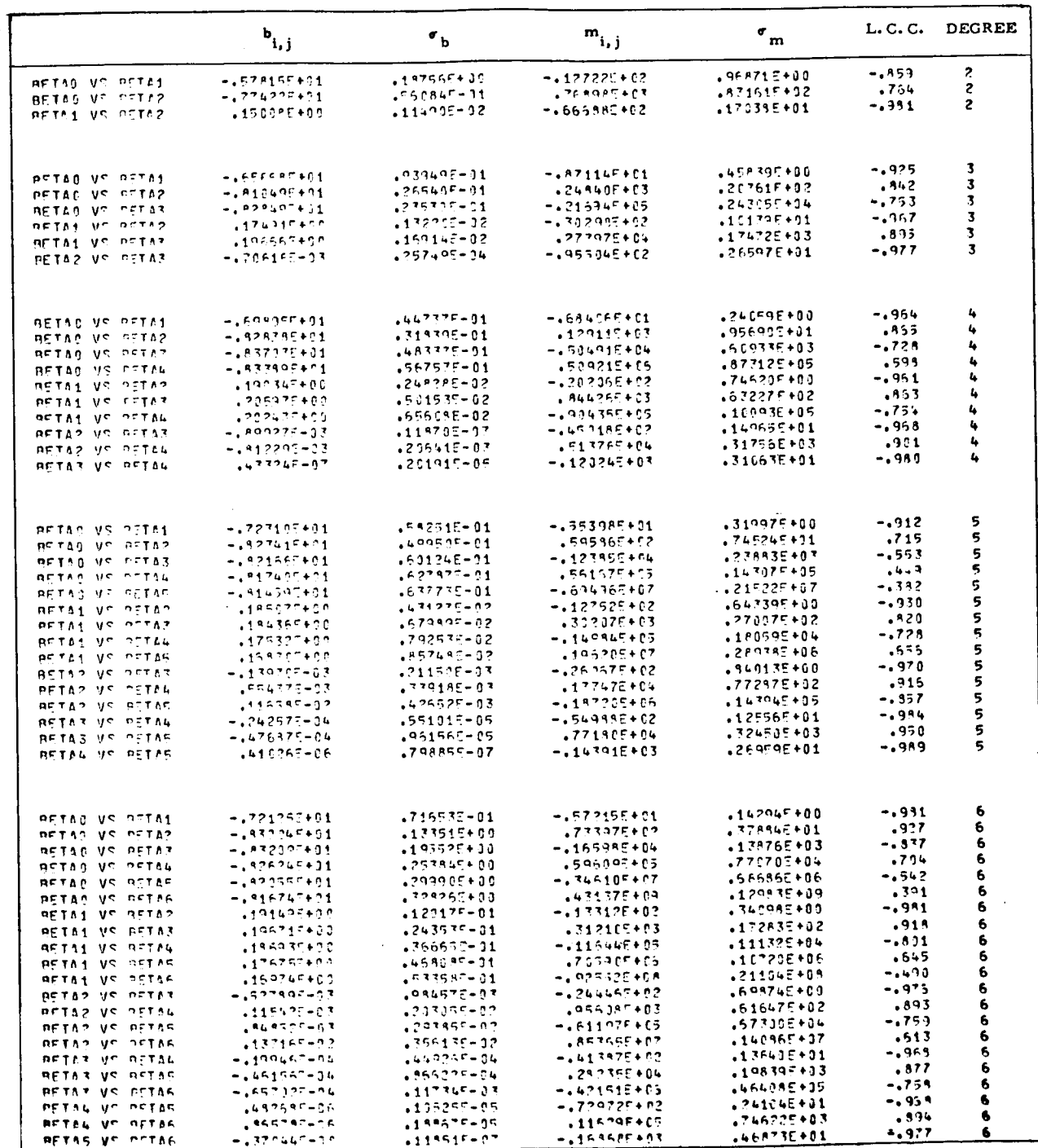

Z8

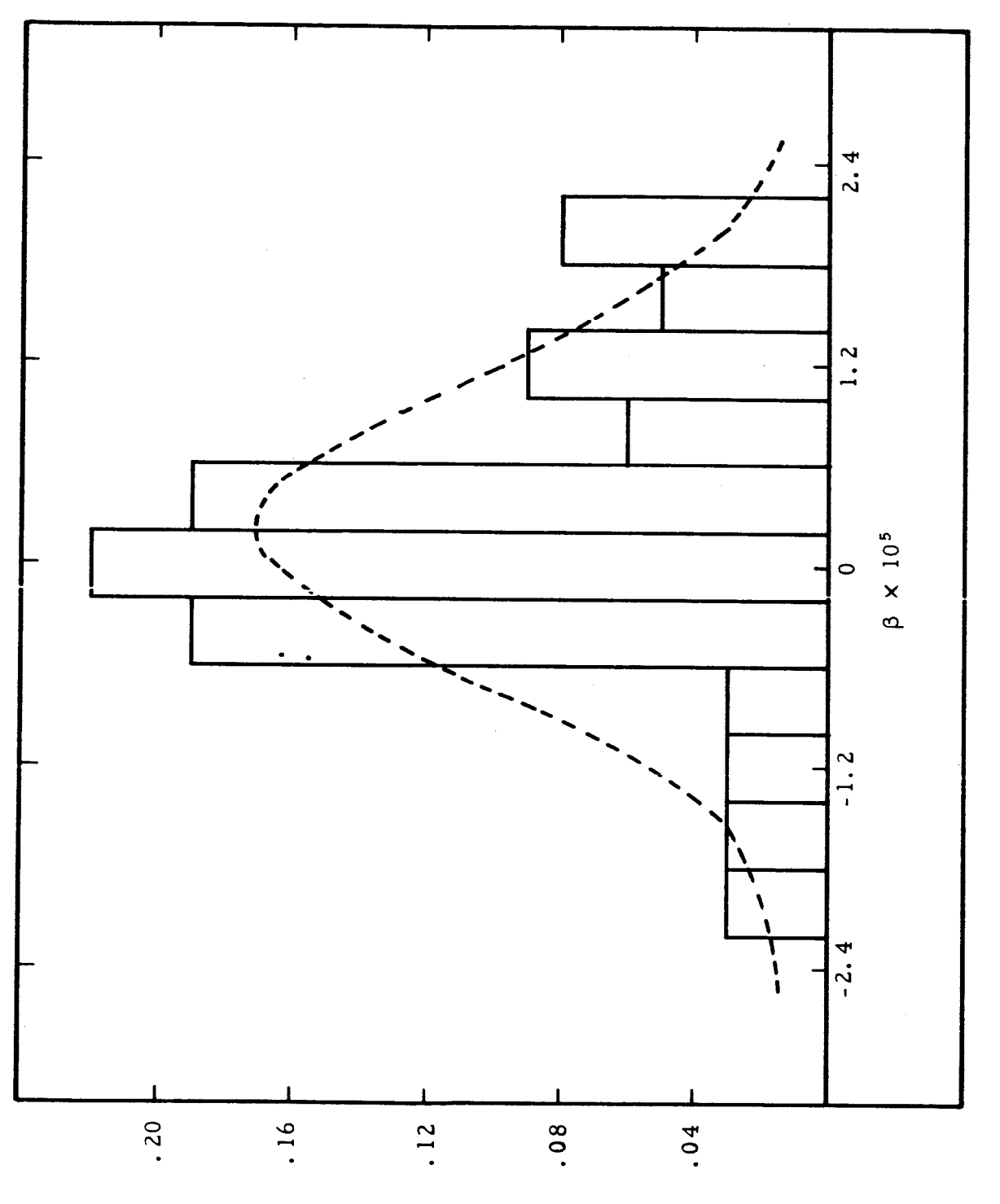

Relative Frequency

Figure 8. Histogram of  $\beta_3$  Parameters.

then the maximum likelihood estimators of u and  $\sigma$  are given by  $\hat{u} = \overline{\beta}$  and  $\hat{\sigma}$  = S where  $\bar{\beta}$  is the sample mean and S is the sample standard deviation. The dashed curve of Figure 8 represents the normal distribution that the parameters would have if  $u = \overline{\beta}$  and  $\sigma = S$ . The chi-square test was used to determine the goodness of fit of the normal curve to the sample distribution. Essentially, the test compares the differences of the observed  $(n_i)$  and theoretical  $(e_i)$  frequencies to some limiting value  $\chi_0^2$ . Specification of the critical region and degrees of freedom k then determines  $\lambda_0^2$ . If

$$
\chi^2 = \sum_{i=1}^N \frac{(n_i - e_i)^2}{e_i} > \chi_0^2
$$

the hypothesis that the parameters were **sampled** from **a** normal population is rejected. The degrees of freedom are found from  $k = N-l-l$  where N is the number of cells used in constructing the histogram and  $\ell$  is the number of unknowns (i.e., u and  $\sigma$ ). Hence,  $X_0^2 = 15.5$  for 8 degrees of freedom (11 cells) and critical region 0.05. The particular values used in computing  $X^2$  are listed in Table XX. Calculations show  $X^2 = 15.1$  indicating that the sample data might well come from a normal population. It is therefore assumed that the  $\beta'$ 's are normally distributed with maximum likelihood estimators  $\hat{u} = \overline{\beta}$  and  $\hat{\sigma} = S$ .

### 3.5 Derivation of Model

The results of the previous section can now be utilized to derive the equation necessary to complete the atmospheric model. The final model was based on the hi linear correlation existing between all pairs of  $\beta'$ s. Each  $\beta$  of Equation (1) was replaced by the corresponding linear relation in  $\beta_3$ . The particular choice of using **a** third degree polynomial in fitting the data was based on the quadratic appearance of the log profiles for pressure. It turns out, as will be shown, that

3O

TABLE XX

 $\ddot{\phantom{1}}$ 

¥

l,

CHI-SQUARE TEST FOR NORMALITY OF  $\beta$ 'S

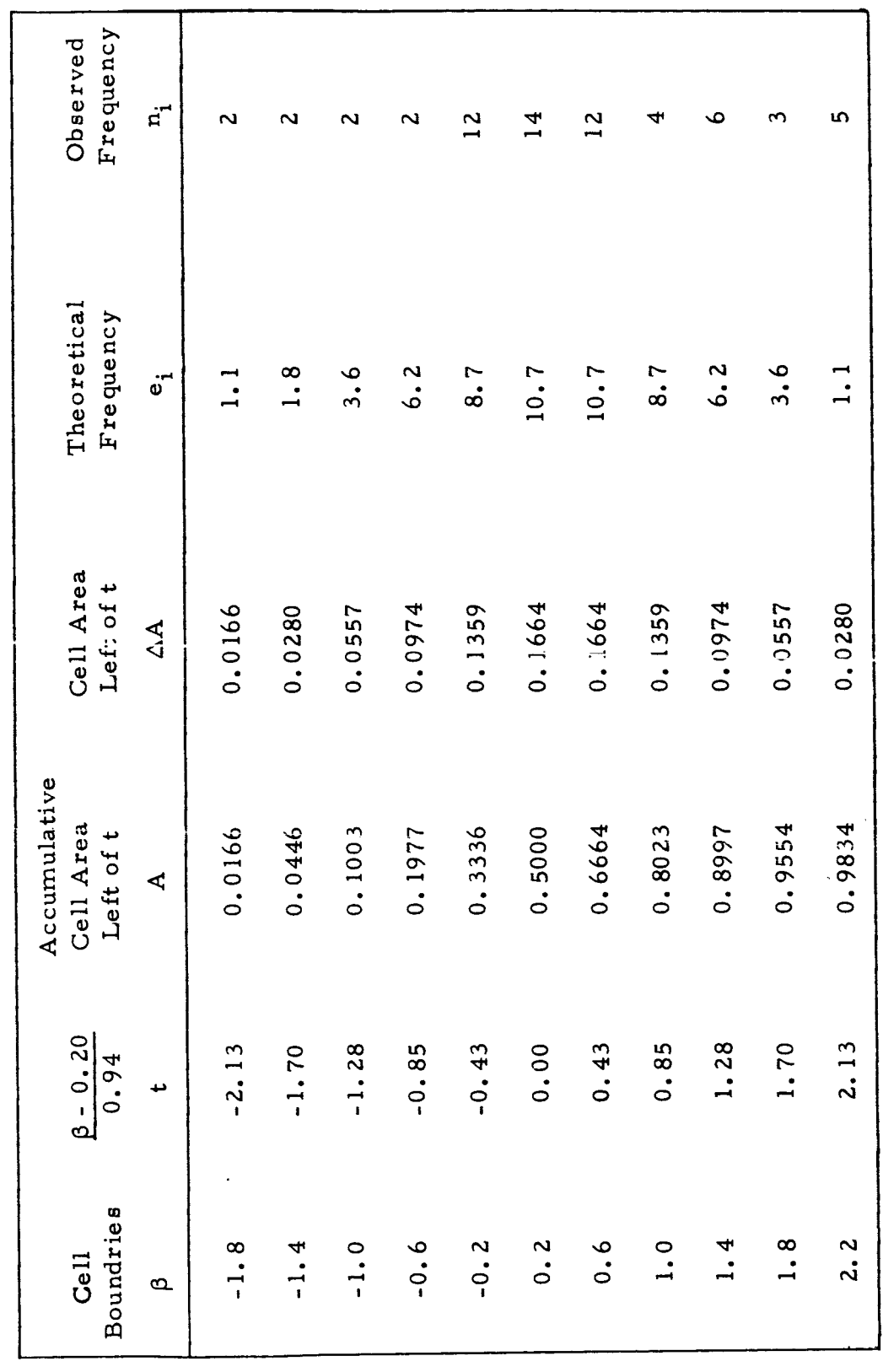

Equation (1) can be factored into two components, one of the components containing a quadratic. Any polynomial of degree different from 3 cannot provide a quadratic component.

The two fundamental components of the model will now be derived and each discussed in the following two sections. To do this Equation (1) must first be rewritten in a form consisting of two factors. The linear relations given by Equation (5) for  $\beta_0$ ,  $\beta_1$ , and  $\beta_2$  as functions of  $\beta_3$  are first substituted into Equation (1). All terms in  $\beta_3$  are grouped together and expressed as one factor. Thus,

$$
P = exp[b_{0,3} + m_{0,3}\beta_3 + (b_{1,3} + m_{1,3}\beta_3)z + (b_{2,3} + m_{2,3}\beta_3)z^2 + \beta_3 z^3]
$$
  
\n
$$
= exp[b_{0,3} + b_{1,3}z + b_{2,3}z^2 + \beta_3(m_{0,3} + m_{1,3}z + m_{2,3}z^2 + z^3)]
$$
  
\n
$$
= exp[b_{0,3} + b_{1,3}z + b_{2,3}z^2] \cdot exp[\beta_3(m_{0,3} + m_{1,3} + m_{2,3}z^2 + z^3)]
$$
 (6)

The two components on the right hand side of Equation (6) form the basis of the model. The unit for  $\beta_3$  is km<sup>-3</sup>.

**3.5.** 1 Steady State Model

The first factor on the right hand side of Equation (6) consists only of the constants  $b_{0,3}$ ,  $b_{1,3}$ , and  $b_{2,3}$ . Hence, it is time invariant and will hereafter be referred to as steady state pressure, denoted  $P(z)$ . The particular values of the b's can be found in Table XIX under degree 3. **It** is interesting to note that the functional values of P(z) are very close to those of the 1962 standard pressure. This fact will be discussed later in Section 3.6.

The above definition of steady state pressure provides the means for deriving density and temperature steady states. This is accomplished by assuming **that** the hydrostatic and gas laws are applicable under **steady state** conditions (i. e., quiet atmosphere). Therefore, the **following** three equations

define a steady state **atmosphere.** The steady state pressure is given by

$$
P(z) = exp[b_{0,3} + b_{1,3}z + b_{2,3}z^{2}] \qquad ; \qquad (7)
$$

steady state density by

$$
\rho(z) = \frac{100}{g(z)} \left[ b_{1,3} + 2b_{2,3} z \right] \exp[b_{0,3} + b_{1,3} z + b_{2,3} z^2] \quad ; \tag{8}
$$

and steady state temperature by

$$
T(z) = \frac{3.48385g(z)}{b_{1,3} + 2b_{2,3}z}
$$
 (9)

The units are **the** same as those defined in Sections 3.2.1, 3.2.2, and 3.2.3.

### 3.5.2 Perturbation Model

The second factor on the right hand side of Equation (6) is defined to be the pressure perturbation function, denoted  $P(\beta_3, z)$ . The function describes deviations from steady state in terms of the one parameter  $\beta_3$ . The corresponding values of the slopes  $m_{0, 3}$ ,  $m_{1, 3}$ , and  $m_{2, 3}$  are listed in Table XlX under degree 3. The behavior of this function is discussed in Section 3.6.

The definitions of steady state functions combined with the hydrostatic and gas laws provide **the** means of deriving perturbation functions for density and **temperature.** The hydrostatic law is first applied to Equation (6) **after** which the steady state density is factored **out.** The factor that remains is defined to be the density perturbation function. These definitions then imply that the temperature perturbation must be the ratio of the pressure and density perturbations. This is easily proved by noting that both pressure and density are factorable into the product of steady **state** and perturbation functions. The equation of **state** then produces the desired result. Therefore, the density

factorization is accomplished as follows

$$
\rho = \frac{100}{g(z)} \frac{dP}{dz} = \frac{100}{g(z)} \left[ P(\beta_3, z) \frac{dP(z)}{dz} + P(z) \frac{dP(\beta_3, z)}{dz} \right]
$$
  
\n
$$
= \frac{100}{g(z)} \frac{dP(z)}{dz} \left\{ P(\beta_3, z) + \left[ \frac{P(z)}{dP(z)/dz} \right] \left[ \frac{dP(\beta_3, z)}{dz} \right] \right\}
$$
  
\n
$$
= \rho(z) \left[ P(\beta_3, z) + \frac{\beta_3 (m_{1,3} + 2m_{2,3}z + 3z^2)}{b_{1,3} + 2b_{2,3}z} P(\beta_3, z) \right]
$$
  
\n
$$
= \rho(z) \left[ 1 + \frac{\beta_3 (m_{1,3} + 2m_{2,3}z + 3z^2)}{b_{1,3} + 2b_{2,3}z} \right] P(\beta_3, z)
$$
  
\n
$$
= \rho(z) \rho(\beta_3, z) \qquad \qquad \bullet
$$

The temperature factorization is immediate.

$$
T = 348.385 \frac{P}{\rho} = 348.385 \frac{P(z) \cdot P(\beta_3, z)}{\rho(z) \cdot \rho(\beta_3, z)}
$$
  
=  $T(z) \cdot \frac{P(\beta_3, z)}{\rho(\beta_3, z)} = T(z) \cdot T(\beta_3, z)$ 

The perturbation functions are therefore defined by the following equations. The pressure perturbation is given by

$$
P(\beta_3, z) = \exp[\beta_3(m_{0,3} + m_{1,3}z + m_{2,3}z^2 + z^3] \qquad ; \qquad (10)
$$

the density perturbation by

$$
\rho(\beta_3, z) = \left[ 1 + \frac{\beta_3(m_{1,3} + 2m_{2,3}z + 3z^2)}{b_{1,3} + 2b_{2,3}z} \right] \exp[\beta_3(m_{0,3} + m_{1,3}z + m_{2,3}z^2 + z^3]
$$
\n(11)

 $\ddot{\phantom{a}}$ 

and **the temperature** perturbation by

$$
T(\beta_3, z) = \frac{1}{\left[1 + \frac{\beta_3(m_1, 3 + 2m_2, 3z + 3z^2)}{b_{1,3} + 2b_{2,3}z}\right]}
$$
(12)

The perturbations have no **units.** The model **is now** complete and consists **entirely** of **the steady state** and perturbation **functions** along **with the** distribution of  $\beta_3$  parameters.

## 3.6 Properties of Model

The perturbation profiles defined by the largest positive and negative  $\beta_3$ parameters (Flights Z6 and 48) observed in **this** study are shown in Figure 9. The general perturbation function is denoted by the symbol  $\lambda$ . The parameters define envelopes which contain all perturbations determined from the  $\beta_3$ 's. This fact is easily verified since the cubic argument of  $P(\beta_3, z)$  has three real roots independent of  $\beta$ . These roots correspond to the altitudes at which  $P(\beta, z) = 1$ . The maxima and minima points of the perturbation are identical to those of its argument but are not independent of  $\beta$  in the sense that negative \_'s reverse **the** roles of **these** points. Therefore, the maximum point for positive  $\beta'$ 's becomes the minimum point for negative  $\beta'$ 's and vice versa. As  $\beta$  approaches zero the profiles tend **to** flatten out and approach a limiting value of I.

The density envelope is similar in some respects **to** that of **the** pressure envelope but differs both in the maximum and minimum amplitudes and the length of **the** overlapping profiles (i.e., the distance between the two extreme points at which  $\lambda(\beta_3, z) = 1$ ). Also, the envelope lags the pressure envelope by 8 kilometers. The structure of **the temperature** envelope **is** entirely different from that of the other envelopes but this is **to** be expected since it is determined by **the** ratio of pressure and density perturbation.

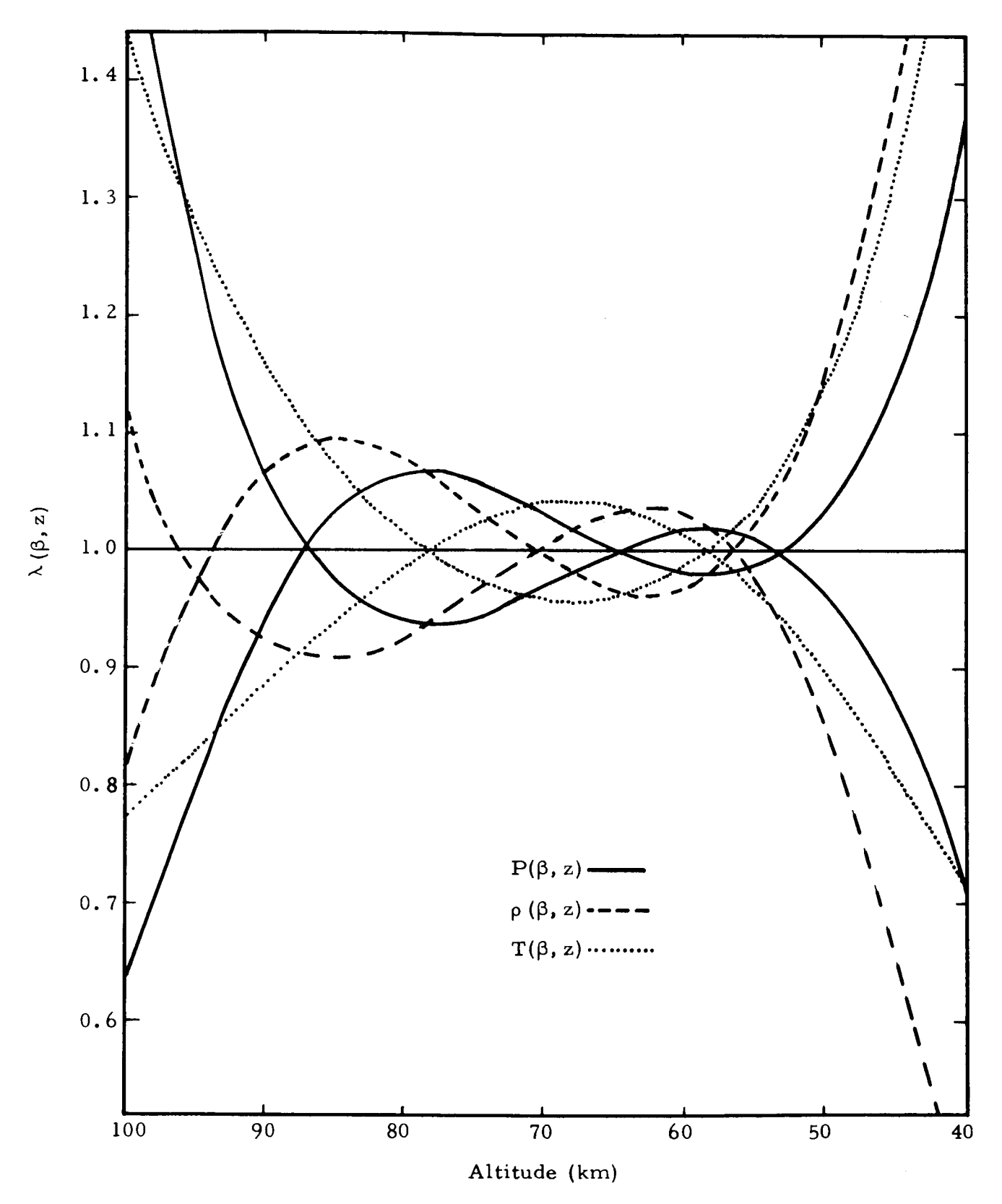

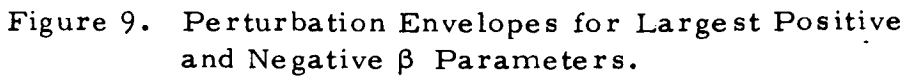

It is interesting to note that the perturbation model controls the behavior of the atmosphere. The model shows that the upper atmosphere is highly dependent on the perturbations occurring in the lower regions. The central portion is affected to a much lesser extent. The deviations in this range are within 10% of the steady state.

The effects of the perturbations on the steady state atmosphere are best illustrated by the plots shown in Figures 10 through 24. The ratio of steady state pressure to that of the 1962 *standard* pressure is plotted in Figure 10 for Flight 1. This profile is represented by the dotted curve. The dashed curve shows the effects of the pressure perturbation on steady state. This profile is determined by the productof steady state ratio and pressure perturbation. The observed ratio (pressure values are listed in the appendix) is represented by the solid curve. Similar plots for density are shown in Figure 11. Temperature profiles are plotted in Figure 12. The remaining figures are similar plots for Flights 26, 48, 50, and 63. The rationale for choosing Flights 1, 50, and 63 in illustrating the effects of perturbations on steady state has been explained in Section 3.3. Flights 26 and 48 were included since the largest and smallest  $\beta_3$ 's were observed for these flights. In general, the agreement between observed and calculated profiles is quite encouraging.

Probabilities of profiles are computed by specifying  $\beta_3$ . The most likely profiles corresponding to the parameter  $\overline{\beta}_3 = 0.0000023$  are within 1% of steady state. Sixty-eight percent of the parameters are expected to lie within one standard deviation (S *=* 0. 0000092) of the mean. The perturbation envelopes defined over this range are plotted in Figure 25. The question of whether or not the observed profiles actually fall within these envelopes is partially answered by inspection of Table XXI. The model predicts that when  $\beta_3$  is within  $l\sigma$  of the mean  $\overline{\beta}_3$  then the other parameters  $\beta_0$ ,  $\beta_1$ , and  $\beta_2$  are also within 1 $\sigma$  of their means.

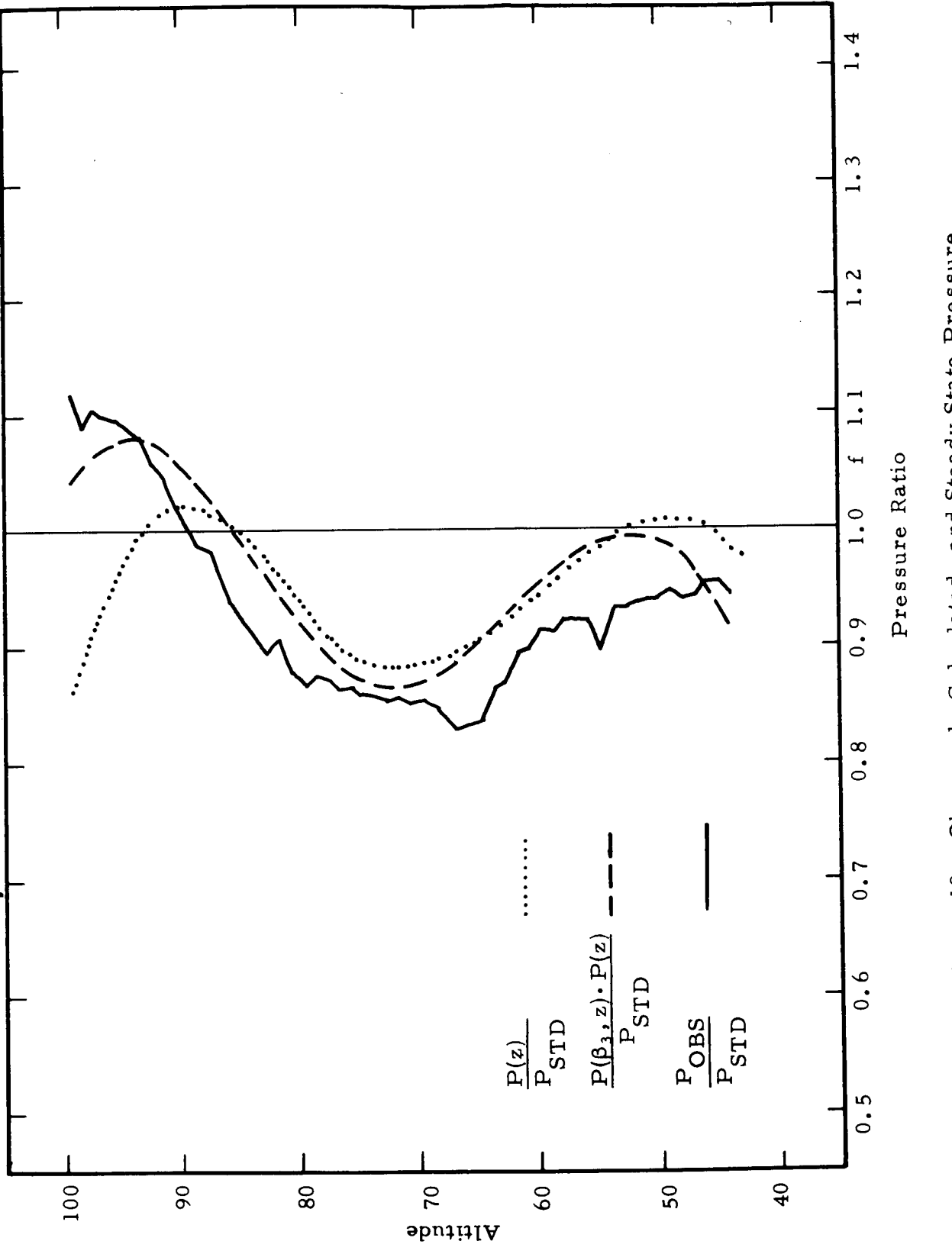

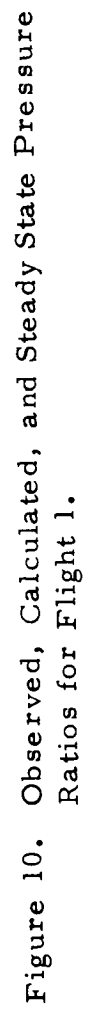

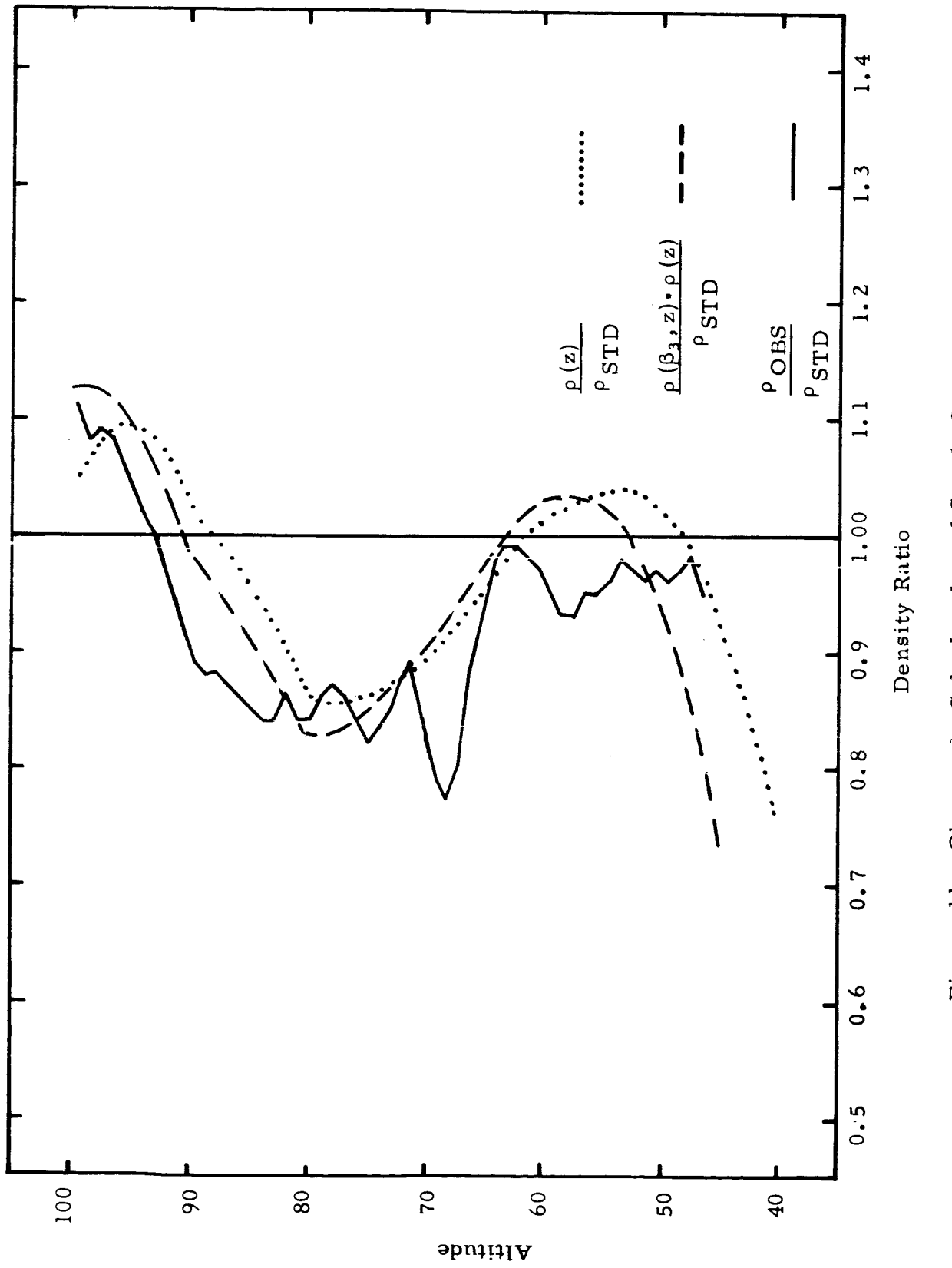

Figure 11. Observed, Calculated, and Steady State Density<br>Ratios for Flight 1.

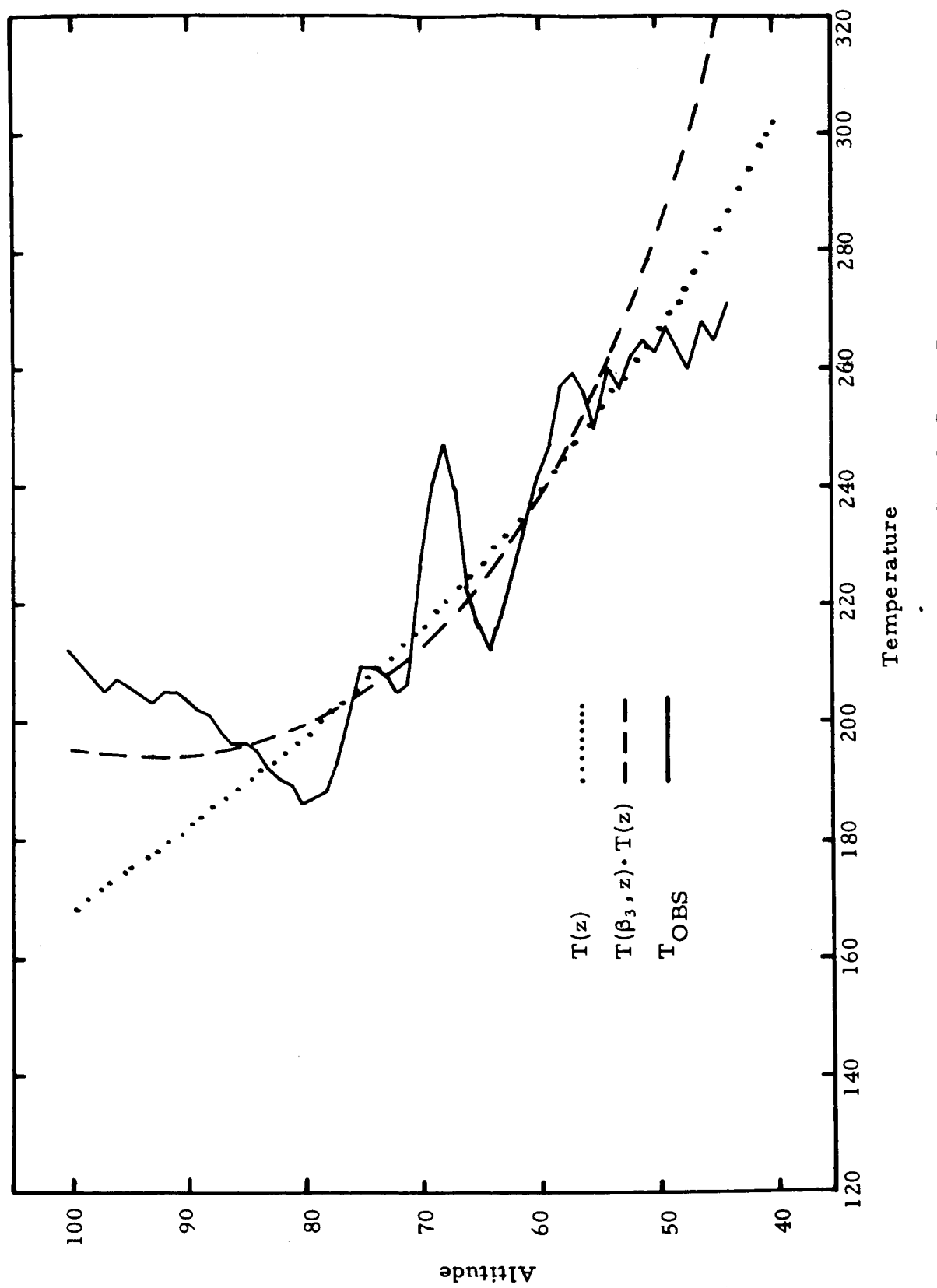

Observed, Calculated, and Steady State Temperature<br>For Flight 1. Figure 12.

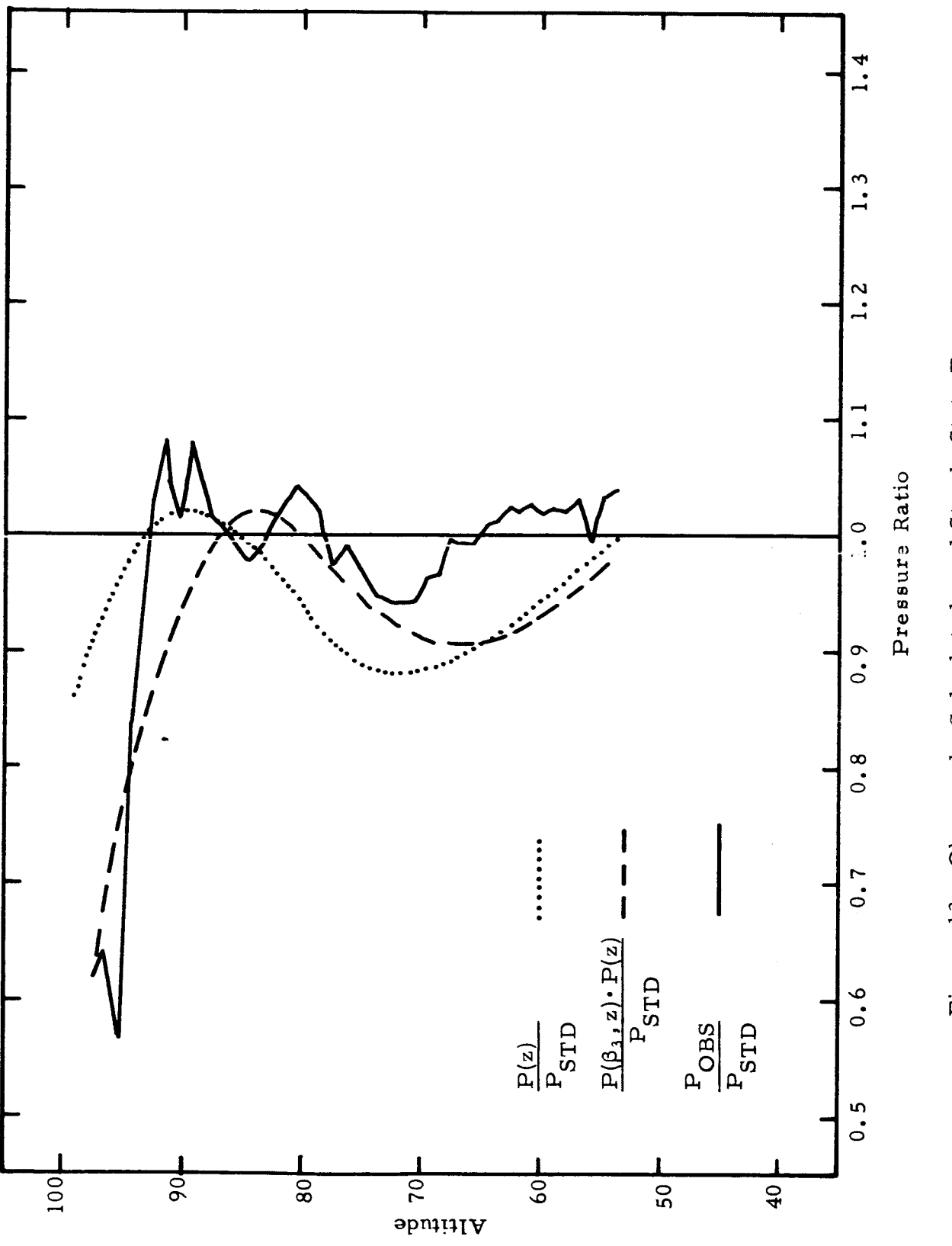

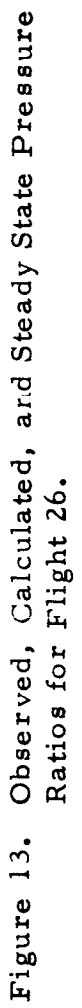

 $\ddot{\phantom{a}}$ 

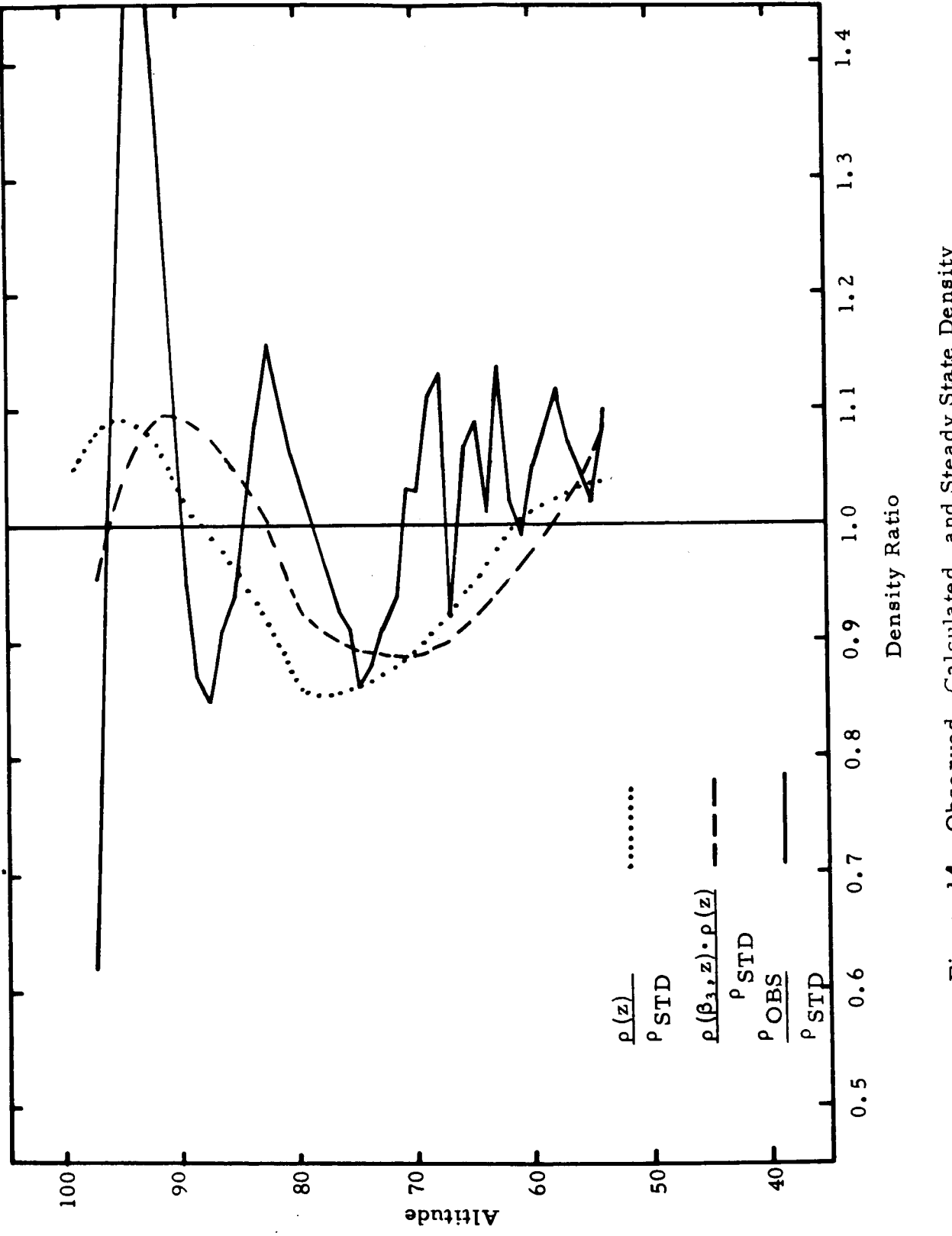

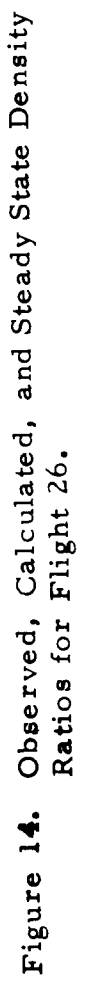

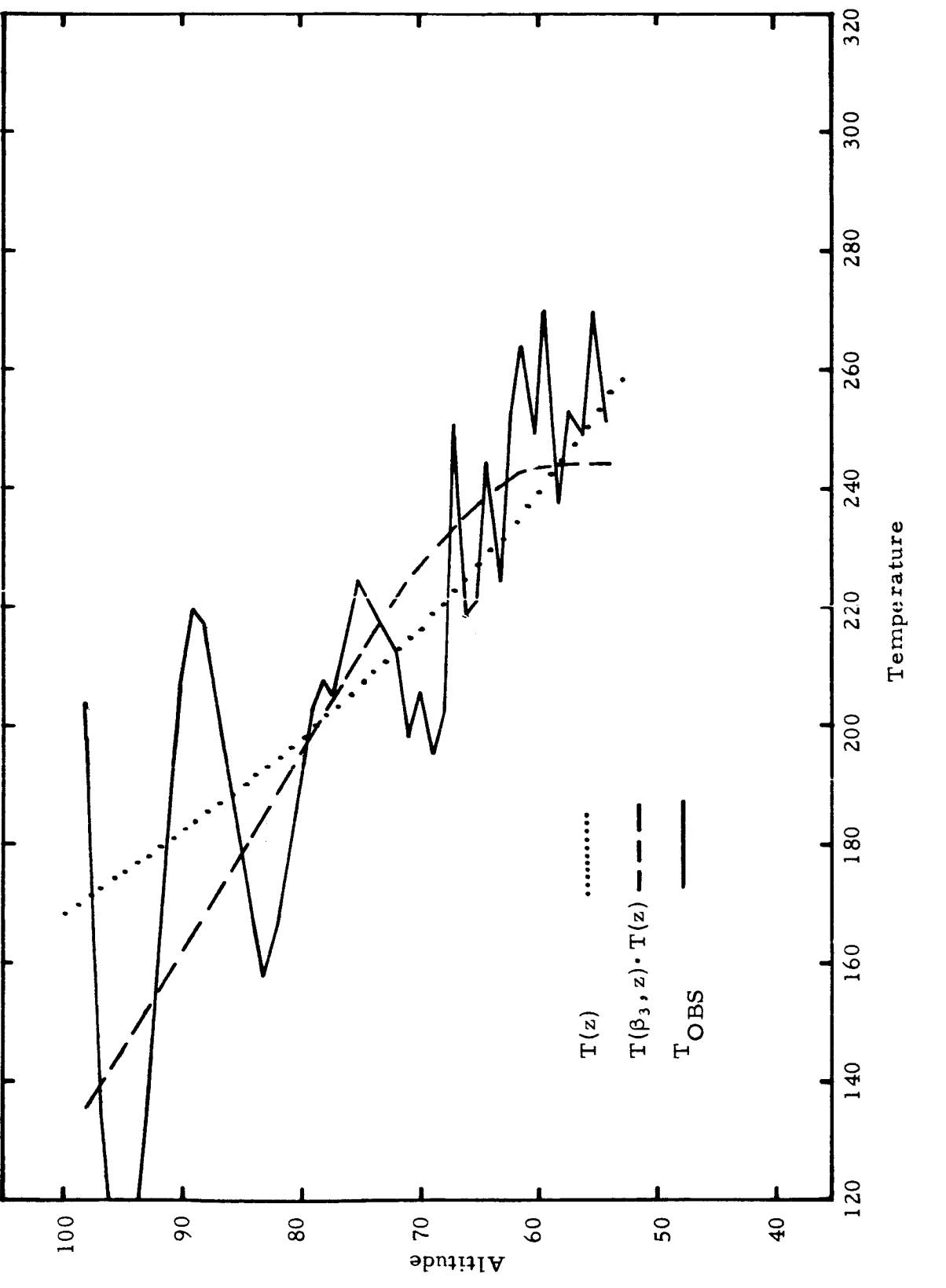

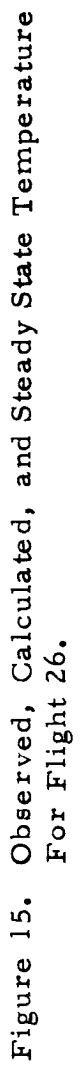

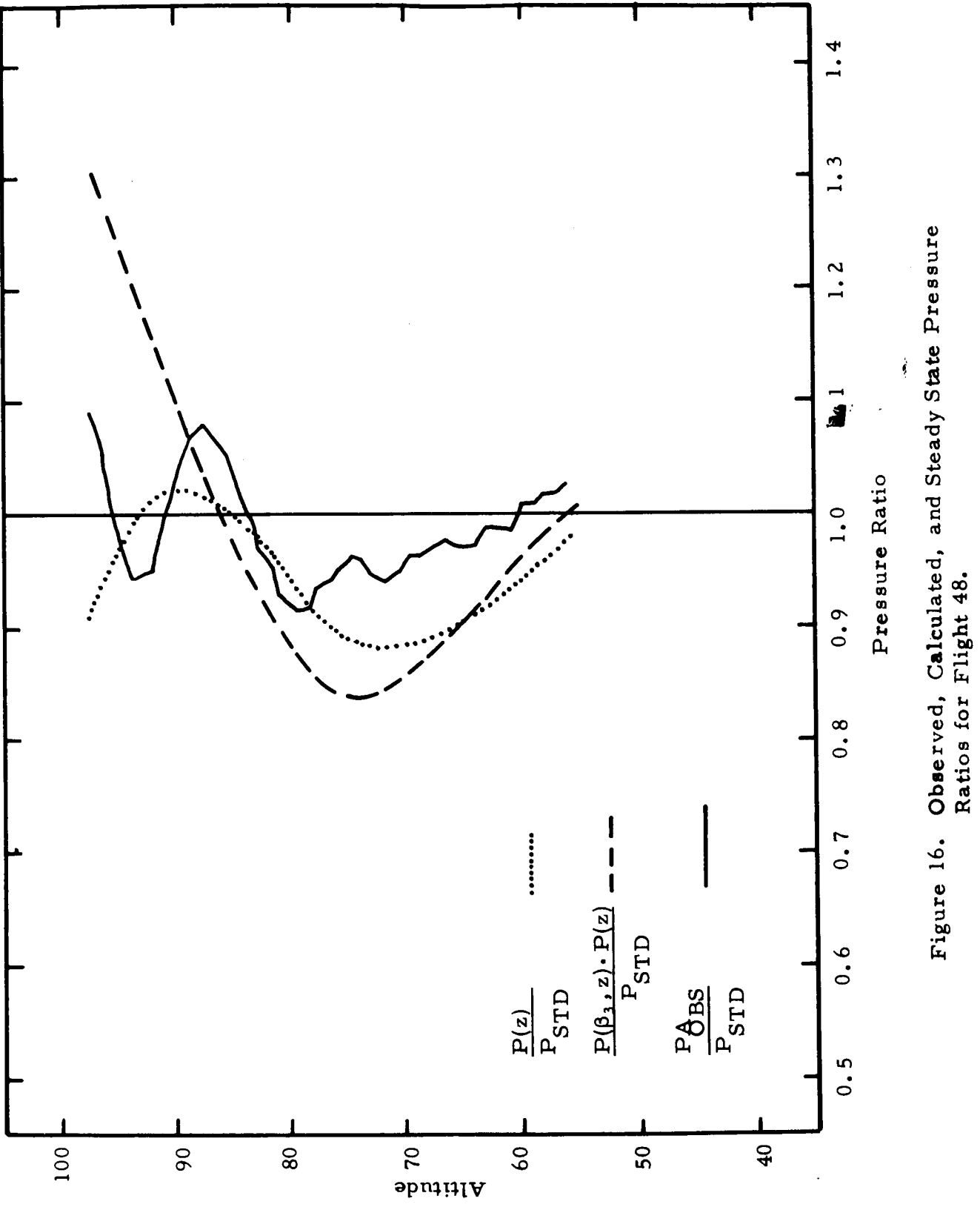

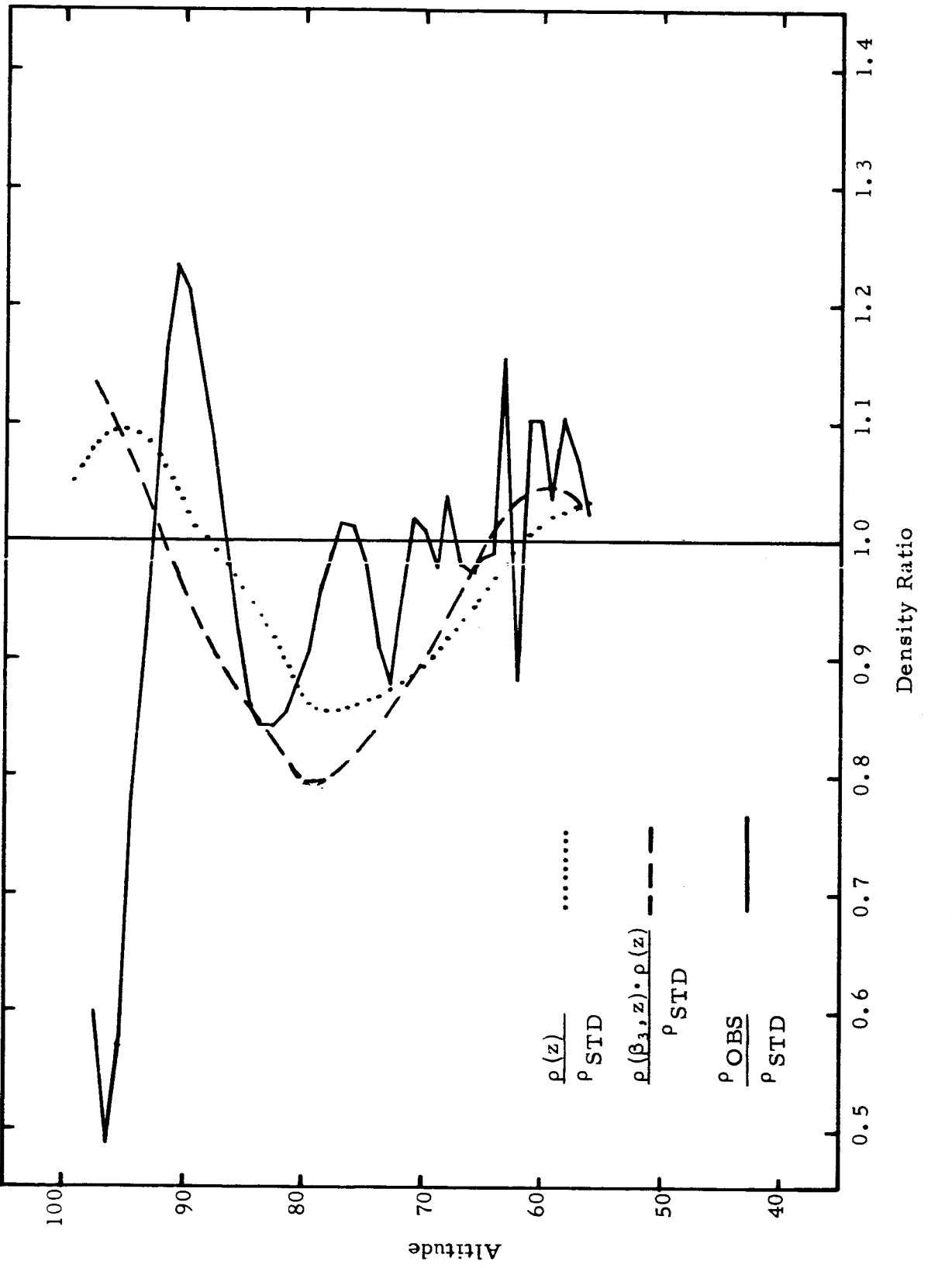

Figure 17. Observed, Calculated, and Steady State Density<br>Ratios for Flight 48.

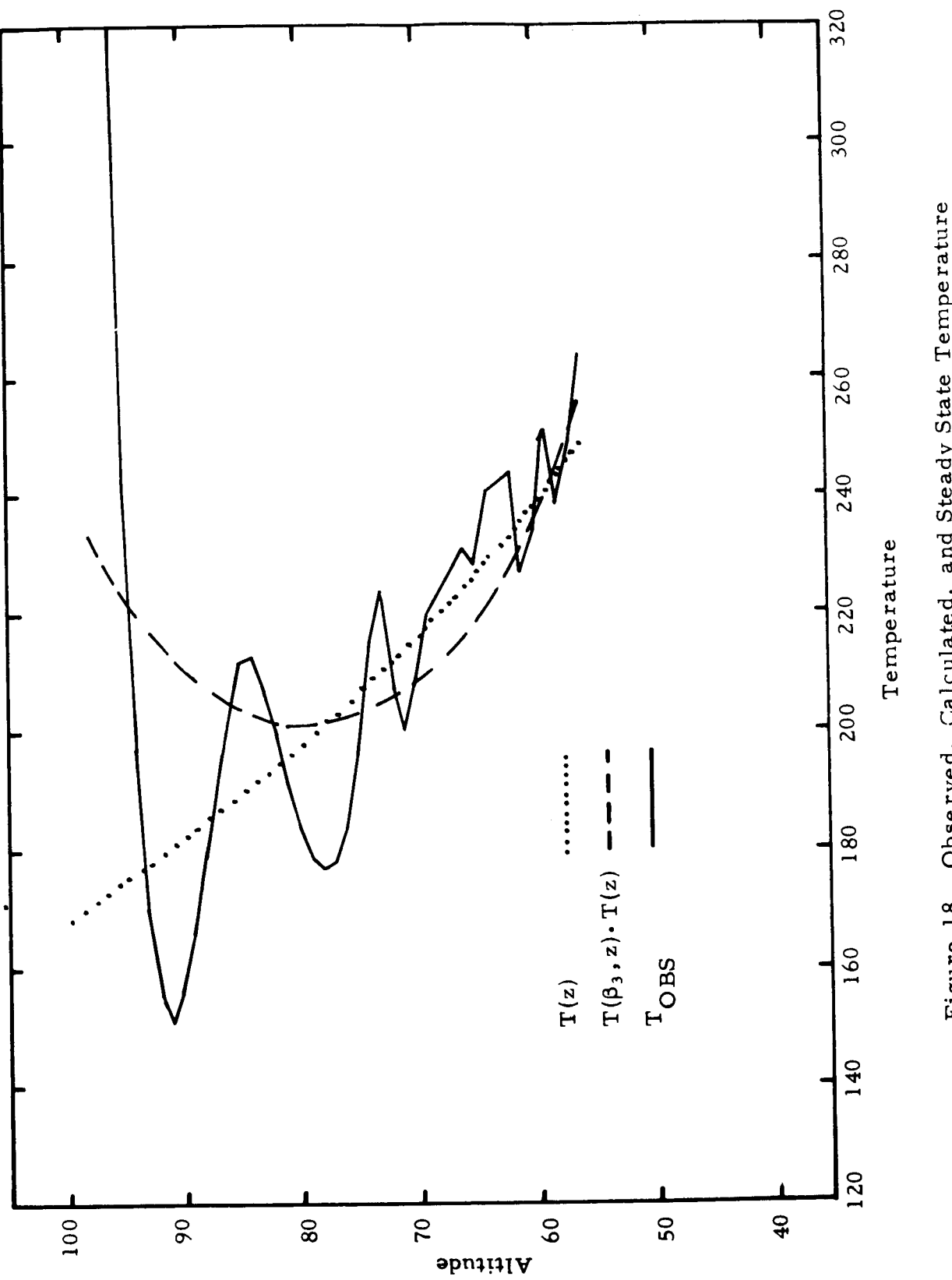

Figure 18. Observed, Calculated, and Steady State Temperature<br>For Flight 48.

j

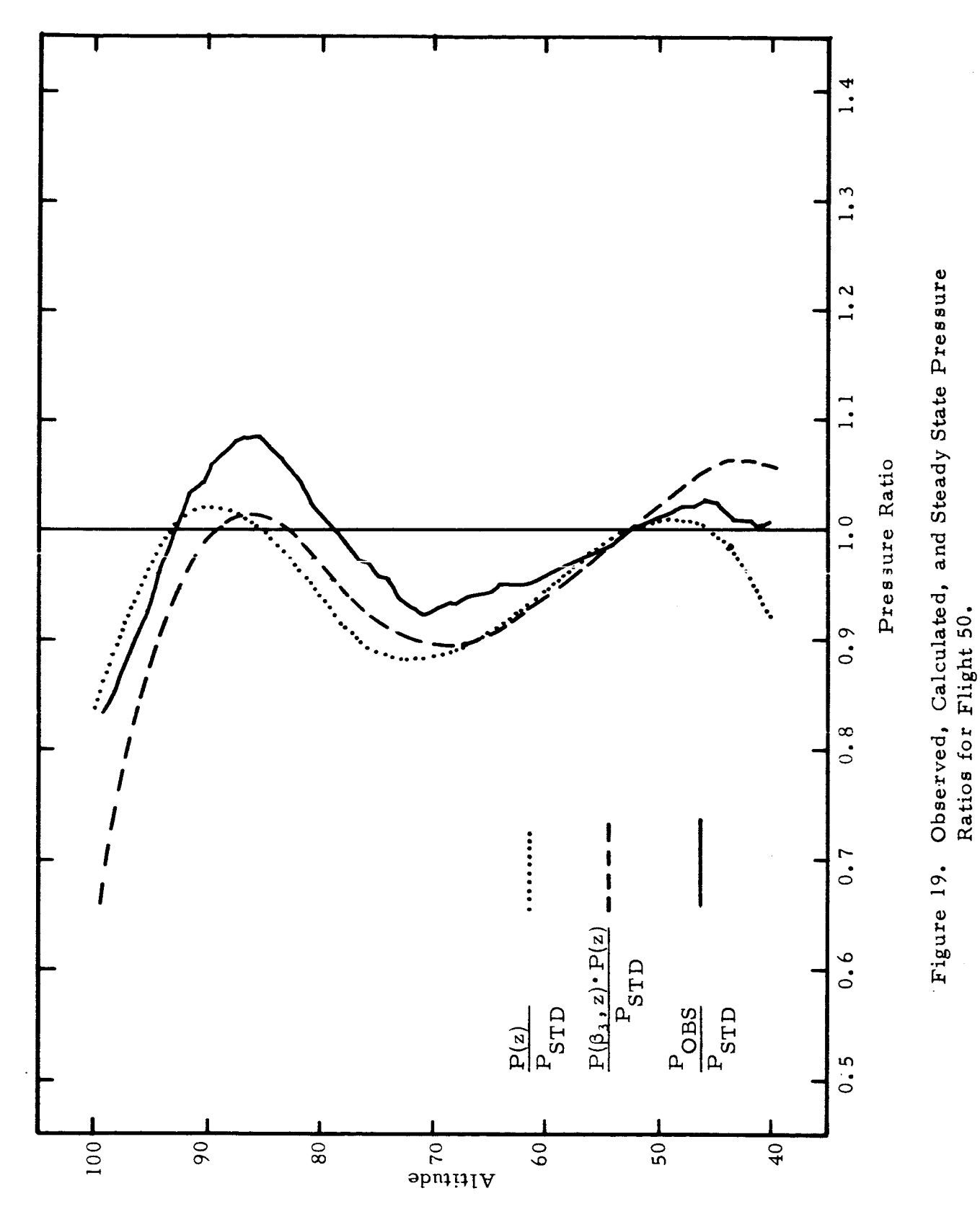

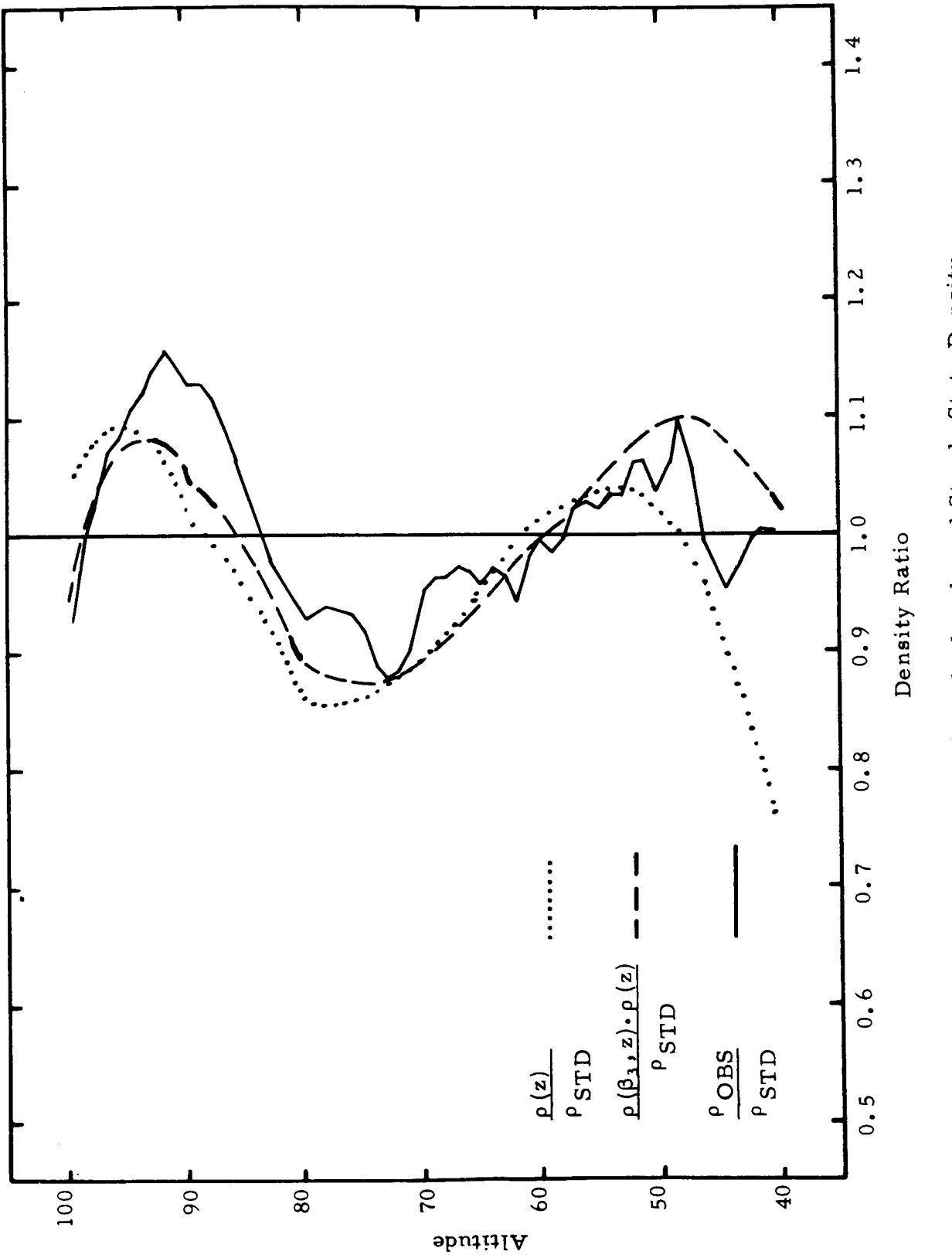

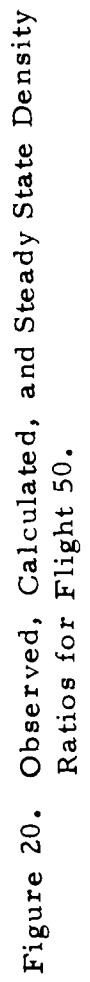

 $\ddot{\phantom{0}}$ 

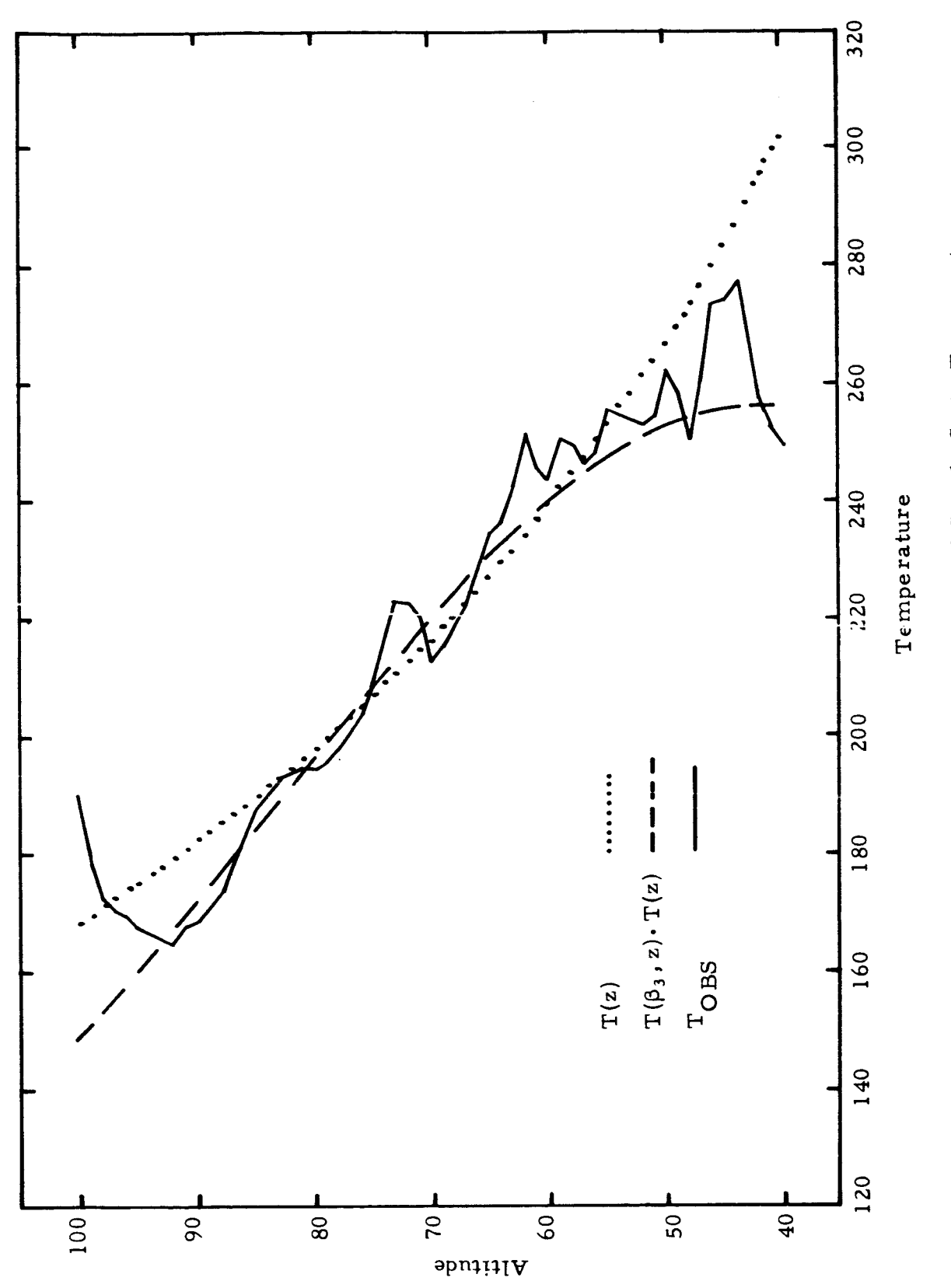

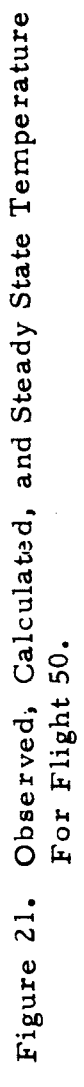

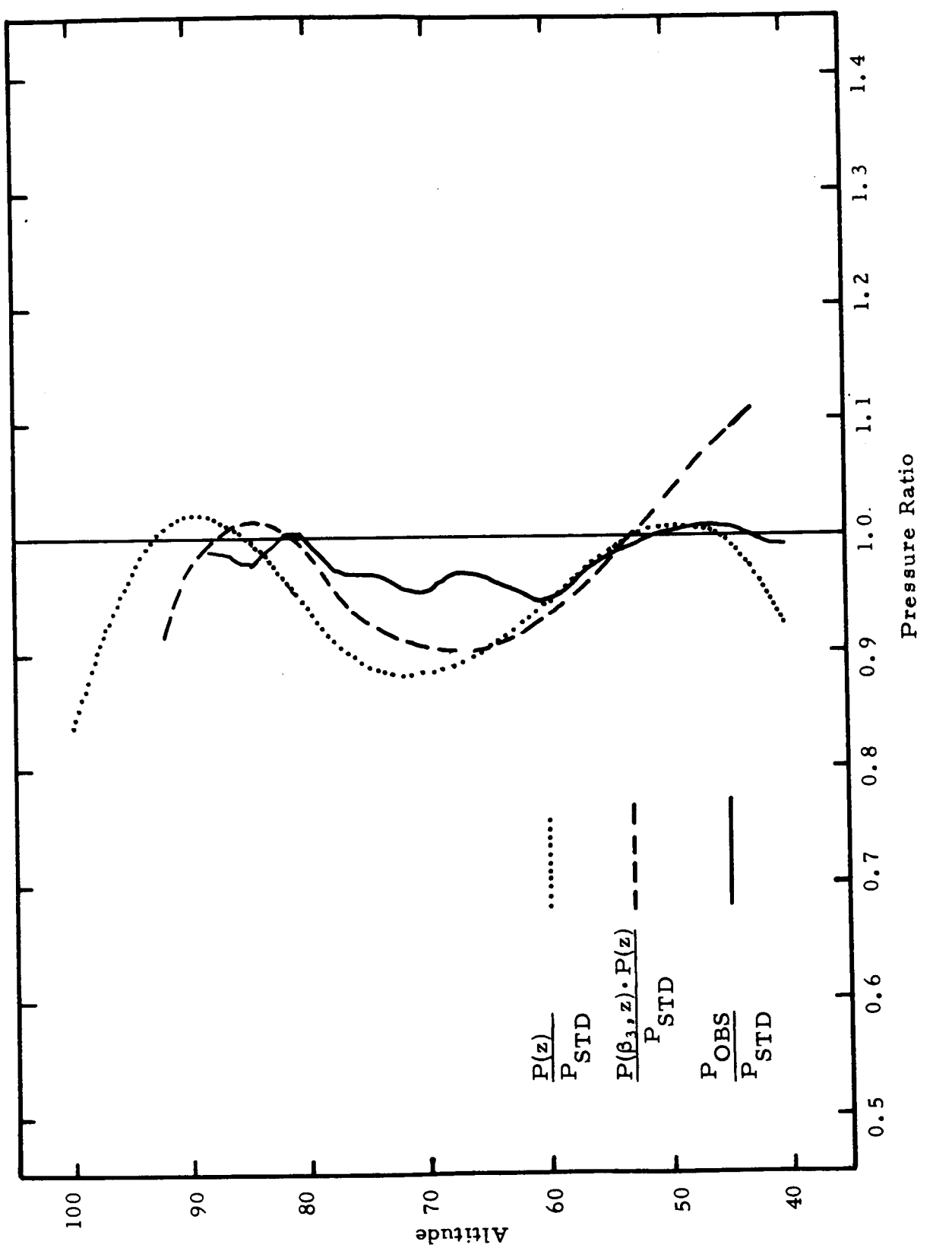

Observed, Calculated, and Steady State Pressure<br>Ratios for Flight 63. Figure 22.

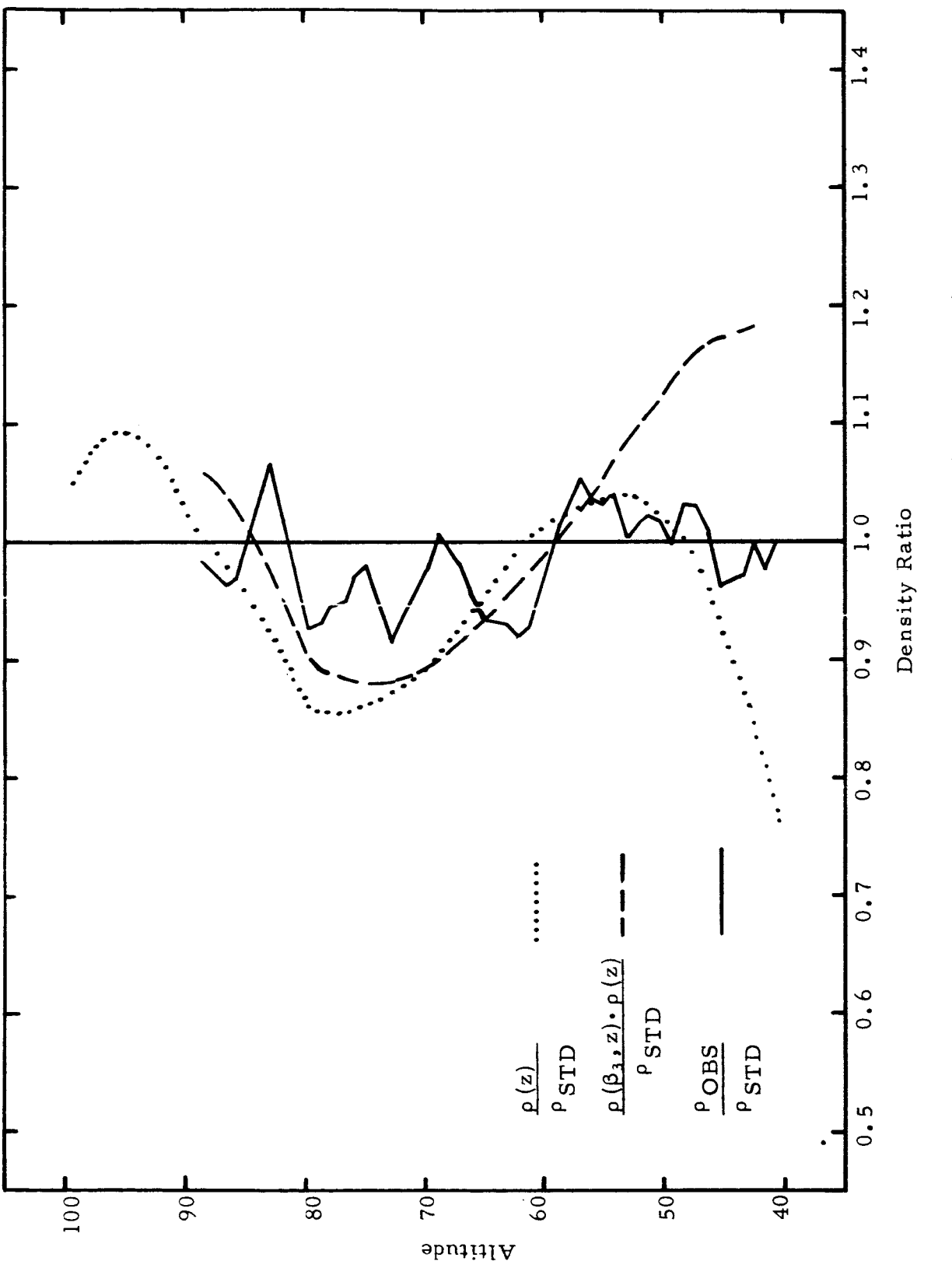

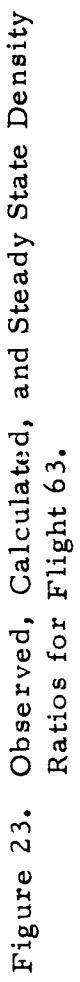

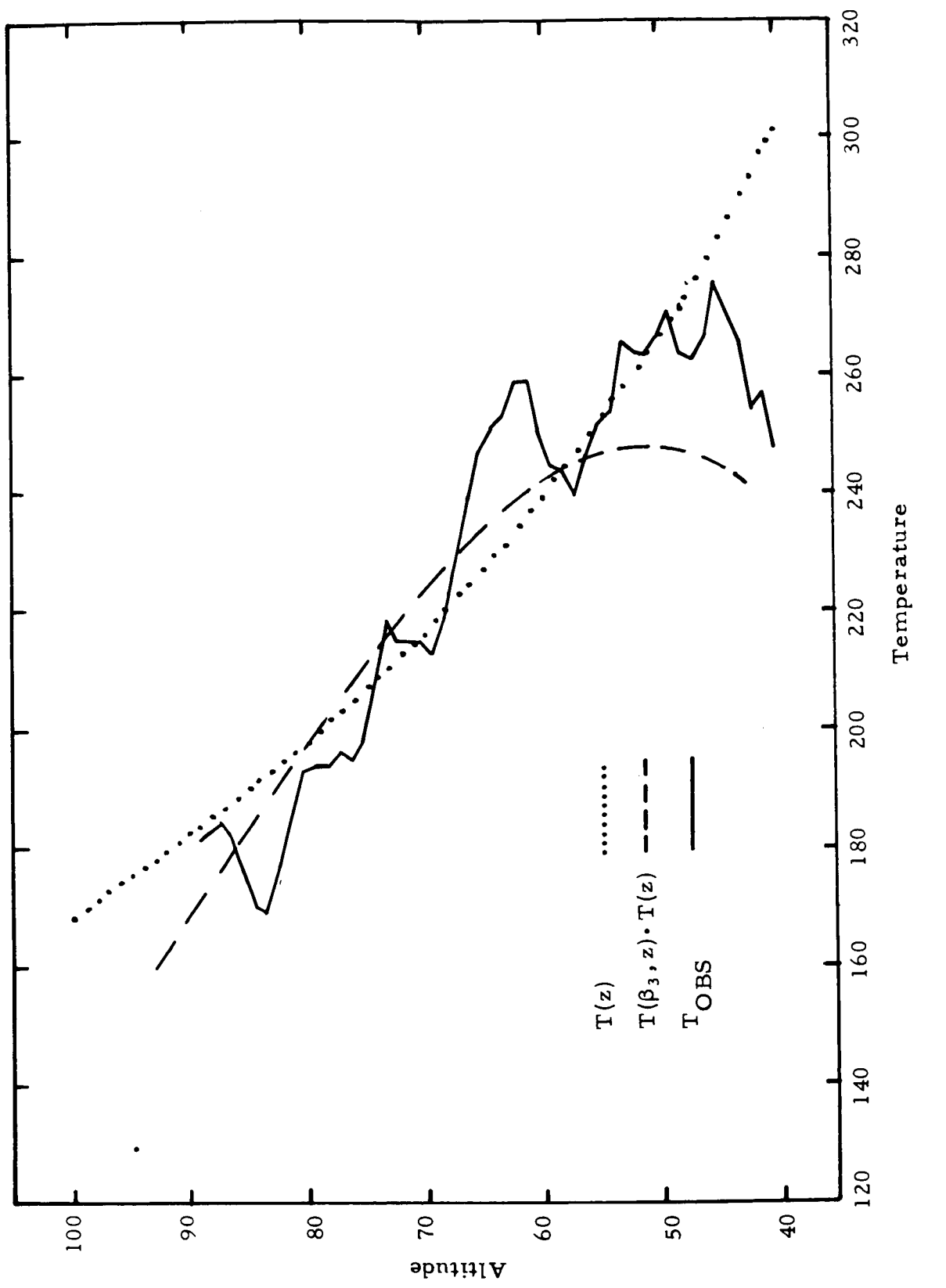

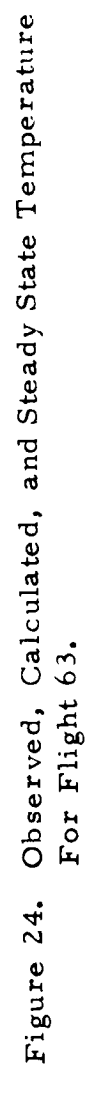

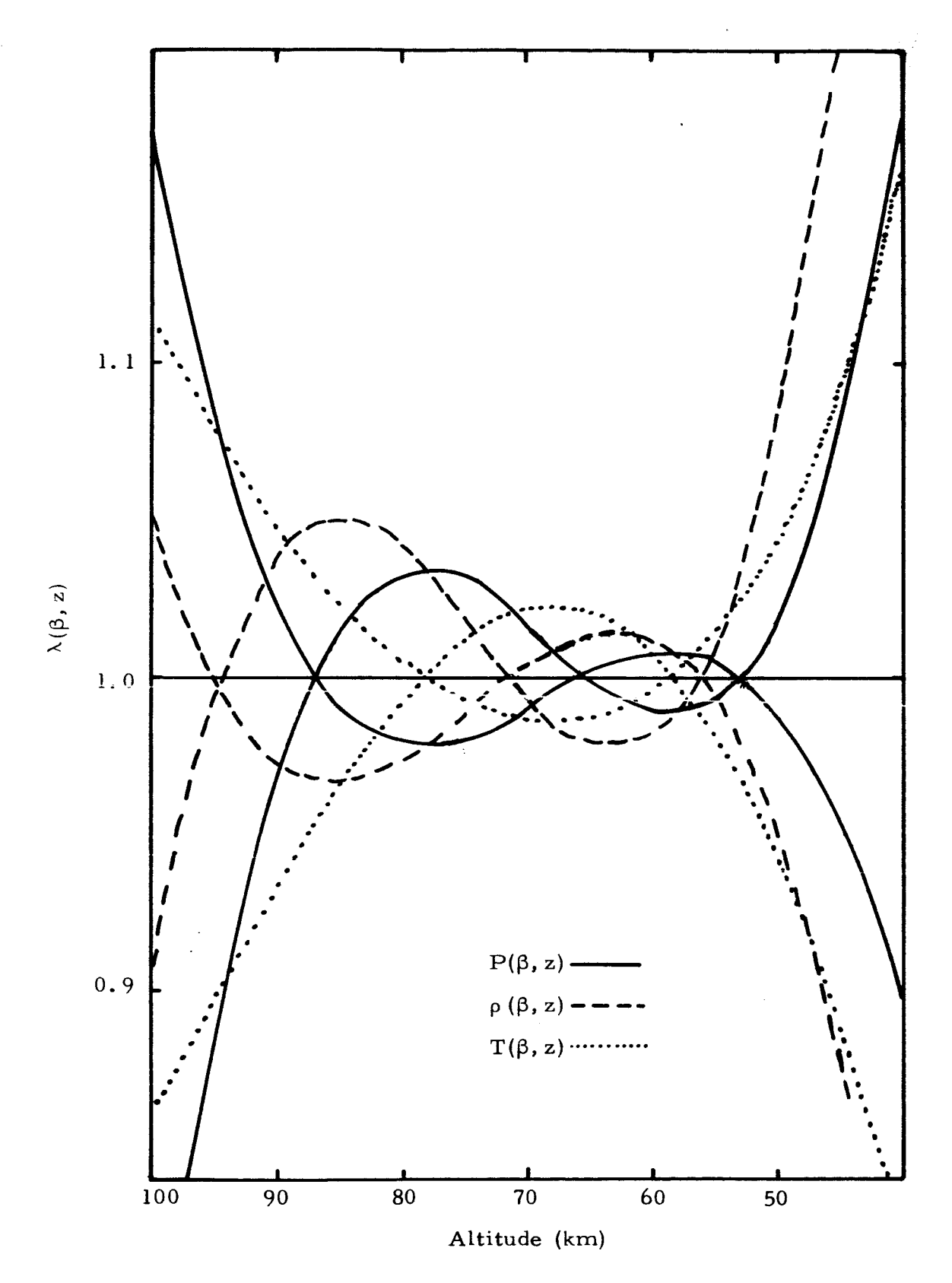

Figure 25. Perturbation Envelopes for  $\beta$ Parameters Within  $l\sigma$  of Mean.

The sample means and standard deviations are computed as

$$
\overline{\beta} = \frac{1}{N} \sum_{i=1}^{N} \beta_i
$$

and

$$
S^{2} = \frac{1}{N-1} \sum_{i=1}^{N} (\beta_{i} - \overline{\beta})^{2}
$$

respectively, where N is the sample size and  $S^2$  is the standard deviation squared. The functional means and standard deviations are computed through. Equations (5) as  $\overline{\beta}_i = b_{i,3} + m_{i,3}\overline{\beta}_3$  and  $\sigma_{\beta_i} = m_{i,3}\sigma_{\beta_3}$ , respectively. The standard deviations predicted by the model are in general lower than those of the samples. Certain of the flights are therefore expected to have profiles lying partially or totally outside the lo envelope of Figure 25. However, the percent deviations in these cases are expected to be very low (i.e., the relative deviations from the envelope).

### TABLE XXl

## COMPARISON OF SAMPLE AND FUNCTIONAL MEANS AND STANDARD DEVIATIONS

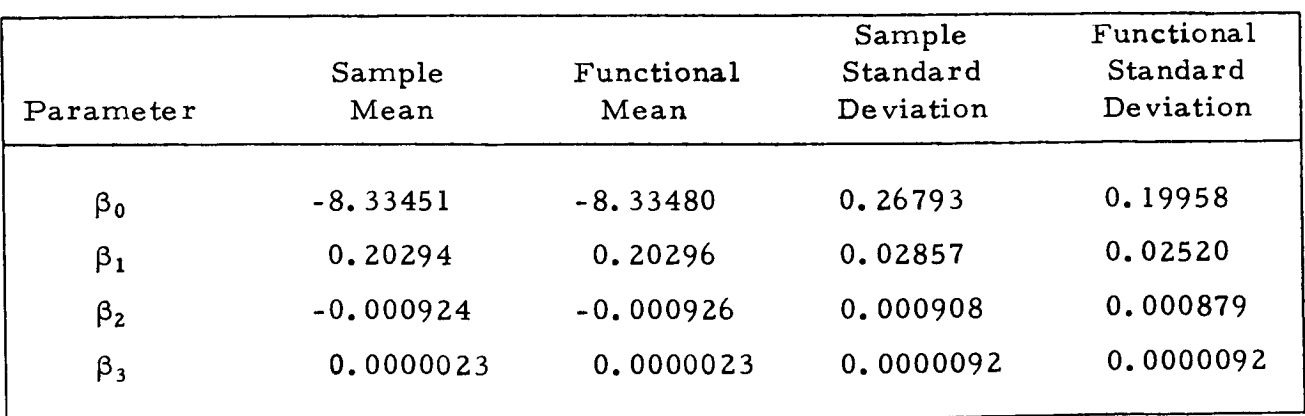

## 4. MODEL CONSTRUCTION\*

The construction of an atmospheric model based on the findings of this report is easily and quickly accomplished. The first step is to generate a data base containing all the necessary information needed to build the model. To do this one would have to keypunch the data {e. g. , the data listed in the appendix) onto cards and code a program that transfers this information to magnetic tape. Now that the data is stored on tape it is a relatively simple task to code a program for generating  $\beta$  coefficients. The program would first compute the logs of all pressure data for each flight and then use a least squares routine to fit a polynomial to the data.

Once the  $\beta'$ s are determined a linear least squares program computes the slopes and intercepts of all pairs of coefficients. The model is then developed as described in Section 3.5.

The computer program that performs all the necessary operations is located at Huntsville, Alabama.

## 5. CONCLUSIONS AND RECOMMENDATIONS

Atmospheric models are described in this report as the product of steady state and perturbation functions. This concept is very useful both for analysis and computer purposes. It allows one to compute the probability of a given profile where each profile of pressure, density, and temperature is completely specified by one parameter. The parameters are normally distributed with mean 0.0000020 and standard deviation 0.0000094.

The perturbation profiles indicate that large fluctuations from steady state at high altitudes greatly affect what happens at the lower altitudes. For example, positive deviations from steady state pressure at altitudes greater than 87 kilometers correspond to negative deviations in the region less than 53 kilometers. The central region is effected to a much lesser extent. The magnitudes of such deviations are controlled entirely by the distribution of parameters used in the development of the model. The fact that 68% of the parameters are within one standard deviation of the mean indicates that the atmosphere over the altitude range 90 to 50 kilometers is close to a steady state condition most of the time.

A useful feature of the model lies in the fact that if the structure of the pressure perturbation is known then the density and temperature perturbations are completely specified. Therefore, expected deviations from the steady state model can be computed at each altitude.

The limitations of the model depend heavily on the results of Section 3.4. The distributions and interrelationships of the parameters were determined regardless of location or time of year. This fact might well have been the controlling factor in the resulting correlation of  $\beta'$ s. For example, if the sample data had been obtained from one location only the correlation coefficients

would be expected to increase. Furthermore an additional increase in correlation is expected for those  $\beta'$ s taken from the same months or seasons. If these changes do occur it is quite possible that the b's and m's of Equation (5) will change accordingly. Therefore, it is highly important that extreme care be taken in correlating parameters.

One further comment on the model is in order. The particular choice of the third degree polynomial in constructing the model is not necessarily the optimum. In fact, some of the profiles are better explained by polynomials of higher degree. However, as Table XIX shows, the correlation coefficients are generally lower in these cases.

It is recommended that future work be concerned with modifications of the existing model. Specifically, updating of the model should include:

(1) Updating the data base to include more data from specific locations such as Cape Kennedy and Vandenbe rg.

(Z) Extending the model to describe the atmosphere in the altitude range from 40 kilometers to the ground.

(3) Validating the mathematics of the model. In particular, investigating the effects of fitting data in terms of the variable  $z = 80 - Z$  instead of 100-g. If appreciable changes are noted, it might be feasible to generalize the fitting variable to arrive at the optimum solution.

(4) Investigating the possibilities of using polynomials of degree higher than three.

## 6. REFERENCE

Luers, James *K.,* "A Method **of Computing** Winds, Density, Temperature, Pressure, and their Associated Errors From the High Altitude ROBIN Sphere Using an Optimum Filter", Final Report, Contract No. F19628-67-C-0102, University of Dayton Research Institute, Dayton, Ohio, *July* 1970.

APPENDIX A

 $\overline{\phantom{a}}$ 

 $\overline{a}$ 

TABLE XXII

# TAB PRINT-OUT OF DENSITY

GRAMS PER CUBIC METERS Ì

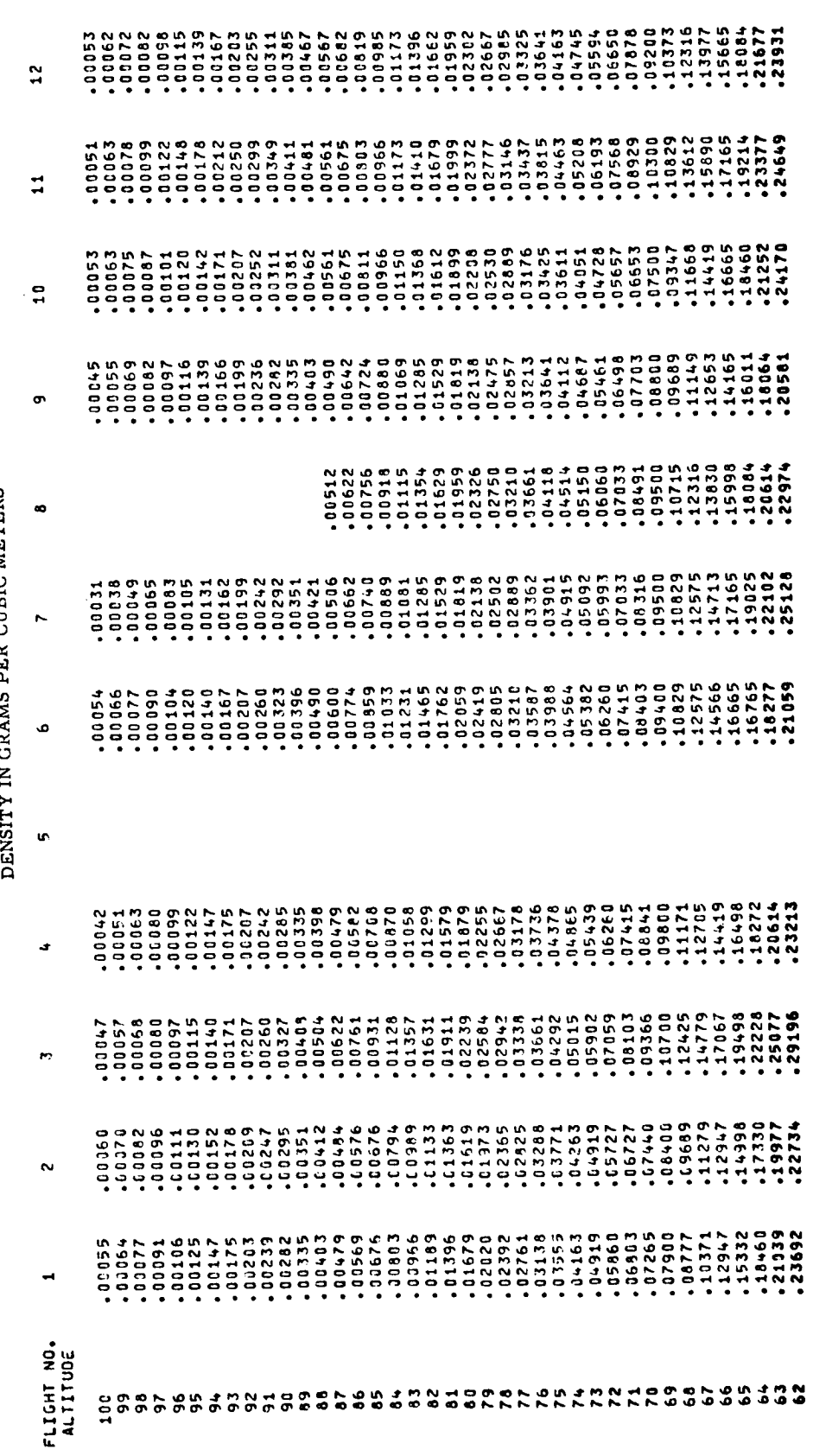

TABLE XXII (Continued)

# TAB PRINT-OUT OF DENSITY

## DENSITY IN GRAMS PER CUBIC METERS

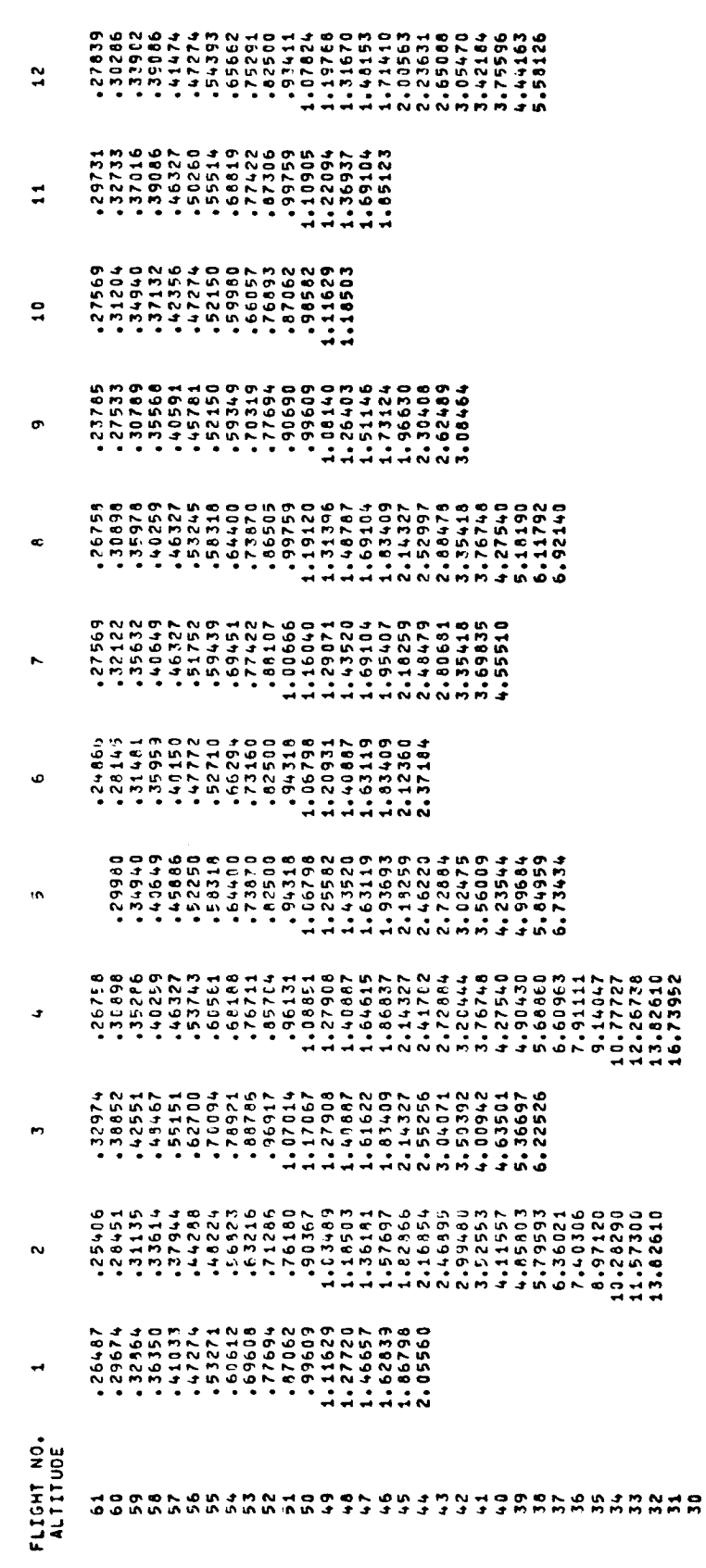

TABLE XXII (Continued)

# TAB PRINT-OUT OF DENSITY

# DENSITY IN GRAMS PER CUBIC METERS

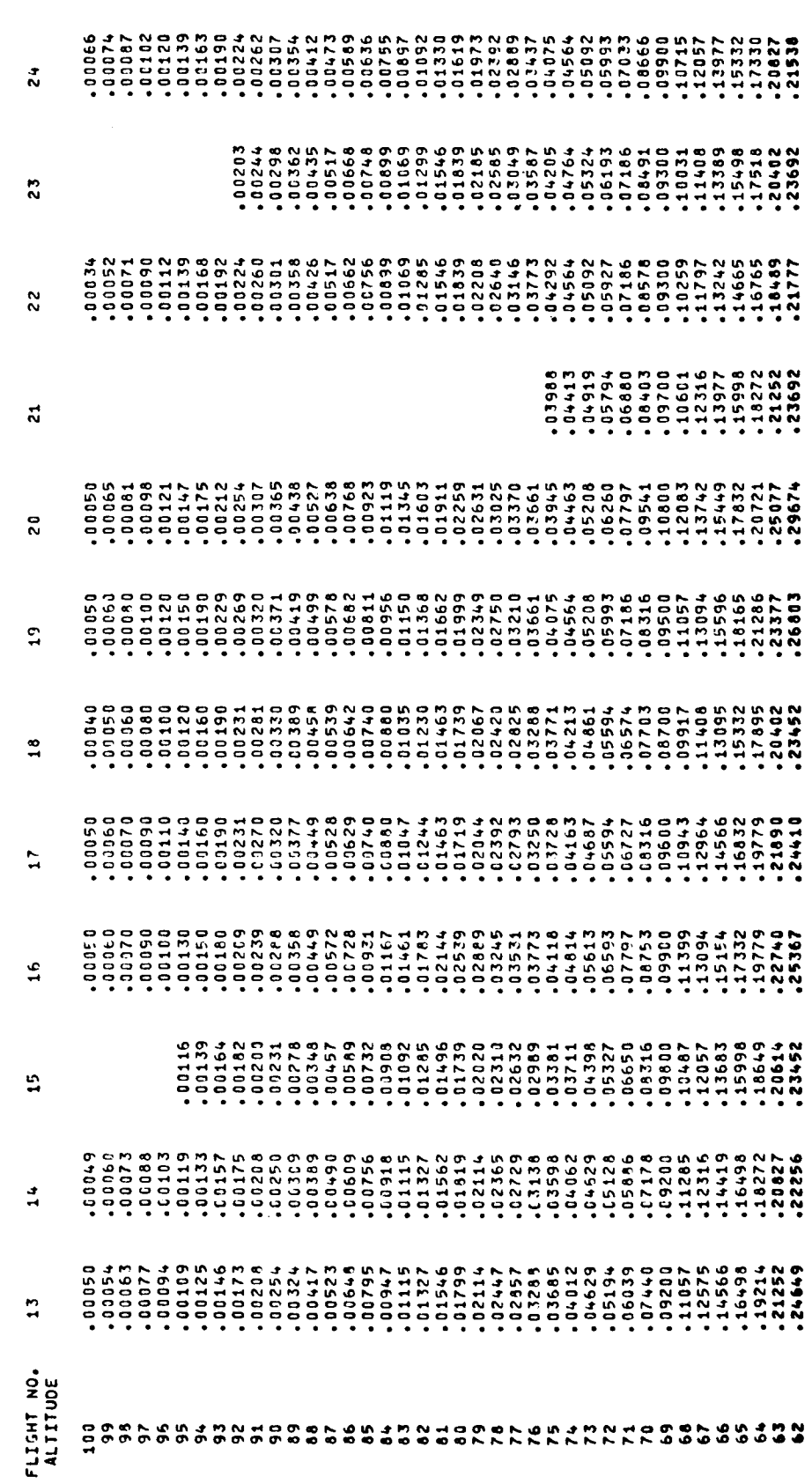

 $\ddot{\phantom{0}}$ 

TABLE XXII (Continued)

 $\ddot{\phantom{0}}$ 

 $\epsilon$ 

# TAB PRINT-OUT OF DENSITY

# DENSITY IN GRAMS PER CUBIC METERS

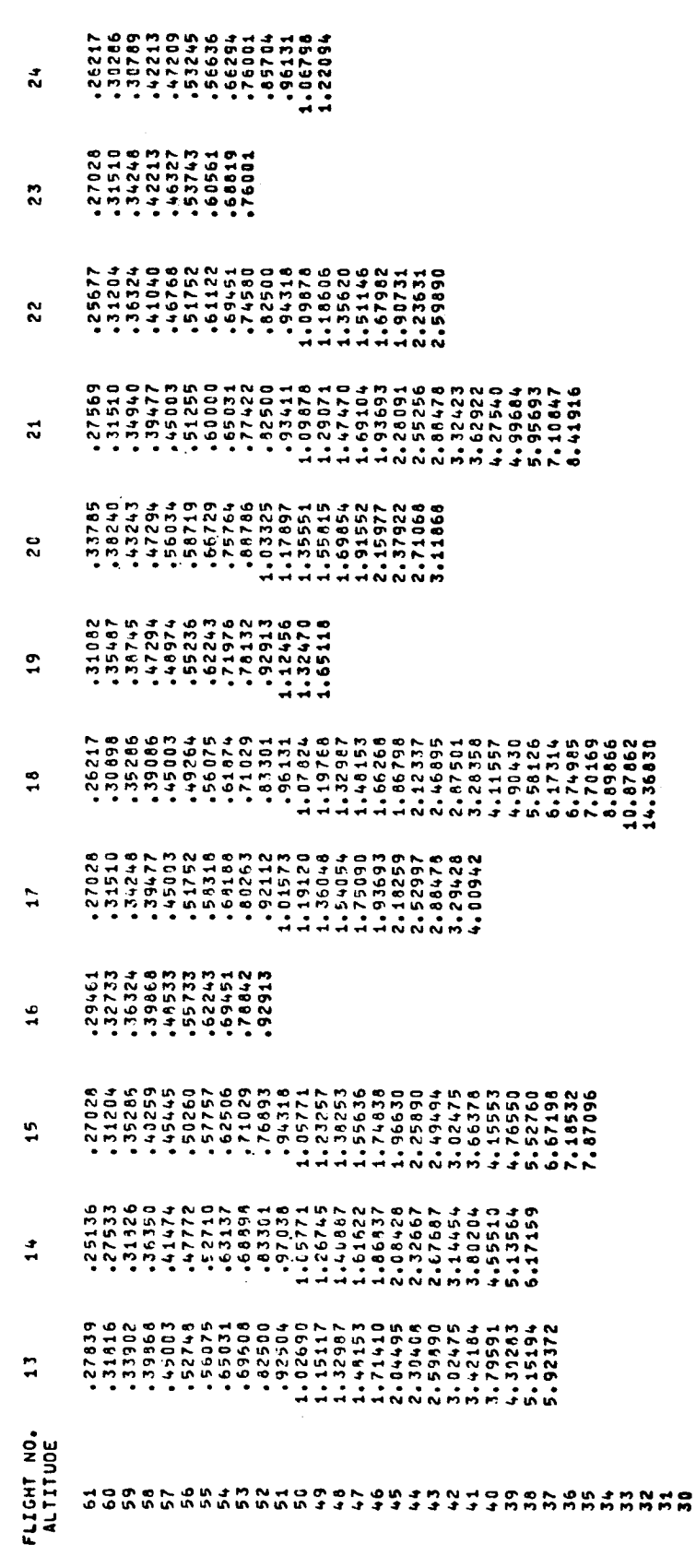

 $\ddot{\cdot}$
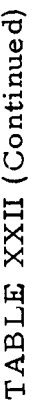

### TAB PRINT-OUT OF DENSITY

### DENSITY IN GRAMS PER CUBIC METERS

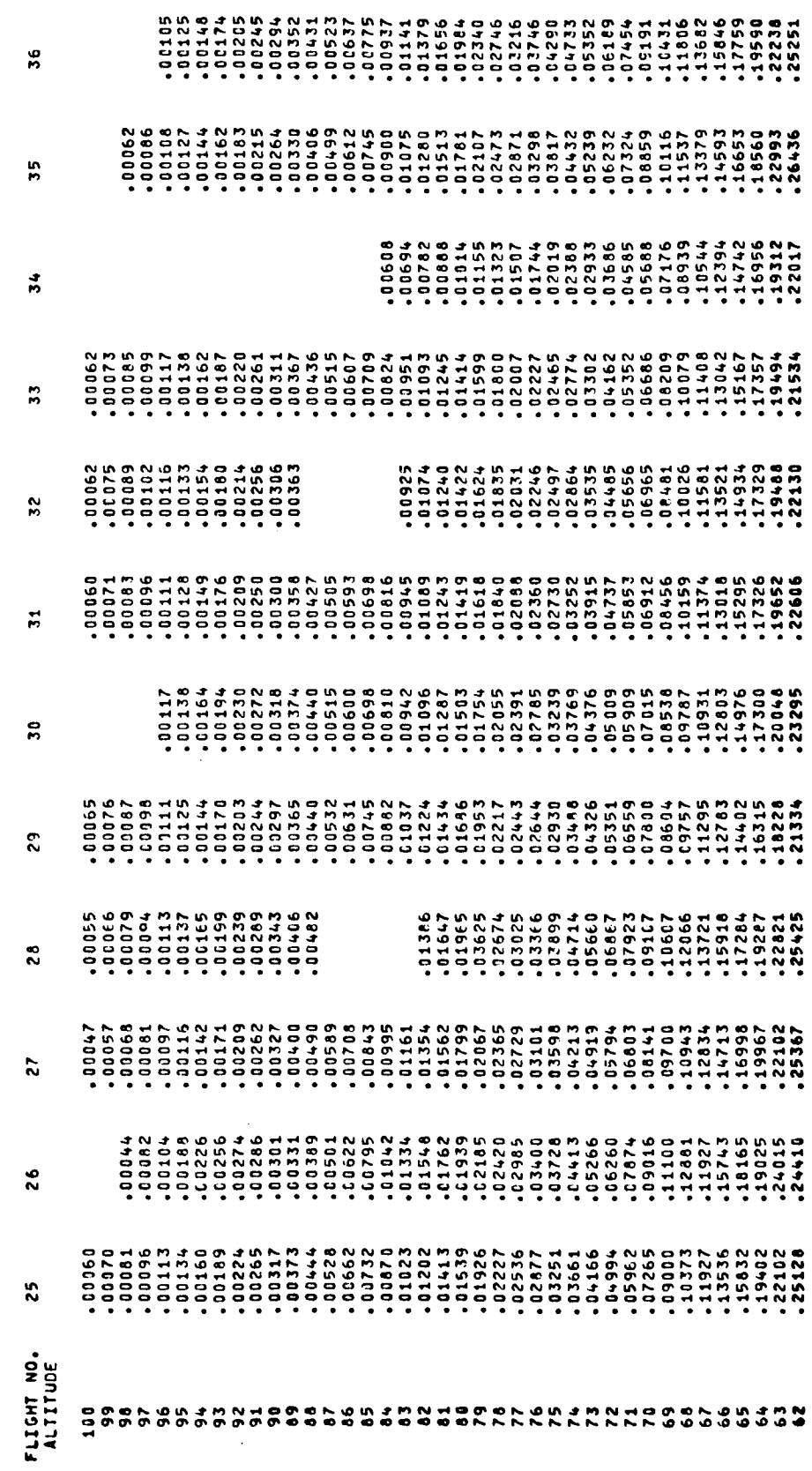

.

 $\overline{1}$ 

### TAB PRINT-OUT OF DENSITY

**DENSITY IF GRANS PER CUBIC METERS** 

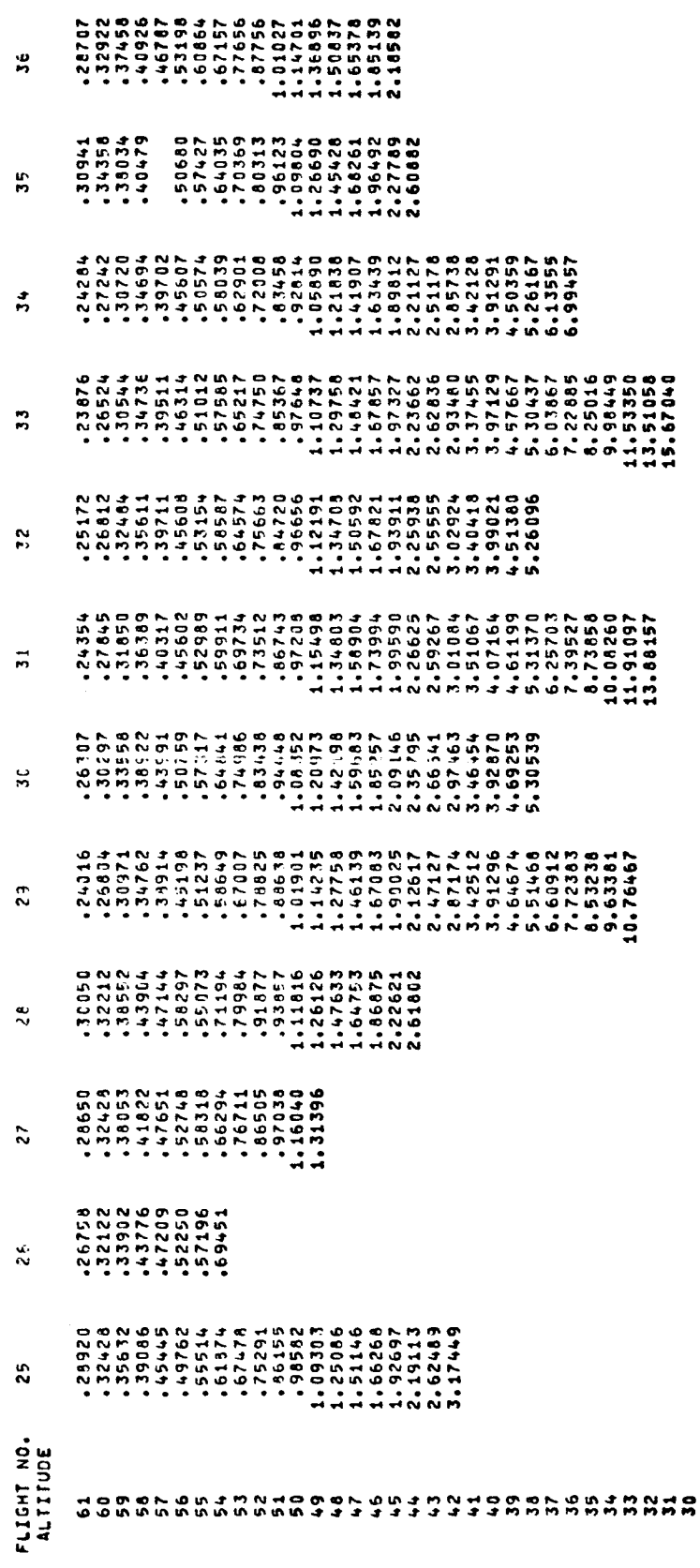

### TAB PRINT-OUT OF DENSITY

### DENSITY IN GRAMS PER CUBIC METERS

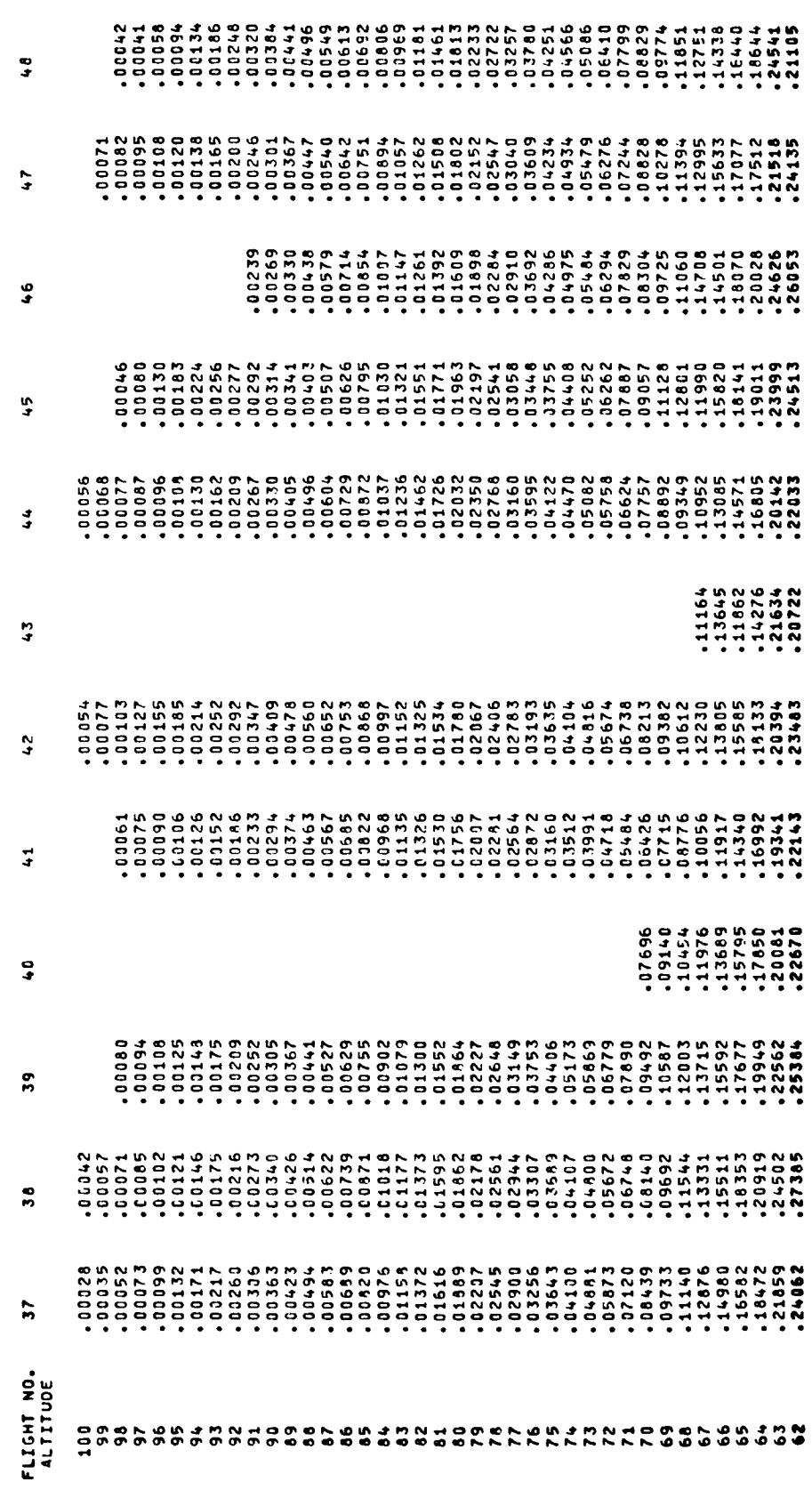

í,

÷,

 $\ddot{\phantom{0}}$ 

 $\ddot{\phantom{0}}$ 

 $\overline{a}$ 

 $\ddot{\phantom{0}}$ 

### TAB PRINT-OUT OF DENSITY

#### DENCITY IN CAAMS PER CHRI

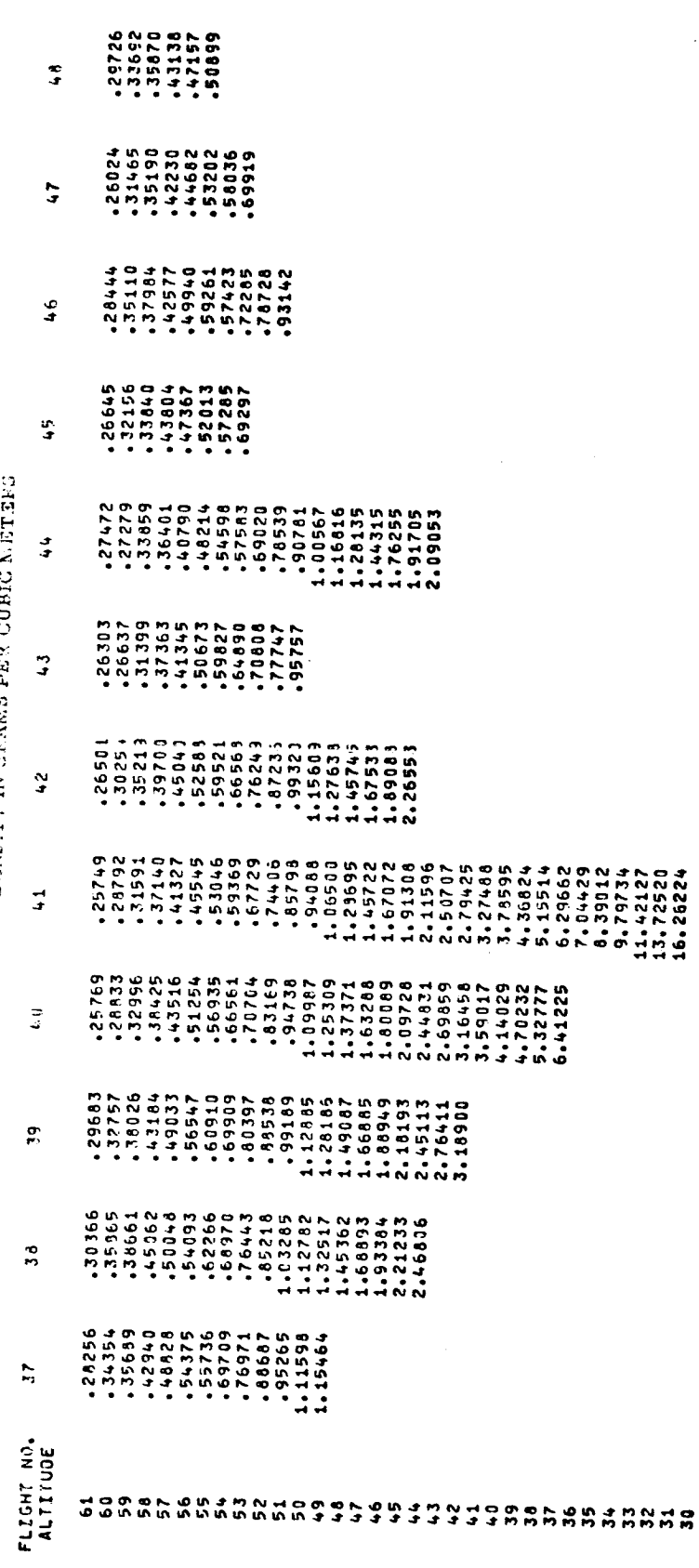

### TAB PRINT-OUT OF DENSITY

### DENSITY IN GRAMS PER CUBIC METERS

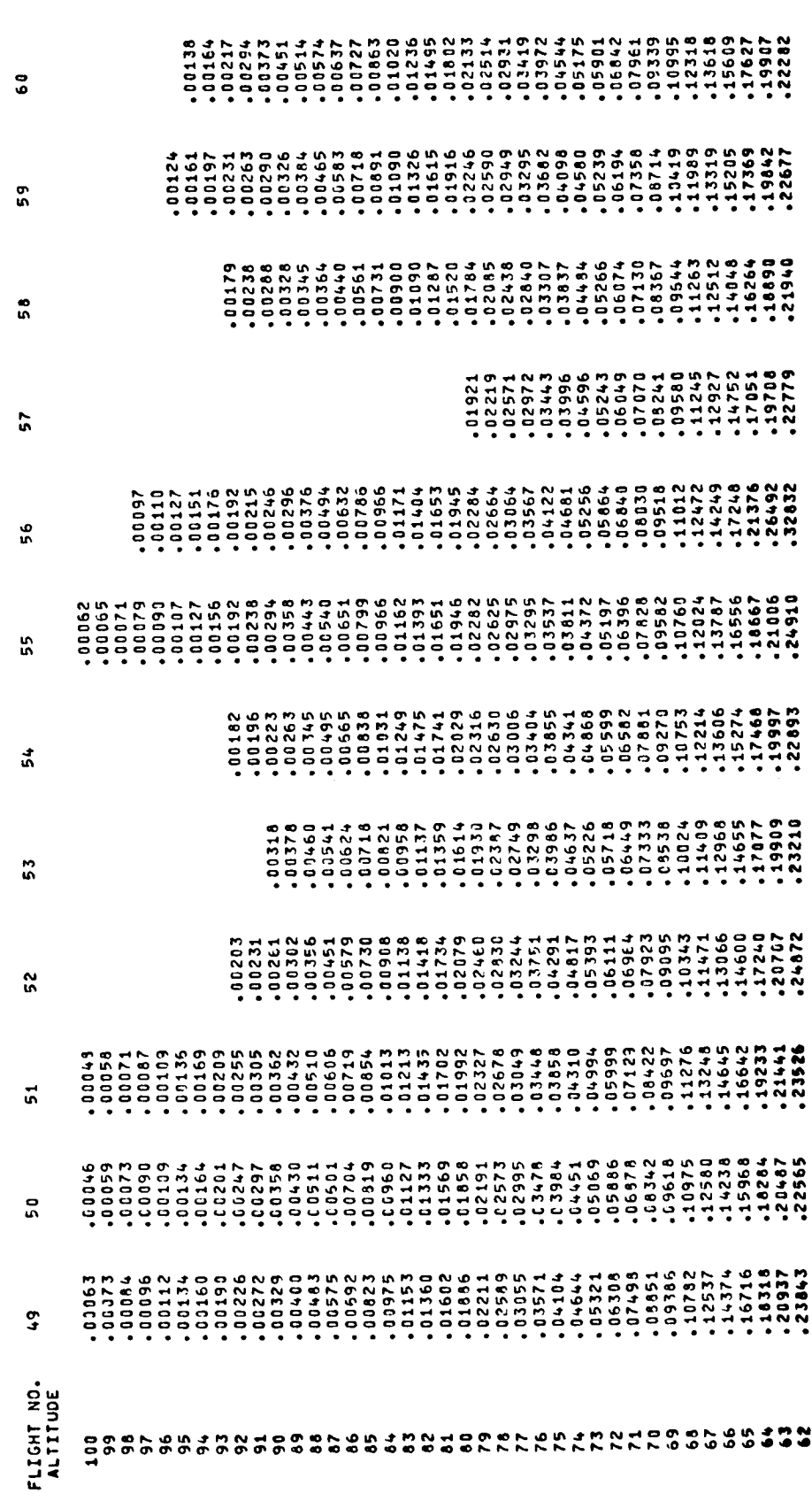

 $\ddot{\phantom{0}}$  $\ddot{\cdot}$ 

 $\ddot{\phantom{0}}$ 

Ñ

### TAB PRINT-OUT OF DENSITY

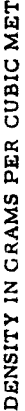

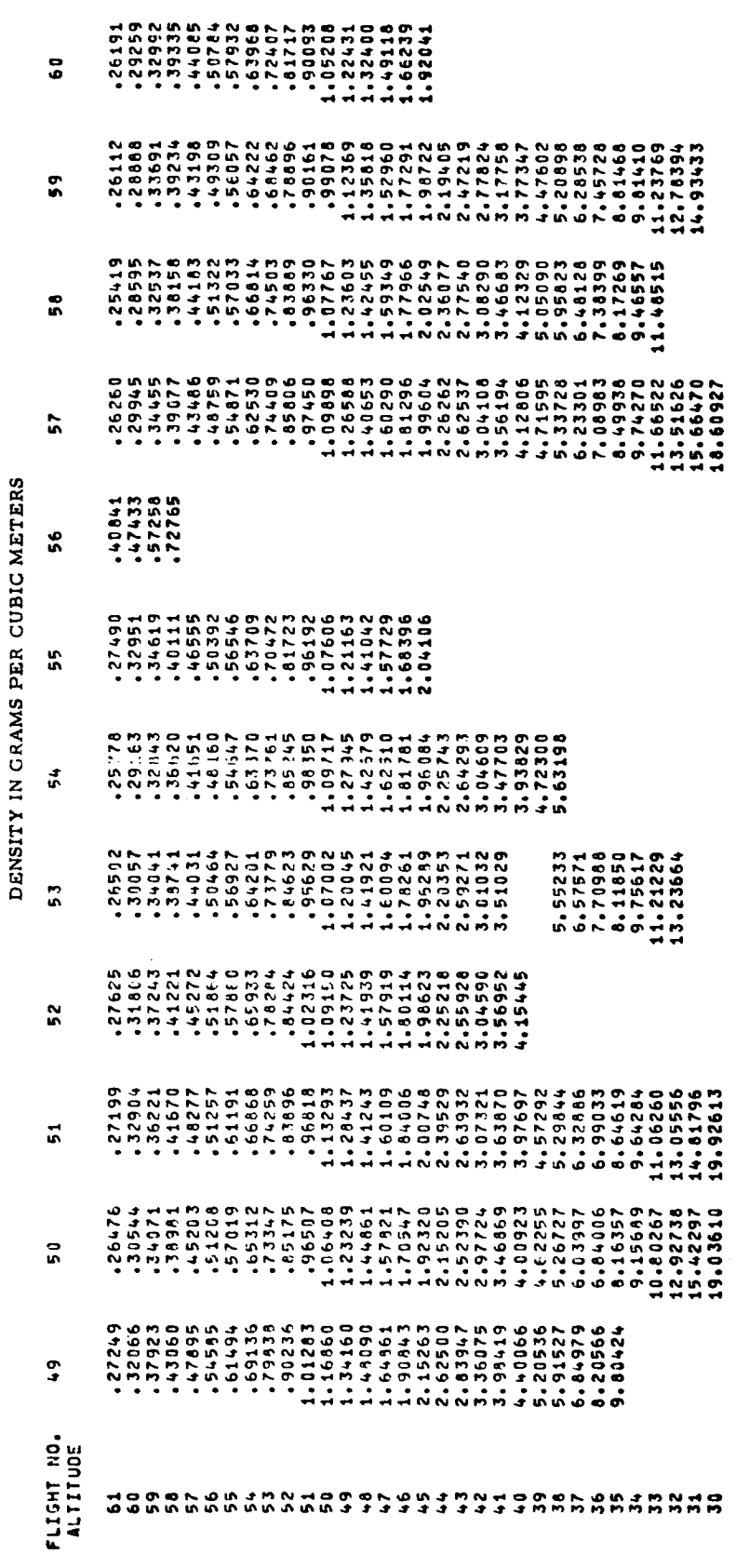

### TAB PRINT-OUT OF DENSITY

### DENSITY IN GRAMS PER CUBIC METERS

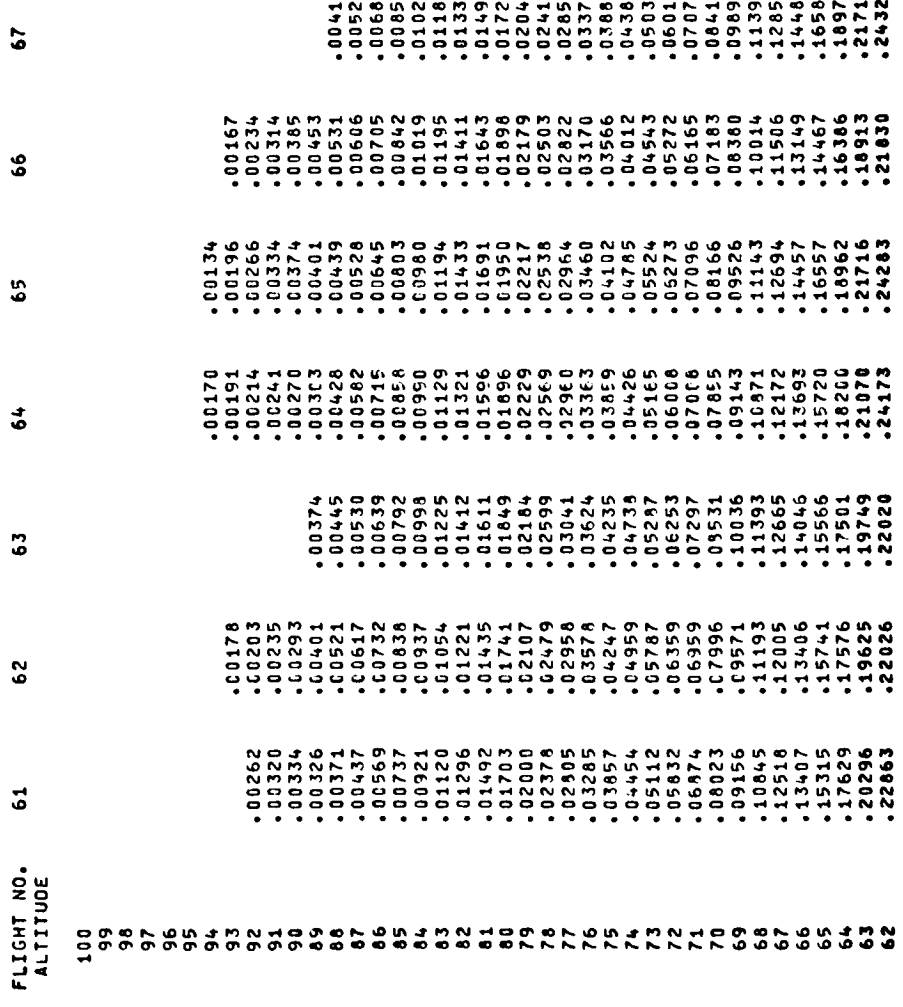

o

**In** 

 $\ddot{\phantom{0}}$ 

#### TABLE XXII (Concluded)

### TAB PRINT-OUT OF DENSITY

#### ת באוכות

in.

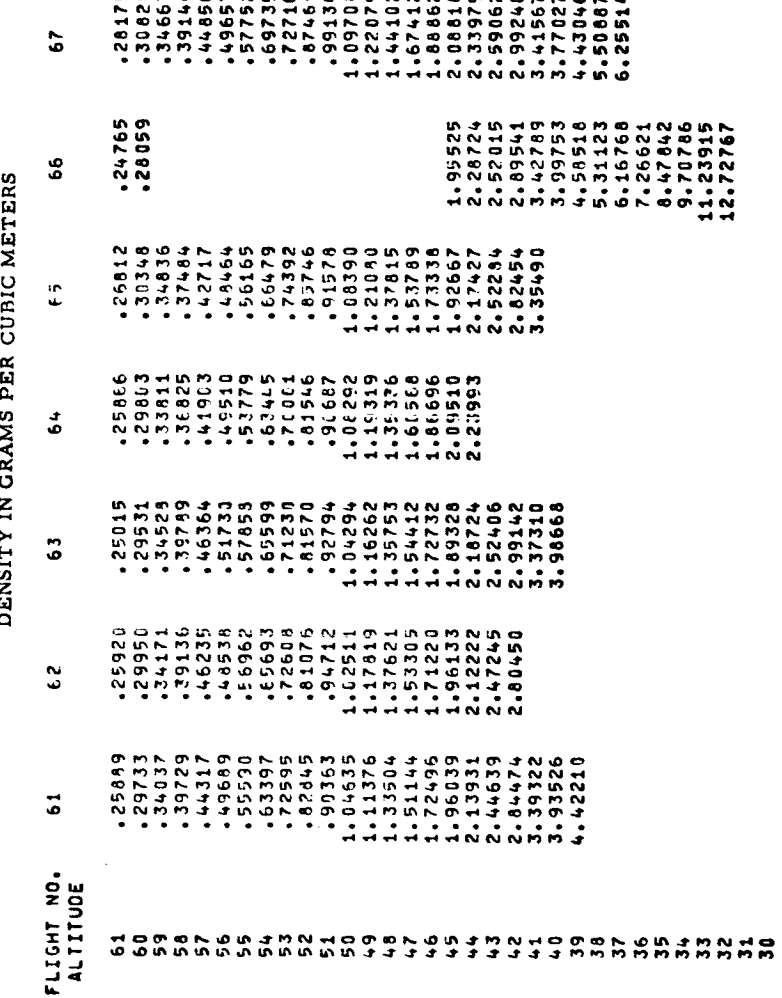

**NNN** 

TABLE XXIII

# TAB PRINT-OUT OF PRESSURE

#### PRESSURE IN MILLIBARS

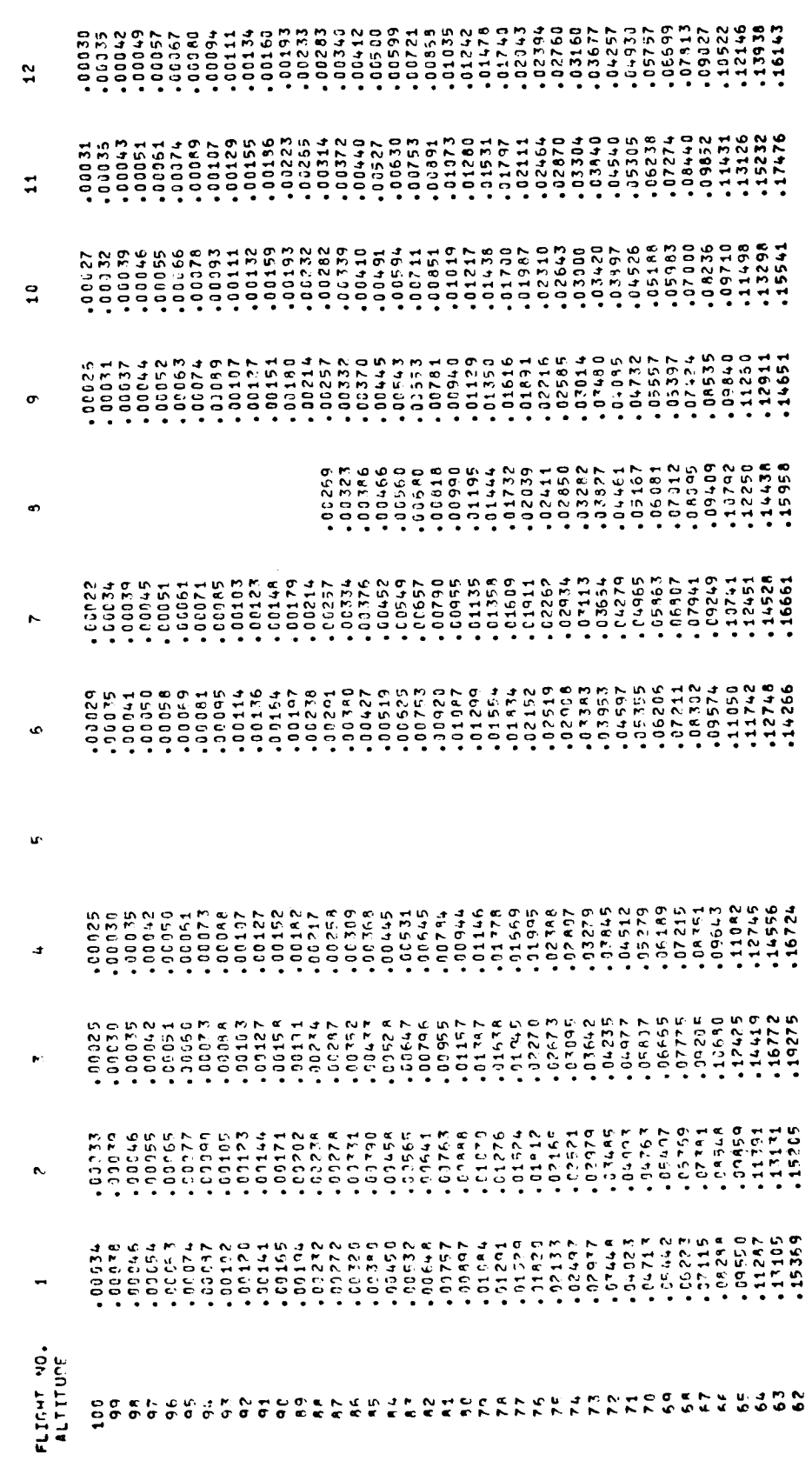

 $\ddot{\phantom{0}}$ 

 $\overline{\phantom{a}}$ 

 $\ddot{\phantom{a}}$ 

 $\overline{\phantom{a}}$ 

 $\cdot$ 

# TAB PRINT-OUT OF PRESSURE

#### PRESSURE IN MILLIBARS

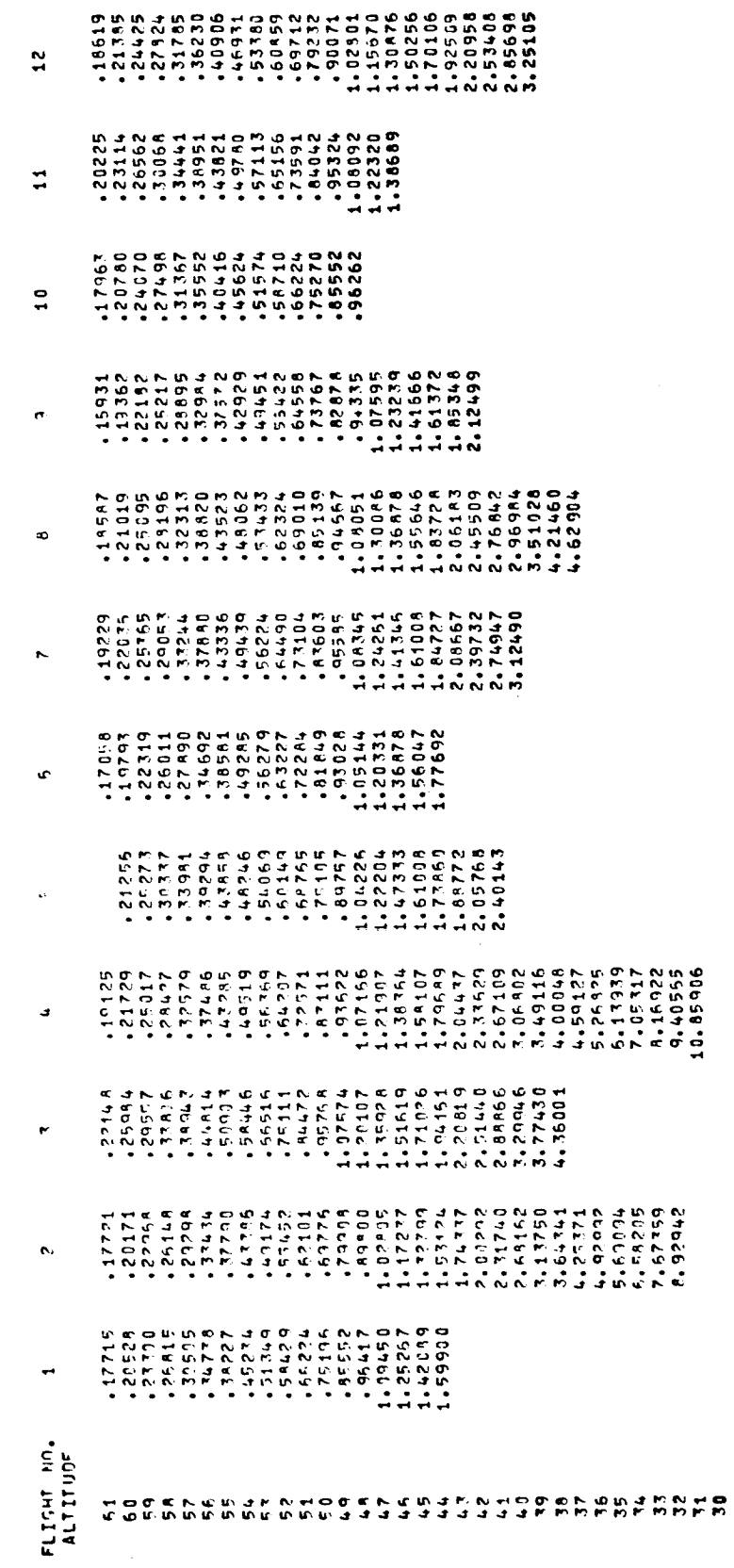

# TAB PRINT-OUT OF PRESSURE

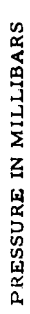

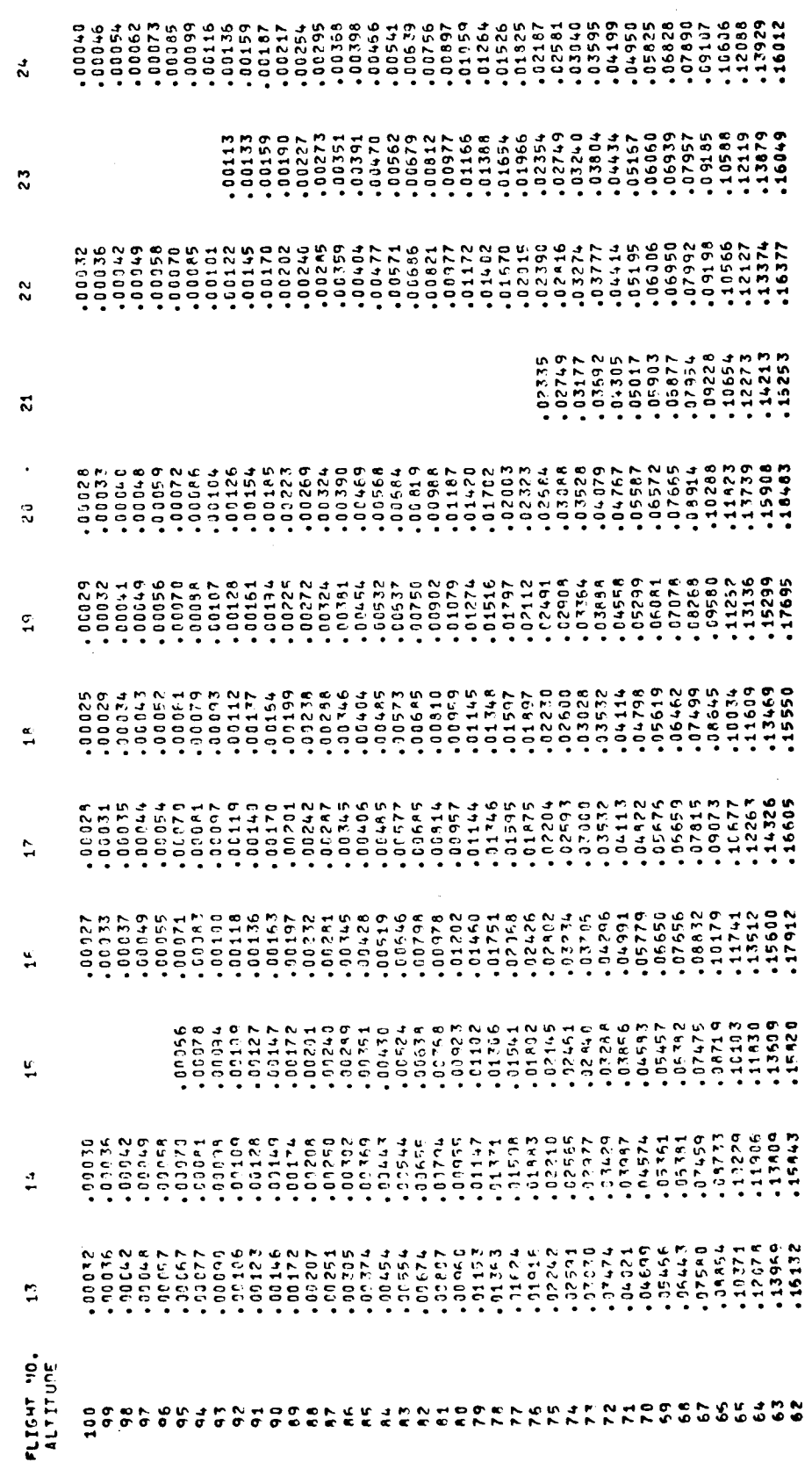

 $\ddot{\phantom{0}}$ 

 $\frac{1}{2}$ 

# TAB PRINT-OUT OF PRESSURE

#### PRESSURE IN MILLIBARS

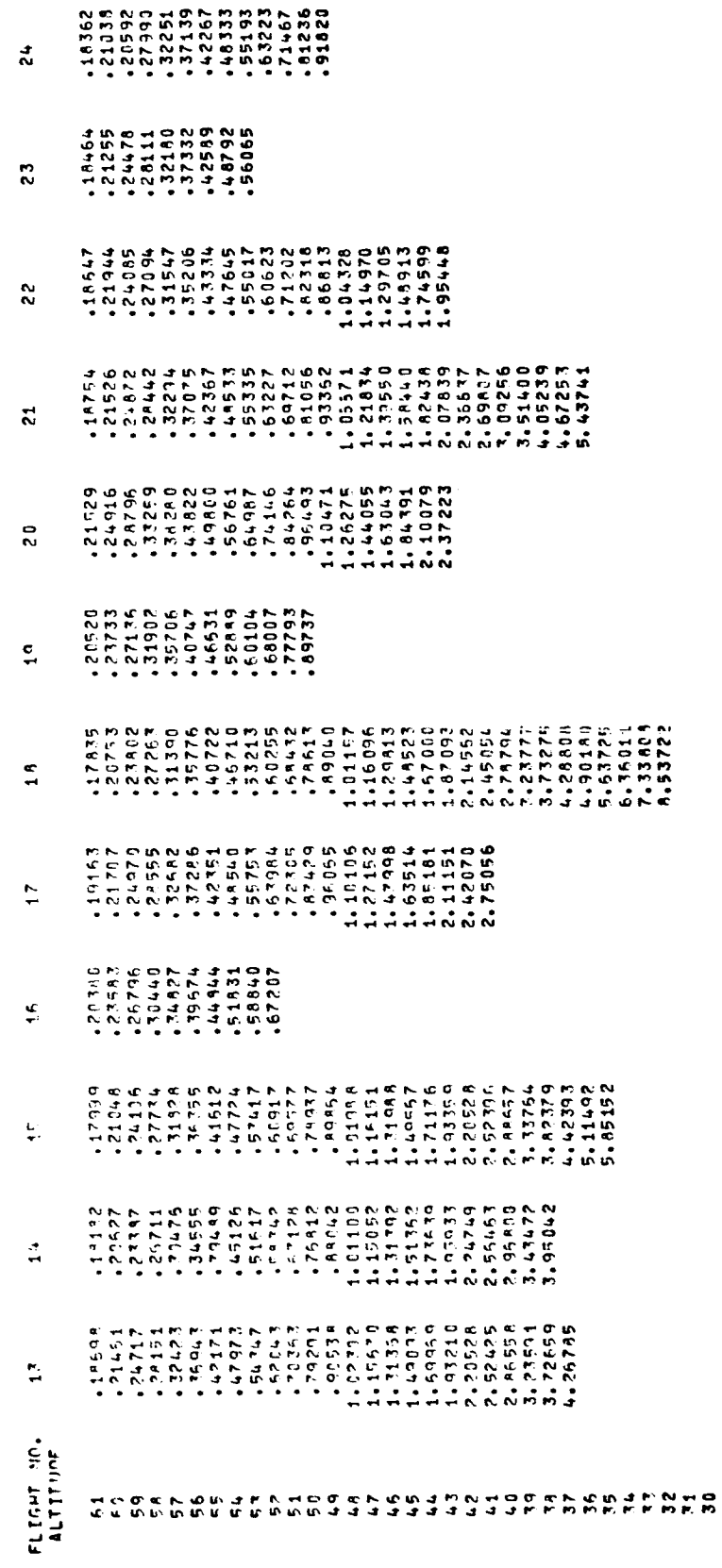

# TAB PRINT-OUT OF PRESSURE

PRESSURE IN MILLIBARS

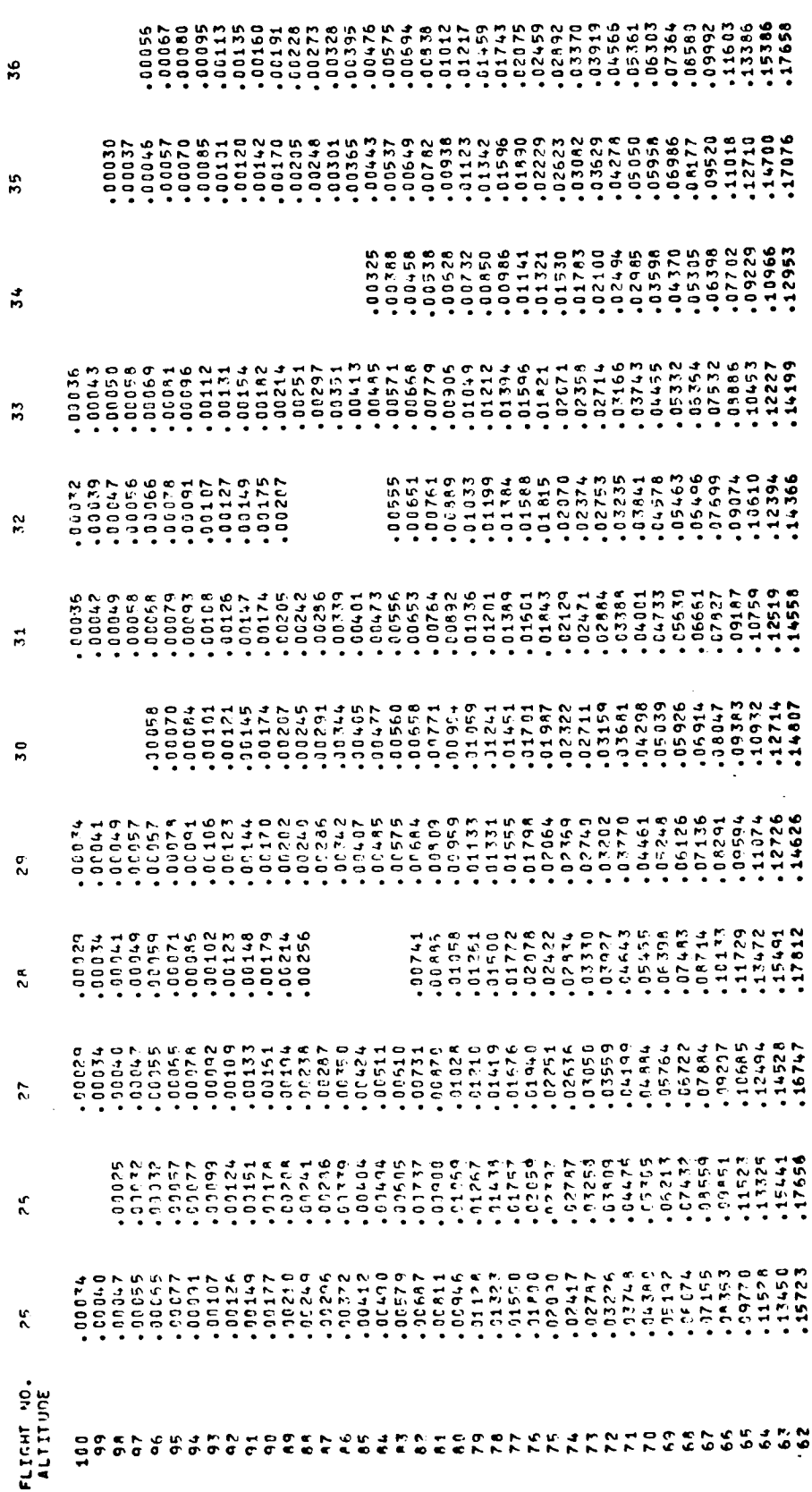

 $\frac{1}{2}$ 

 $\frac{1}{2}$ 

 $\overline{\mathbb{R}}$ 

Ť

 $\mathop{!}\rule{0pt}{.1ex}$ 

 $\mathring{\mathcal{I}}$ 

 $\begin{array}{c} \rule{0pt}{2ex} \rule{0pt}{2ex} \rule{0pt}{$ 

 $\frac{1}{1}$ 

 $\begin{array}{c} \begin{array}{c} 1 \\ 1 \end{array} \end{array}$ 

 $\frac{1}{2}$ 

j

.

 $\begin{bmatrix} 1 \\ 1 \\ 1 \end{bmatrix}$ 

# TAB PRINT-OUT OF PRESSURE

#### PRESSURE IN MILLIBARS

 $\bar{\mathcal{A}}$ 

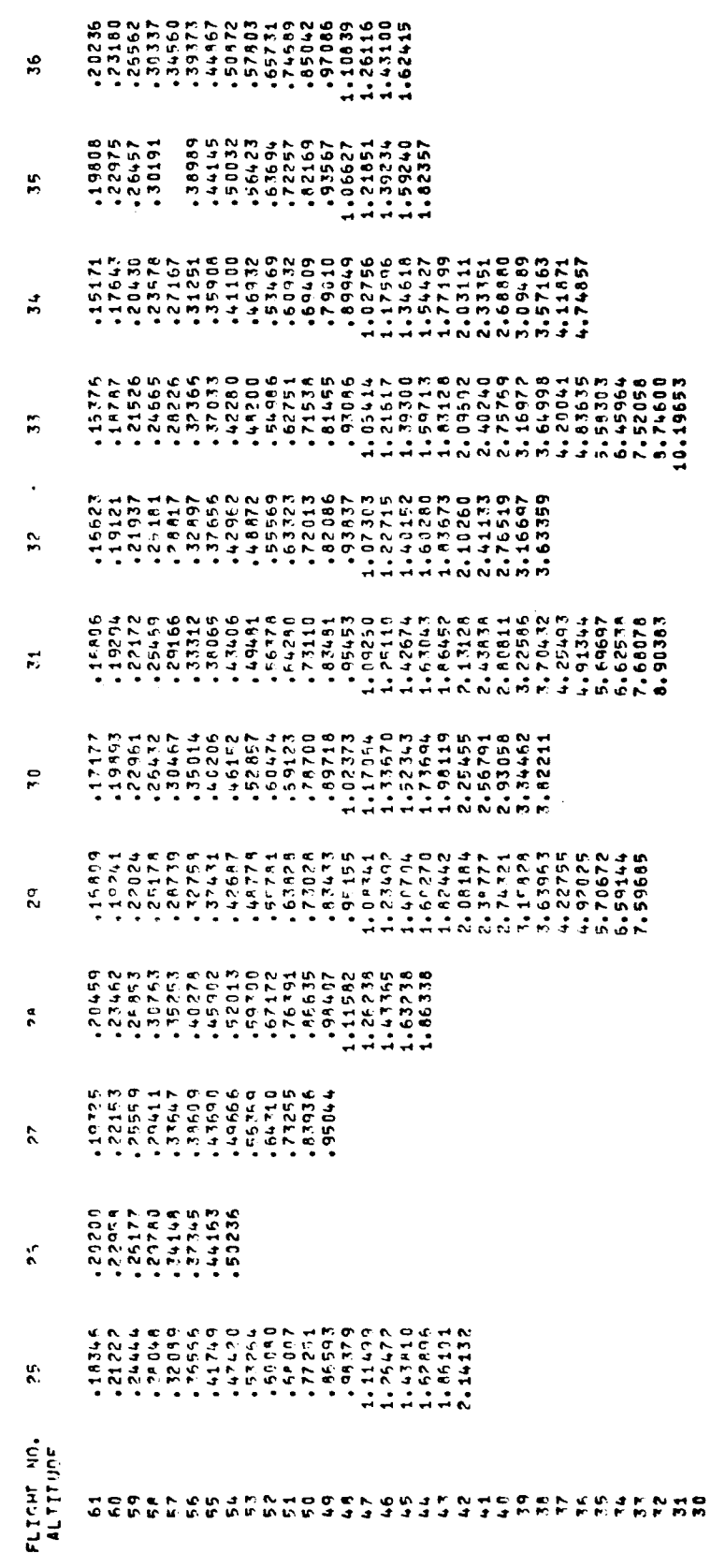

 $\hat{\boldsymbol{\beta}}$ 

Ì,

 $\begin{array}{c} \rule{0pt}{2ex} \rule{0pt}{2ex} \rule{0pt}{$ 

Î,

 $\begin{array}{c} \vdots \\ \vdots \\ \vdots \end{array}$ 

 $\frac{1}{1}$ 

 $\begin{array}{c} \begin{array}{c} \begin{array}{c} \end{array} \\ \begin{array}{c} \end{array} \end{array} \end{array}$ 

# TAB PRINT-OUT OF PRESSURE

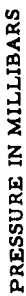

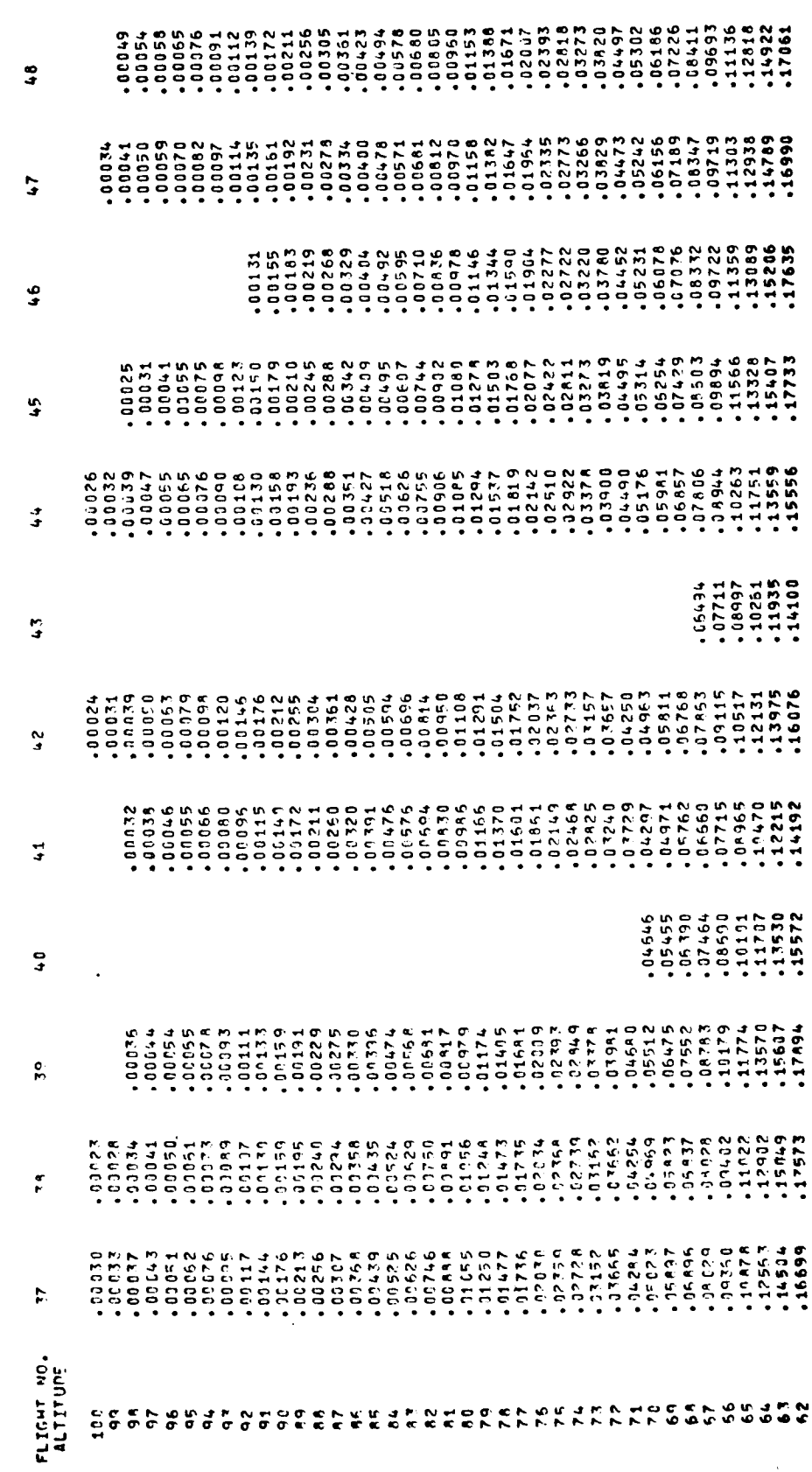

 $\overline{a}$ 

# TAB PRINT-OUT OF PRESSURE

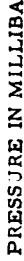

 $\frac{1}{2}$ 

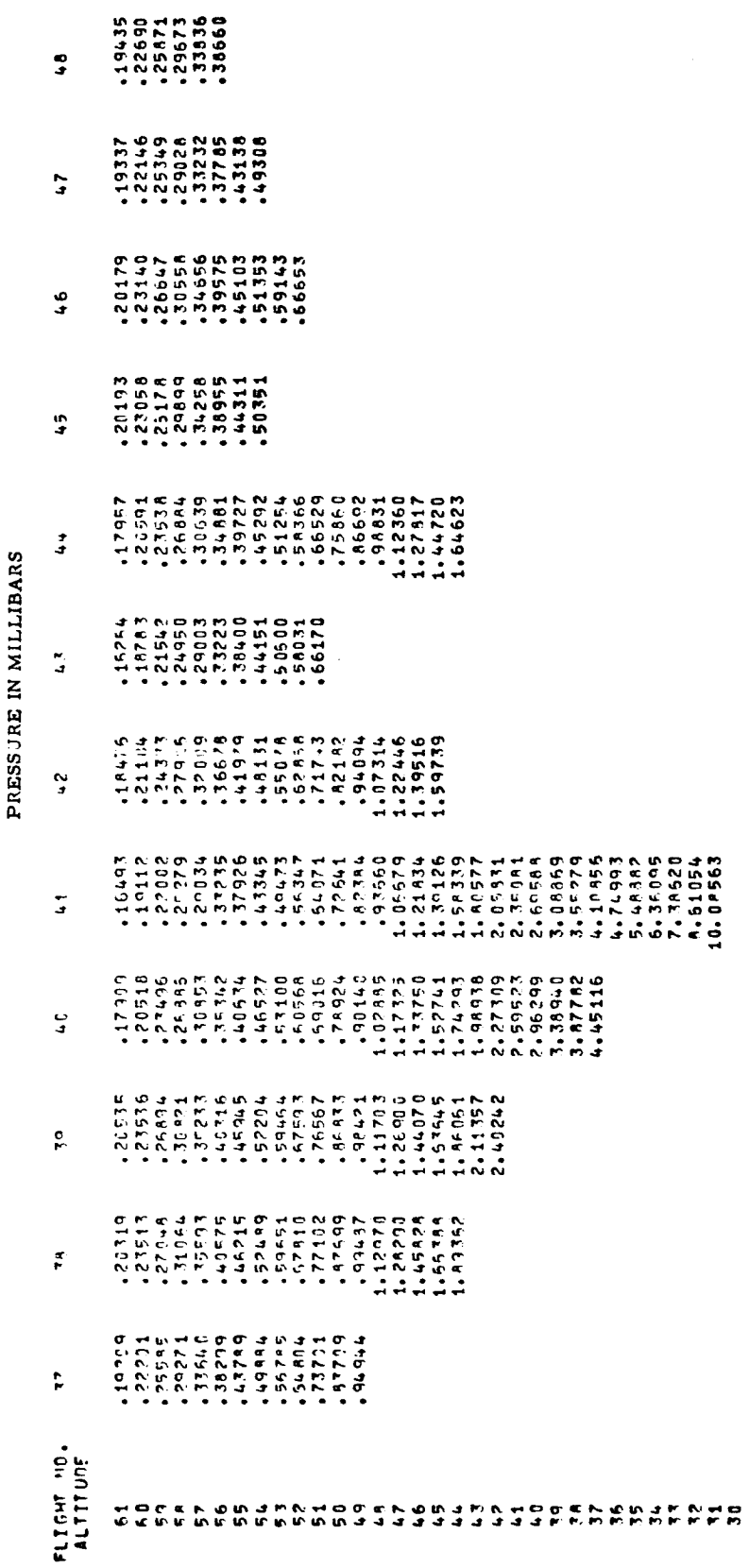

# TAB PRINT-OUT OF PRESSURE

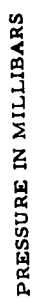

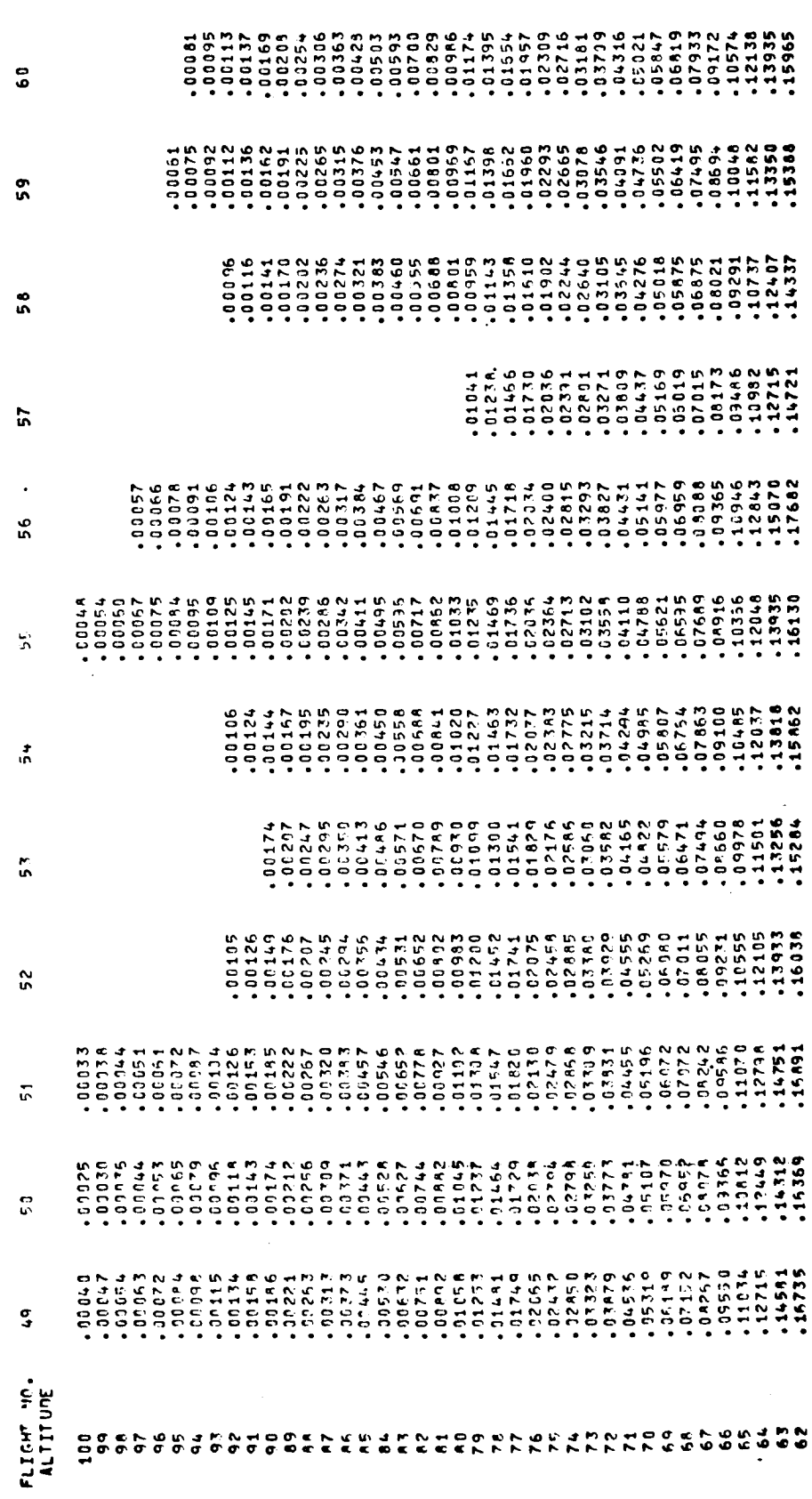

# TAB PRINT-OUT OF PRESSURE

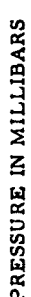

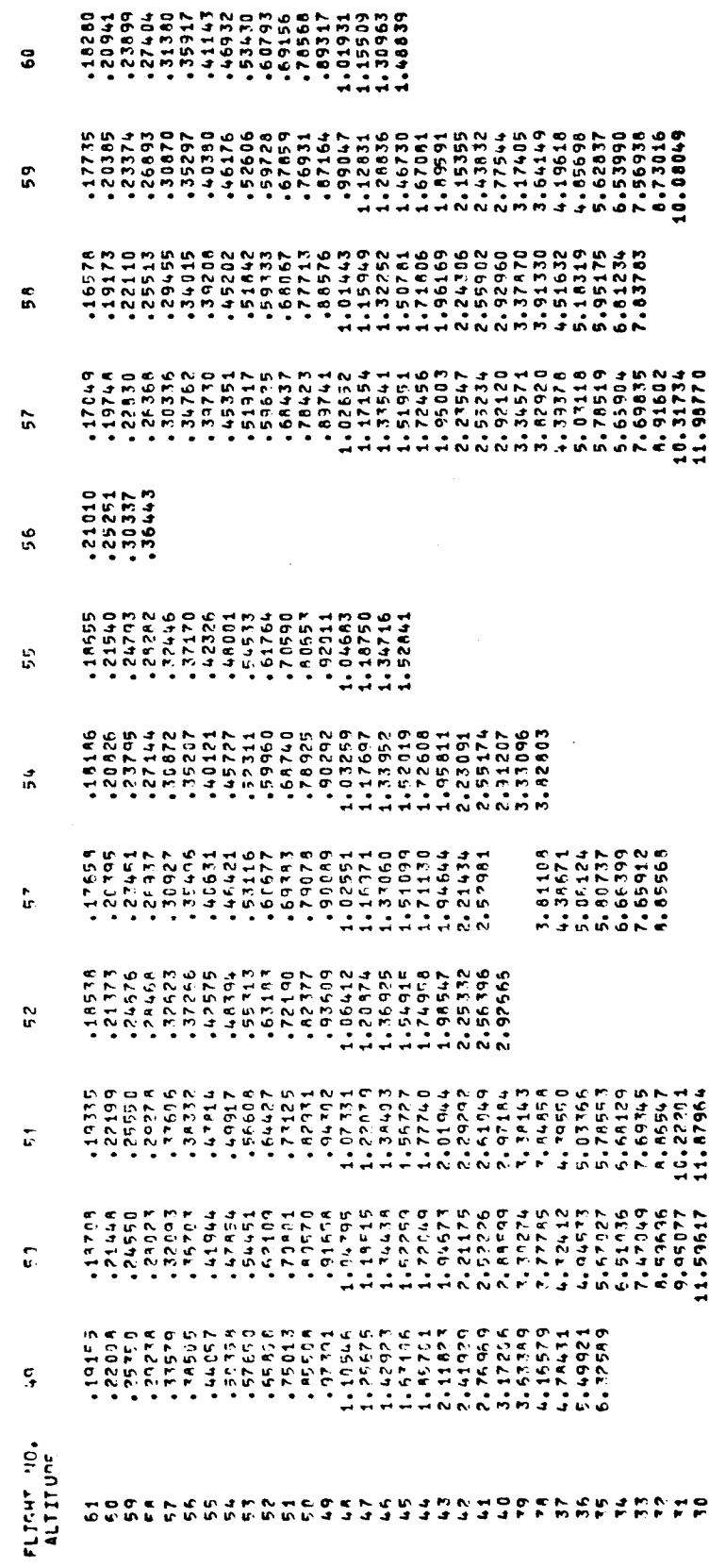

# TAB PRINT-OUT OF PRESSURE

#### PRESSURE IN MILLIBARS

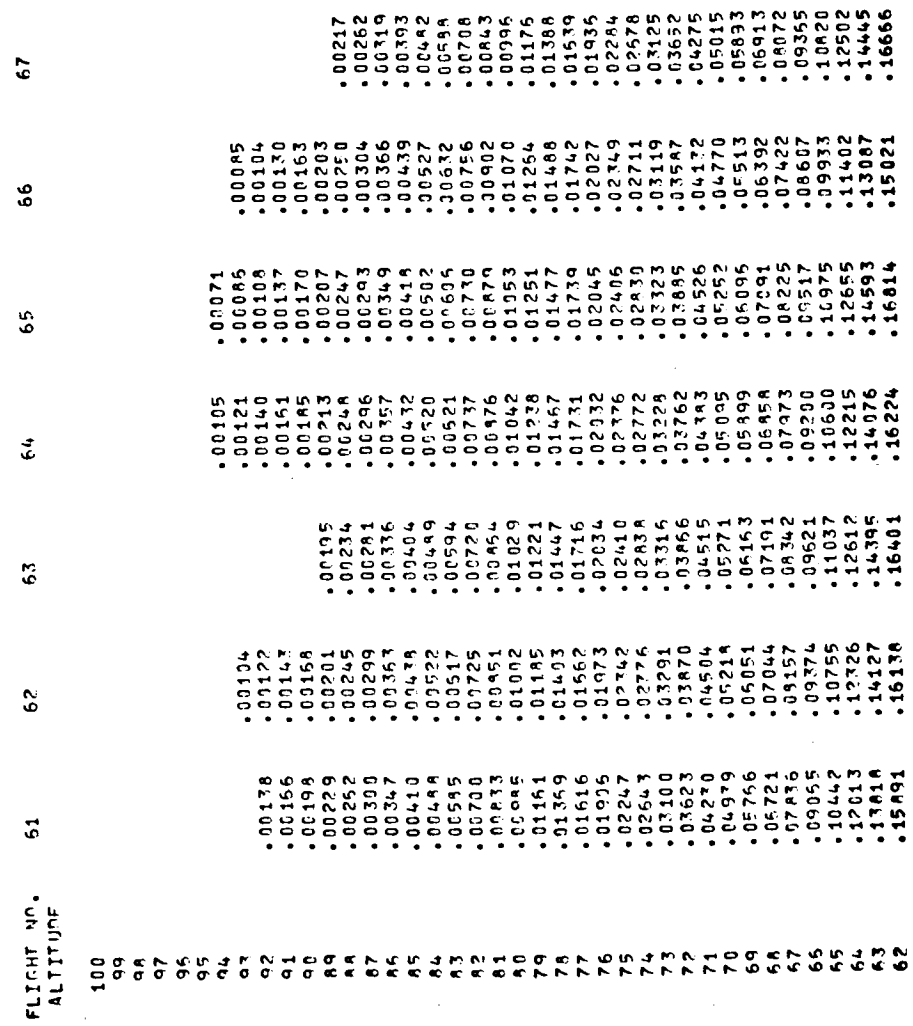

### TABLE XXIII (Concluded)

 $\bar{.}$ 

# TAB PRINT-OUT OF PRESSURE

#### PRESSURE IN MILLIBARS

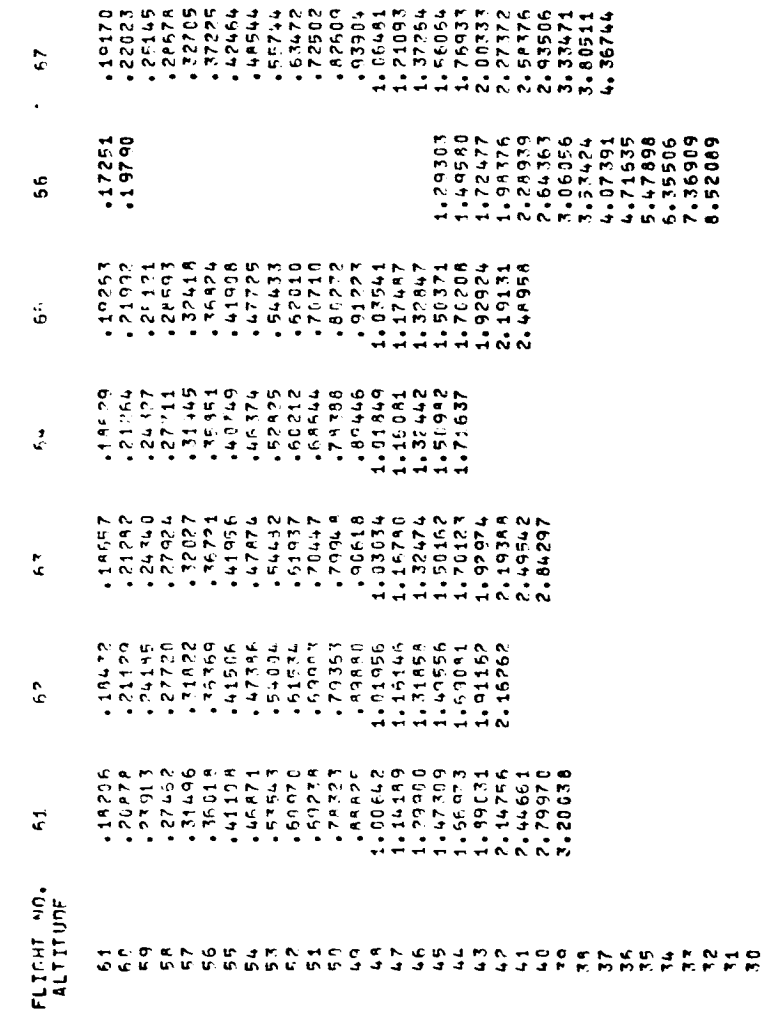

TABLE XXIV

# TAB PRINT-OUT OF TEMPERATURE

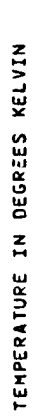

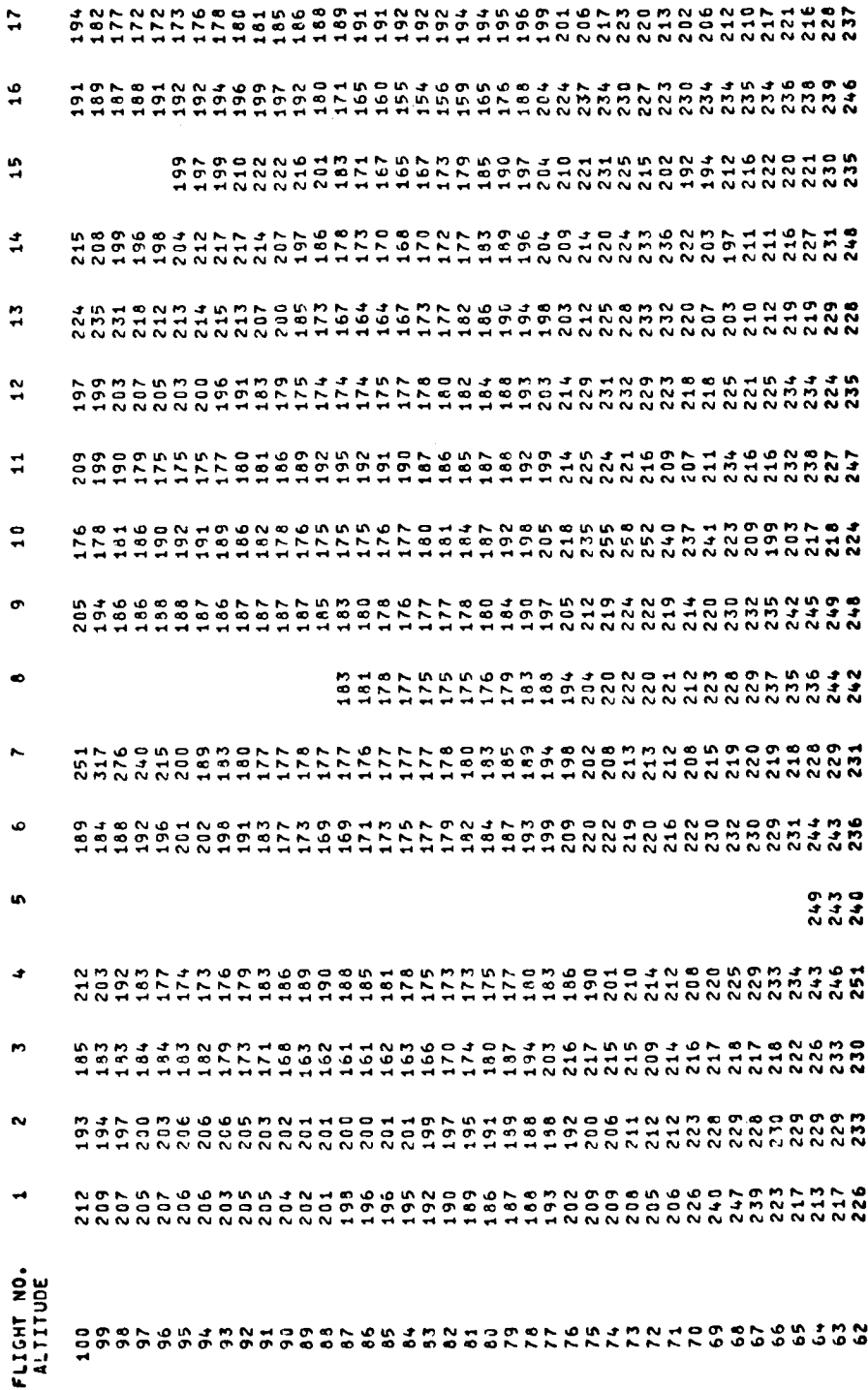

 $\epsilon \rightarrow - \epsilon$ 

 $\ddot{\phantom{0}}$ 

# TAB PRINT-OUT OF TEMPERATURE

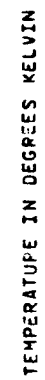

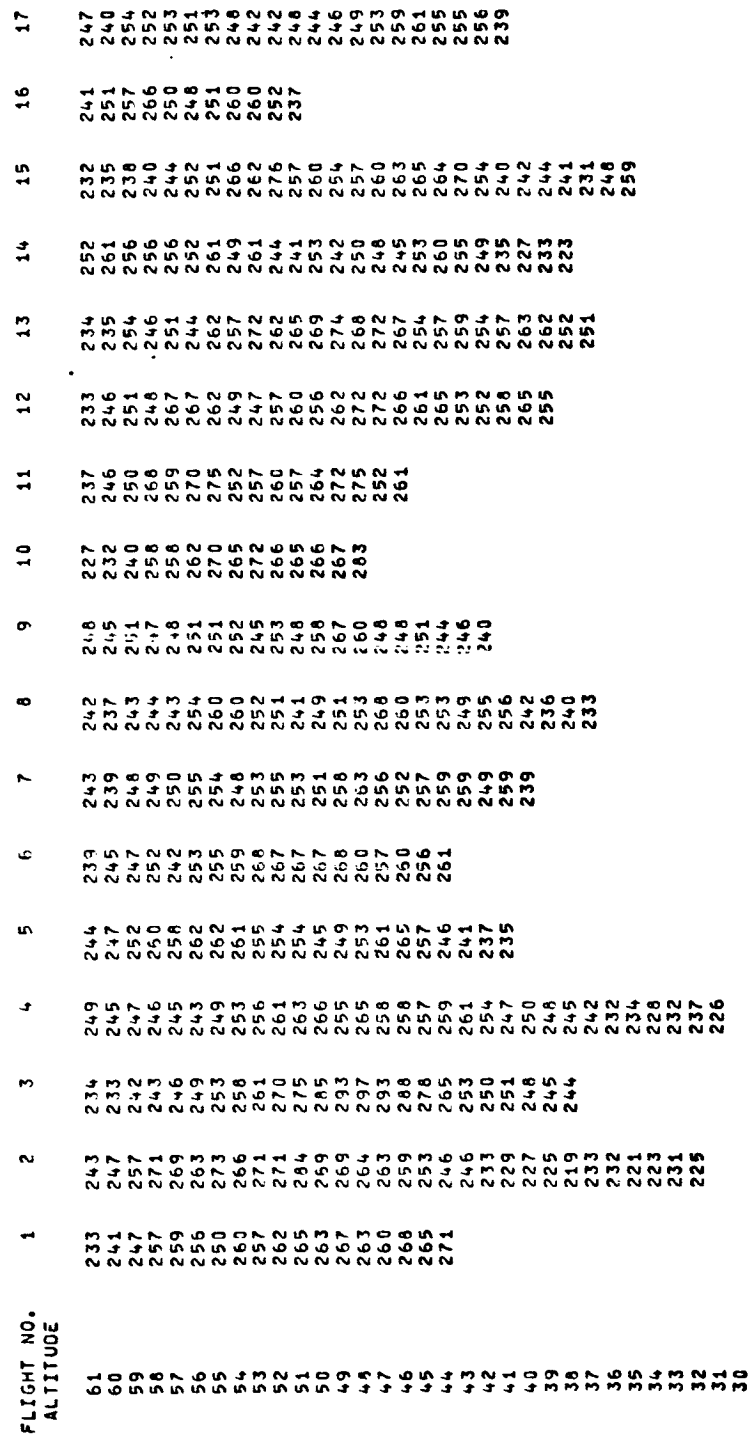

# TAB PRINT-OUT OF TEMPERATURE

TEMPERATURE IN DEGREES KELVIN

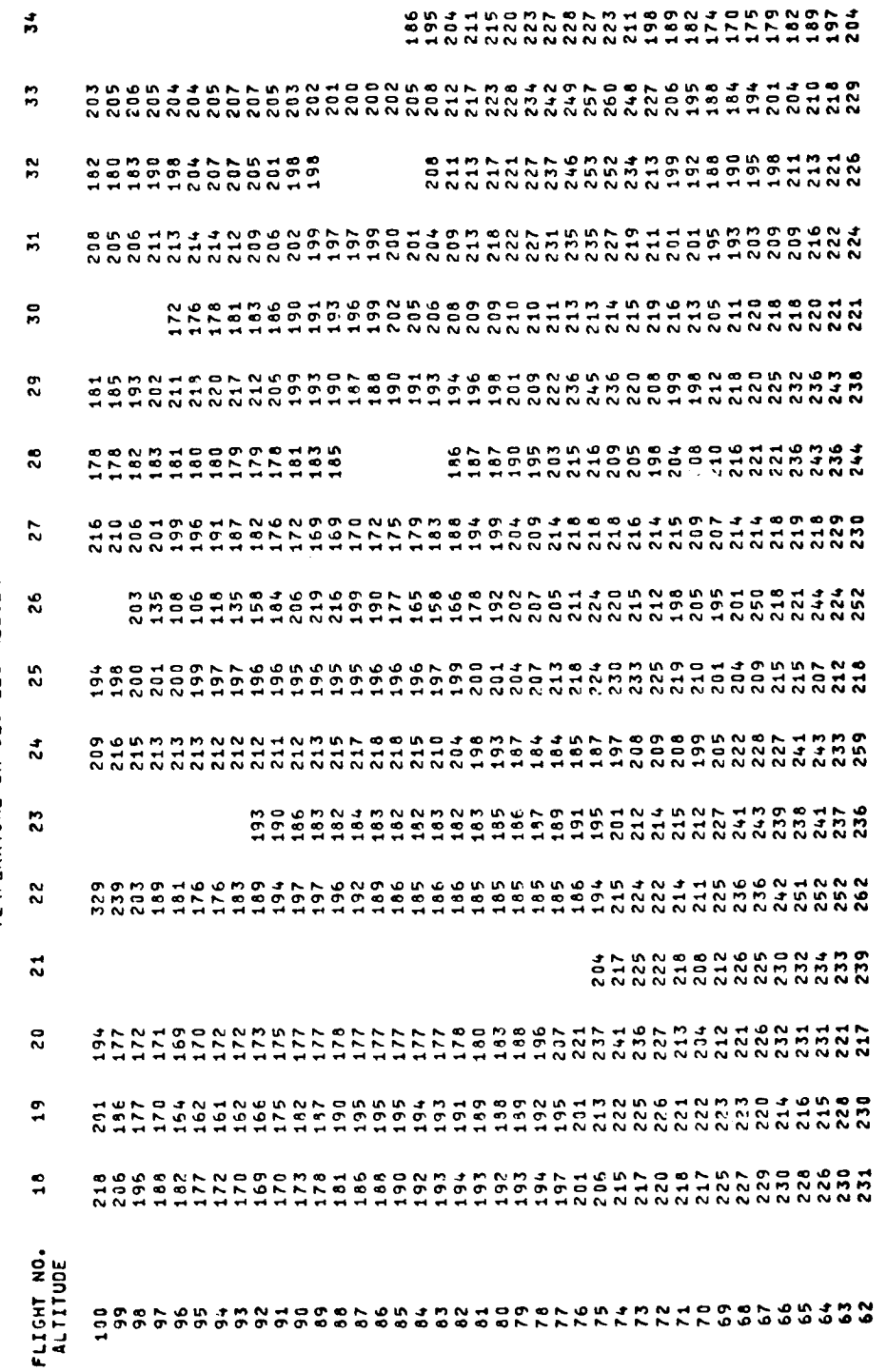

 $\mathbb{L}$ 

 $\bar{\pi}$ 

,

# TAB PRINT-OUT OF TEMPERATURE

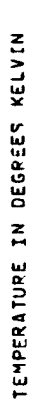

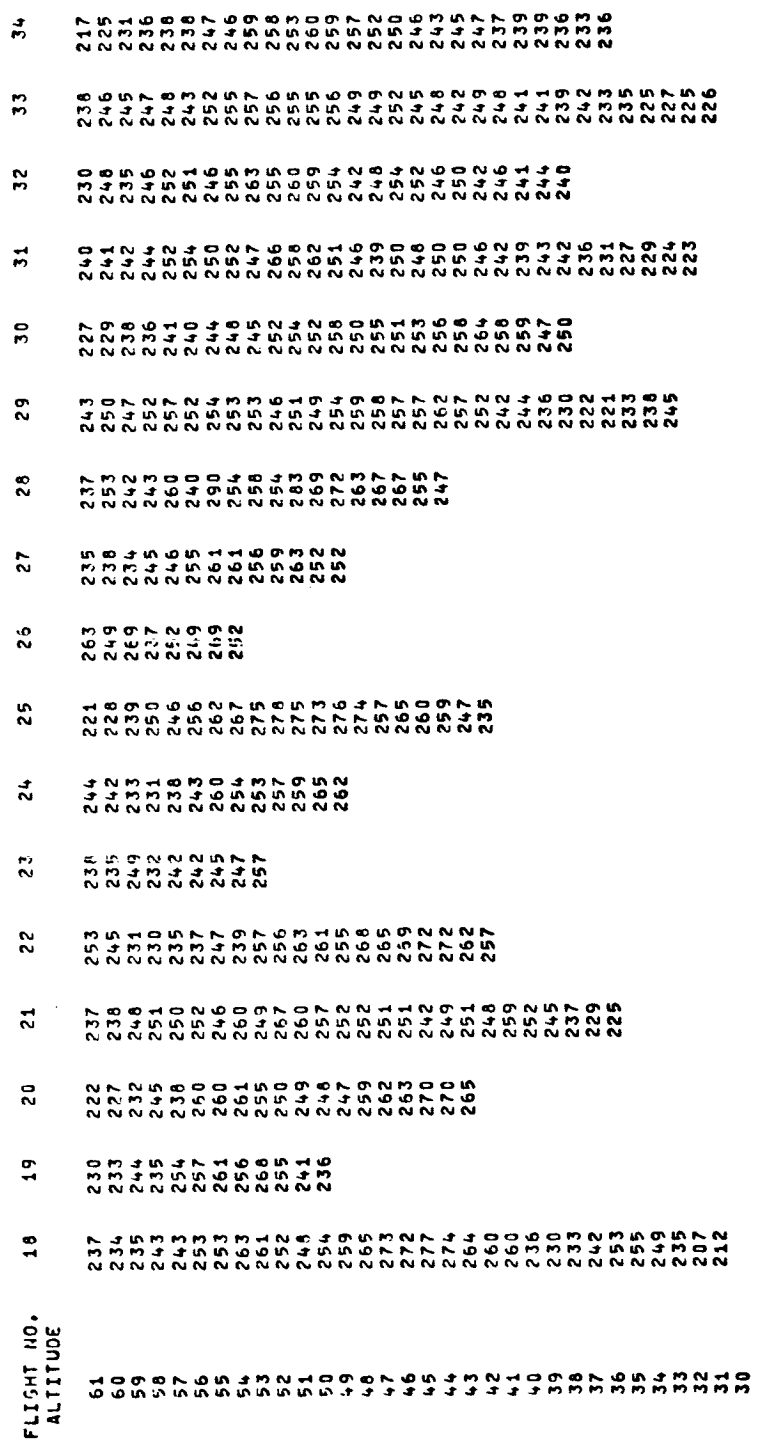

# TAB PRINT-OUT OF TEMPERATURE

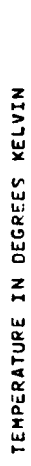

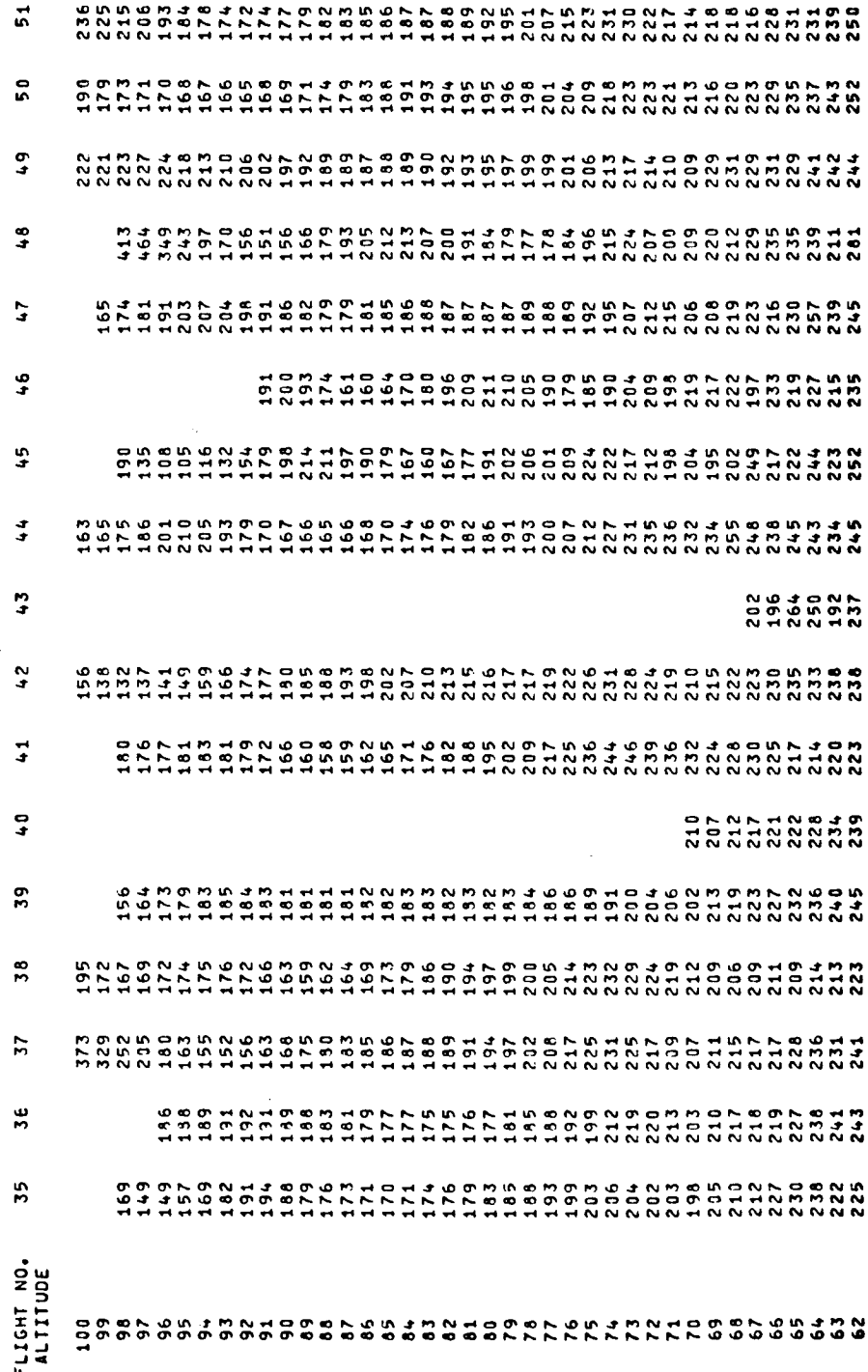

,

# TAB PRINT-OUT OF TEMPERATURE

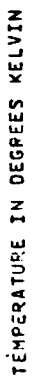

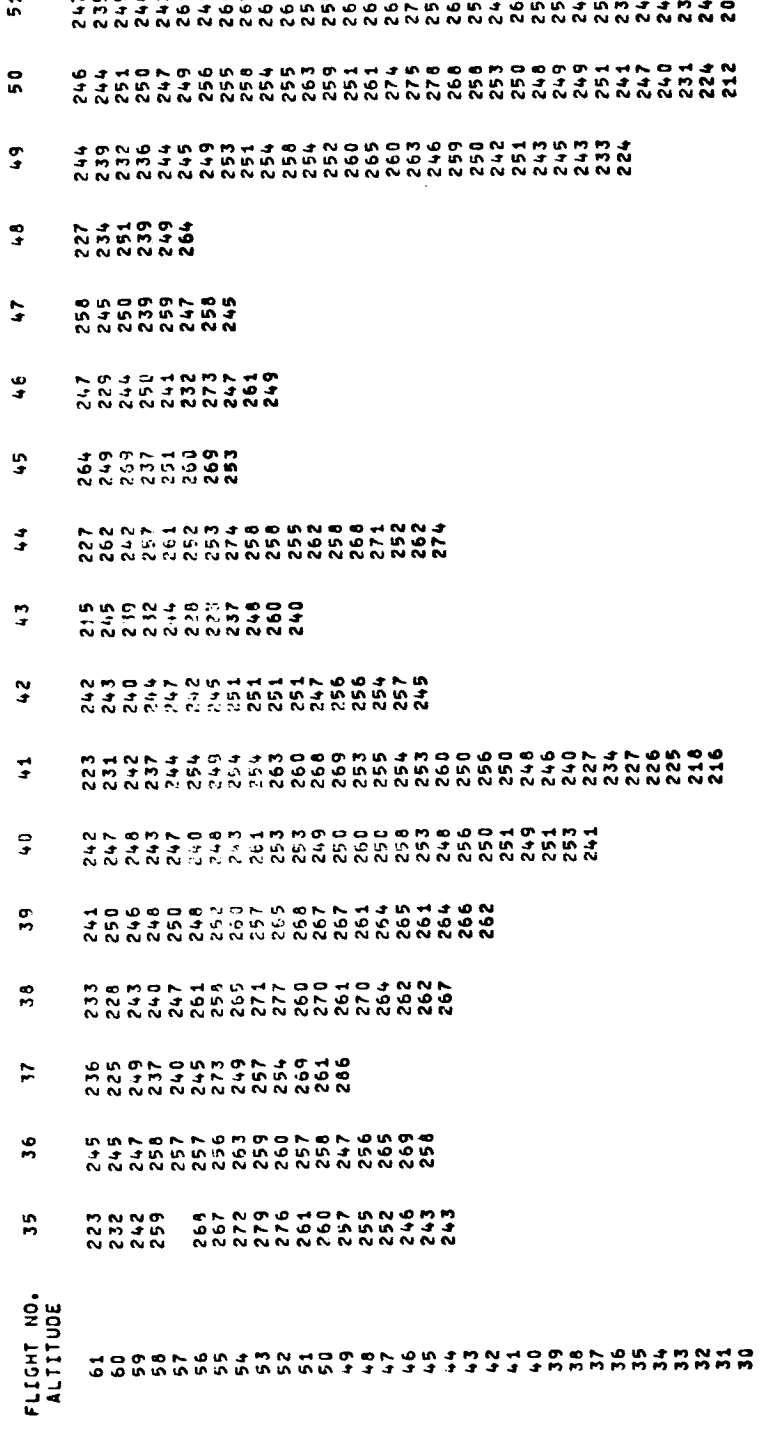

o N

# TAB PRINT-OUT OF TEMPERATURE

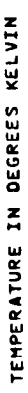

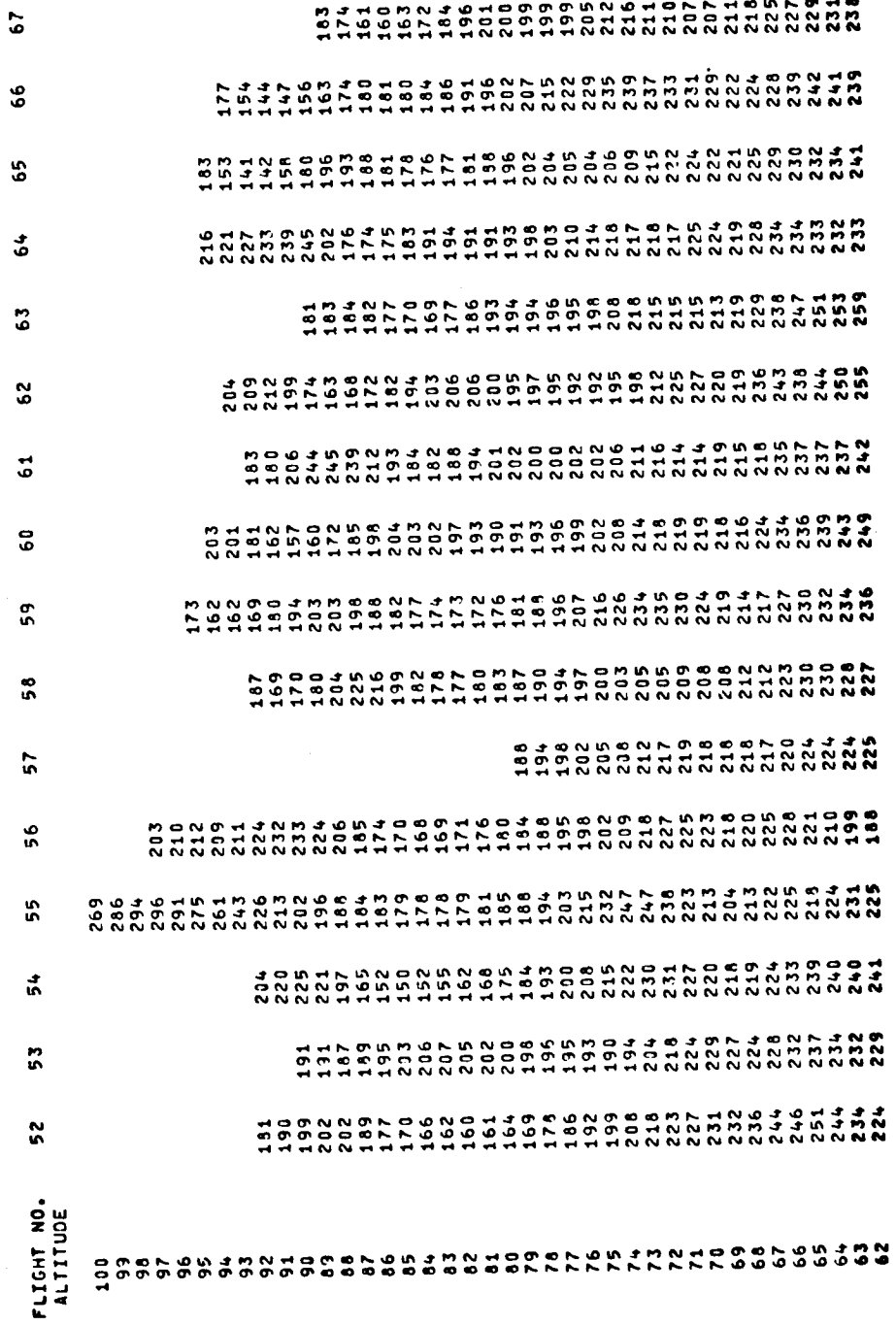

TABLE XXIV (Concluded)

# TAB PRINT-OUT OF TEMPERATURE

#### TEMPERATURE IN DEGPEES KELVIN

 $\ddot{\phantom{0}}$ 

 $\ddot{ }$ 

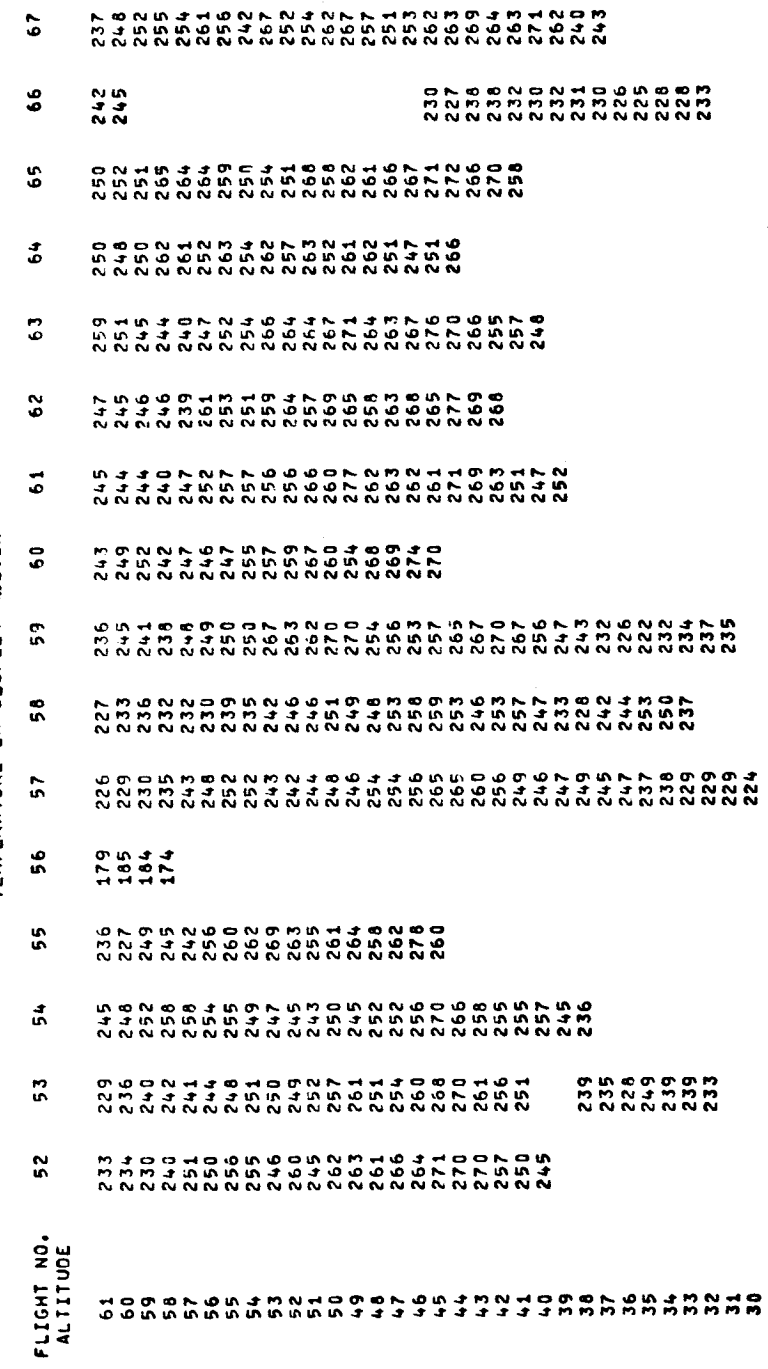

TABLE XXV

ţ.

 $\mathcal{E}$ 

 $\frac{1}{2}$ 

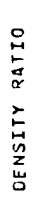

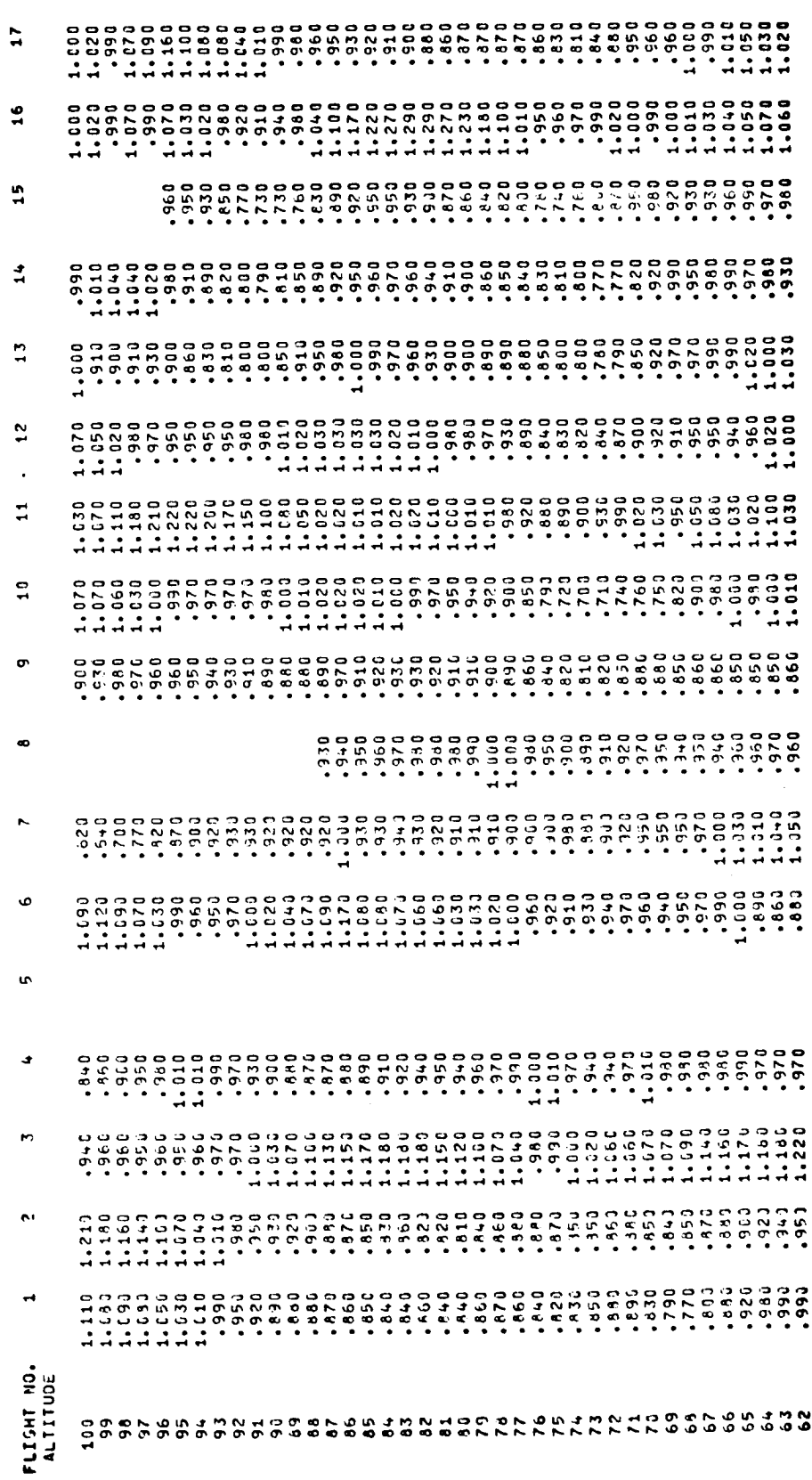

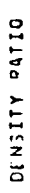

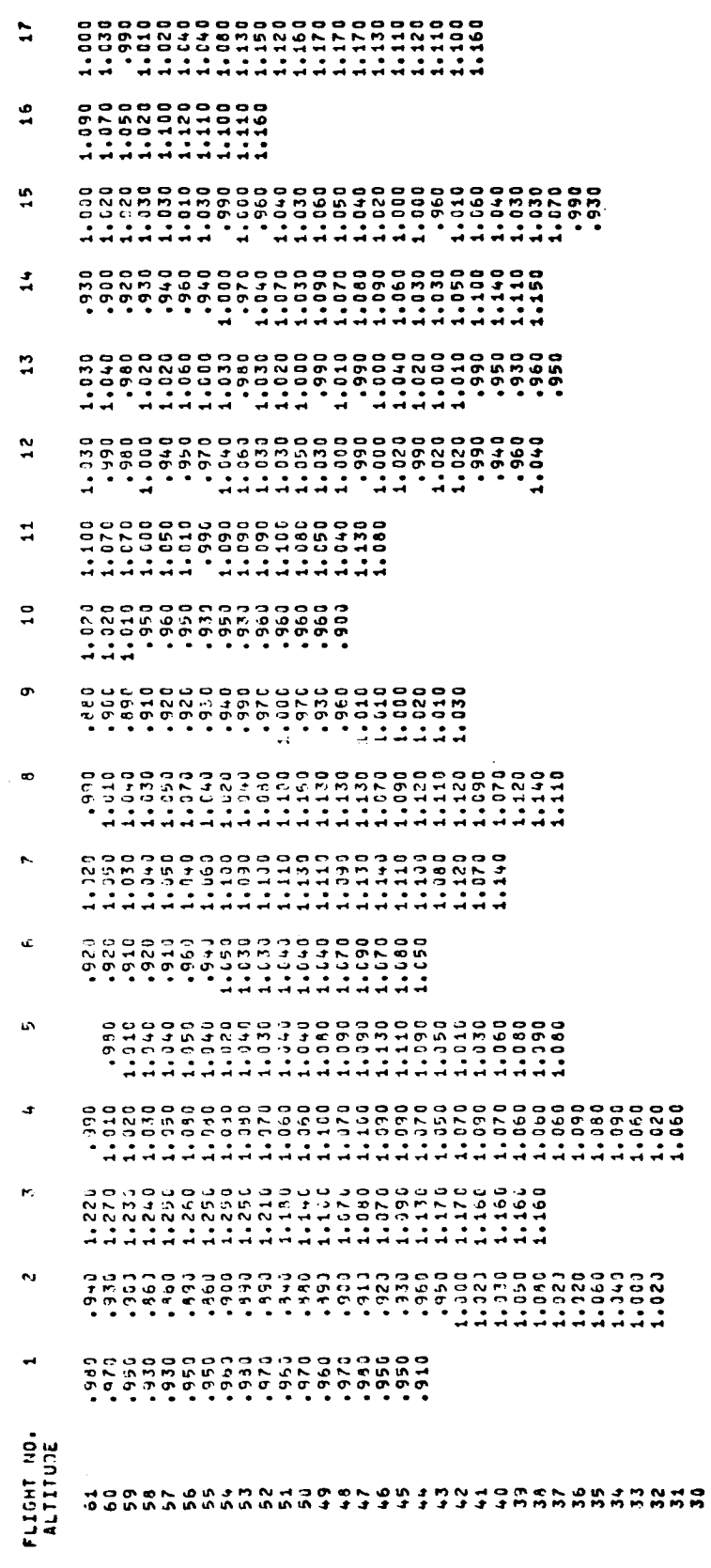

# TAB PRINT-OUT OF DENSITY RATIO

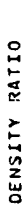

 $\hat{\mathcal{A}}$ 

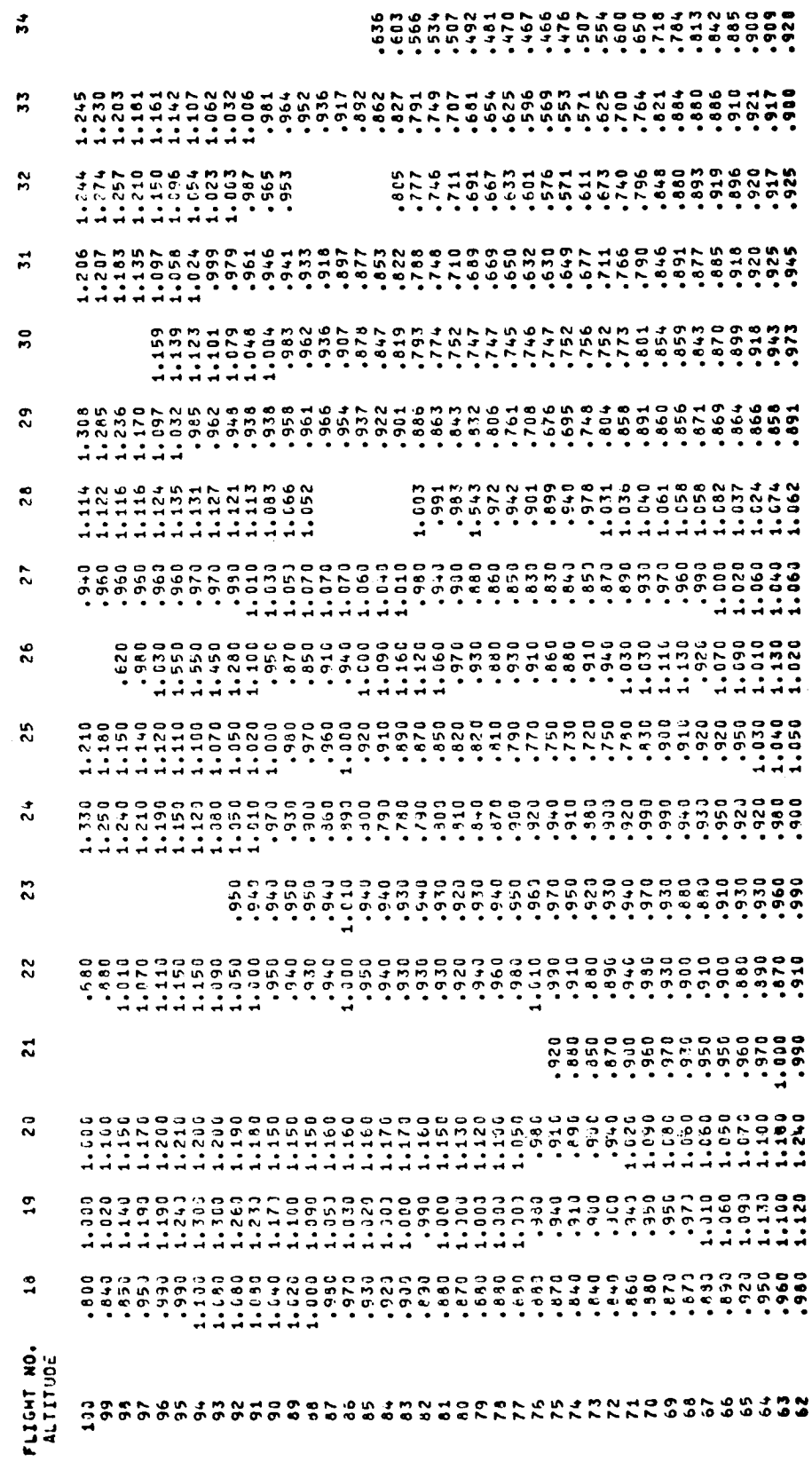

 $\mathbf{r}$ 

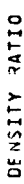

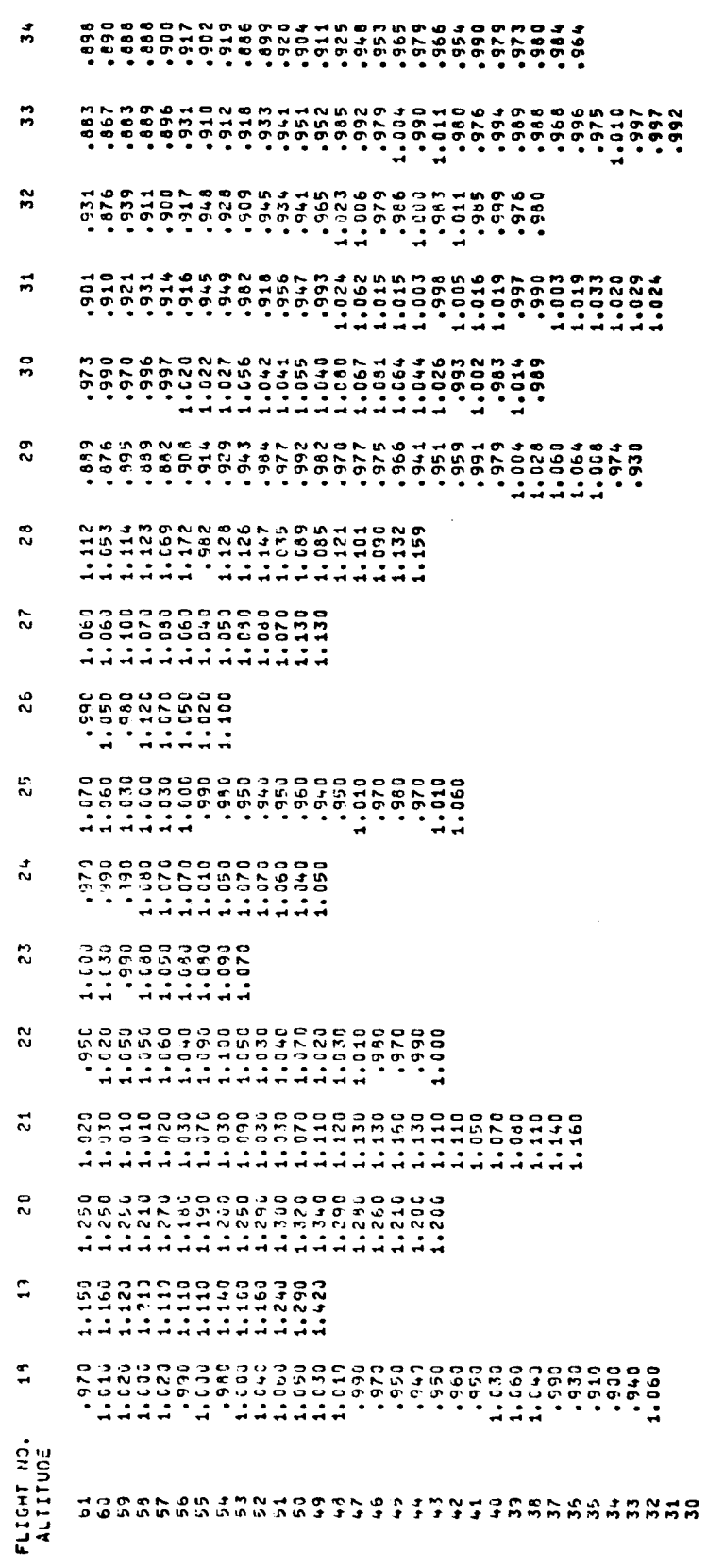

# TAB PRINT-OUT OF DENSITY RATIO

DENSITY RATIO

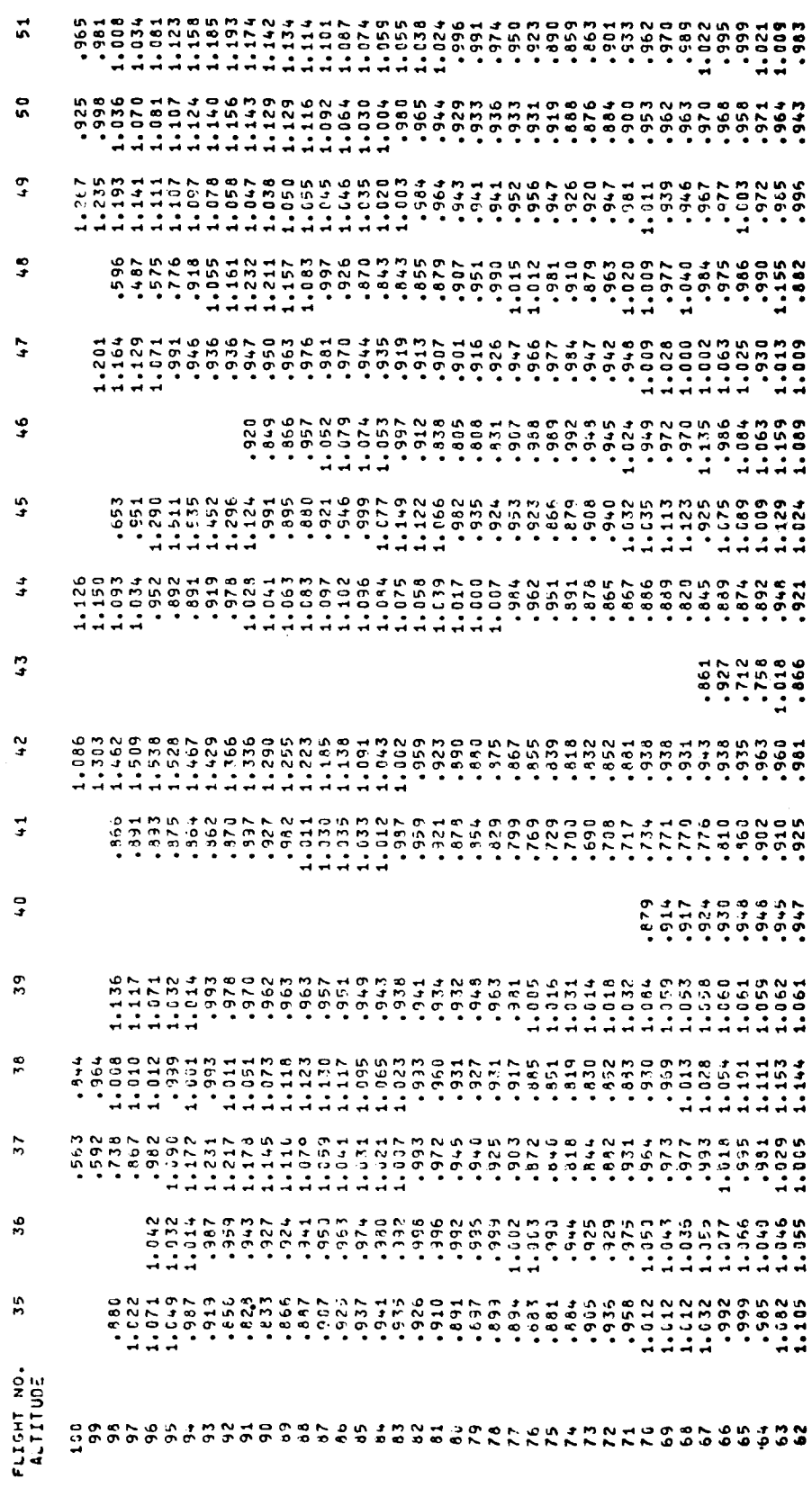

L,

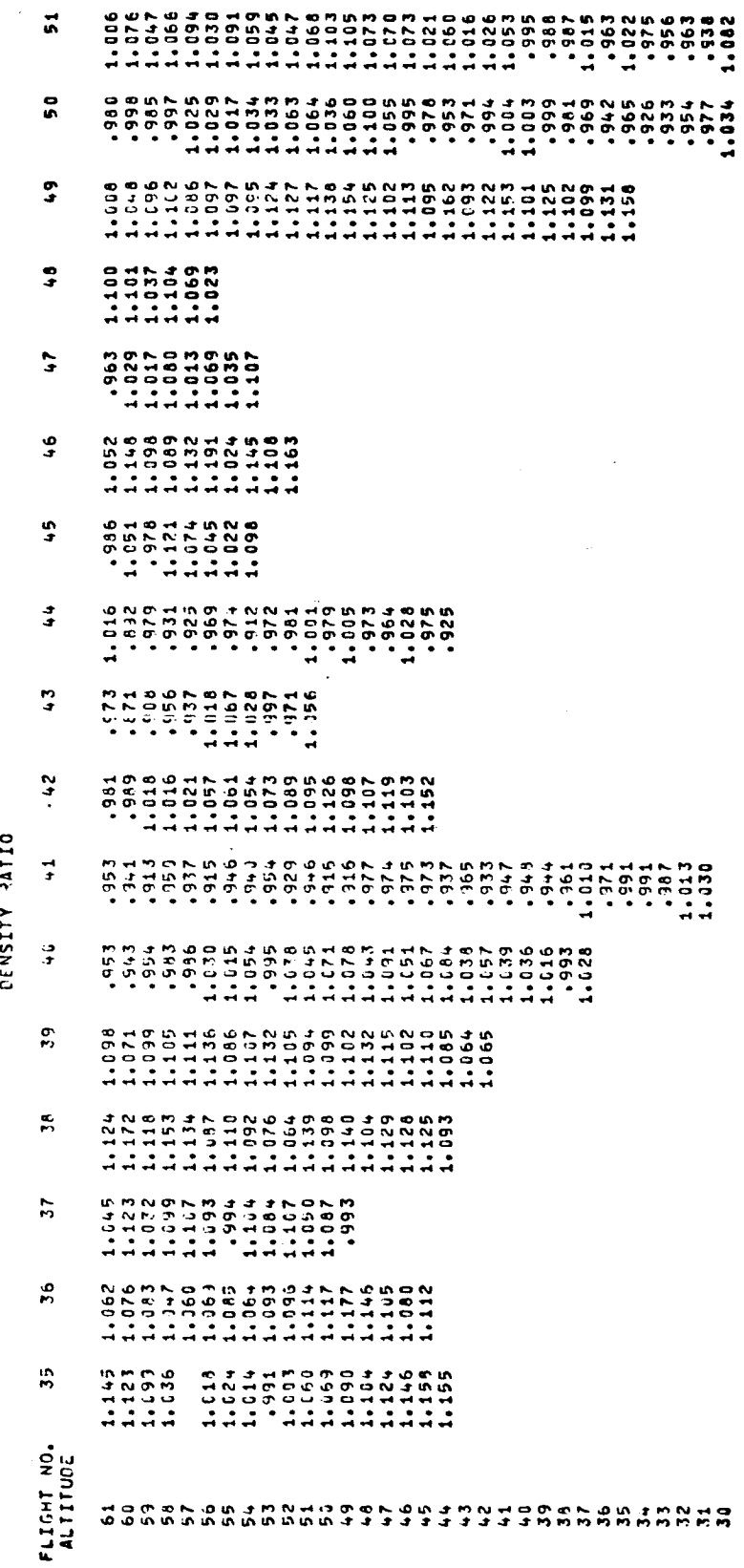

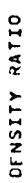

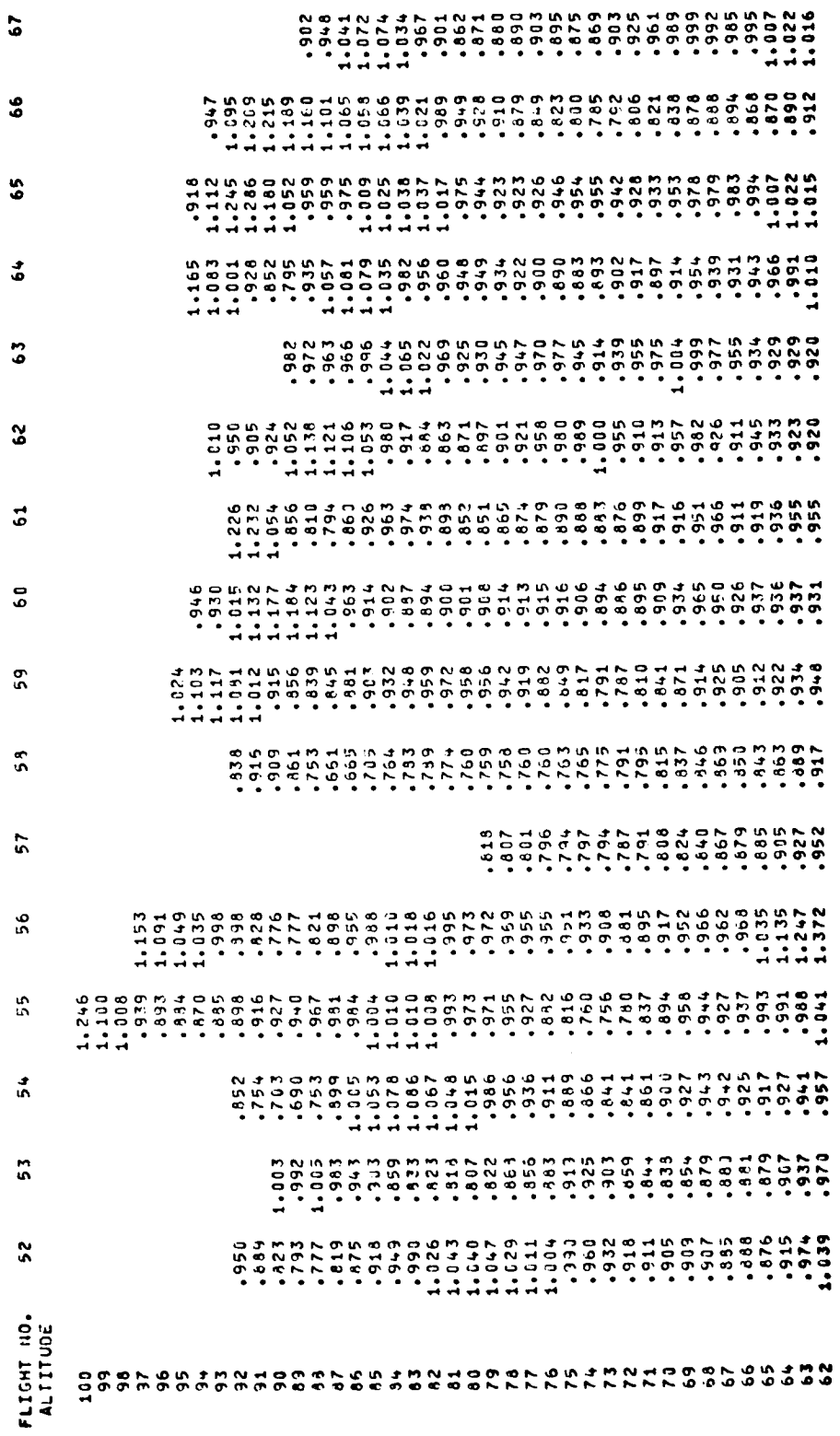

TABLE XXV (Concluded)

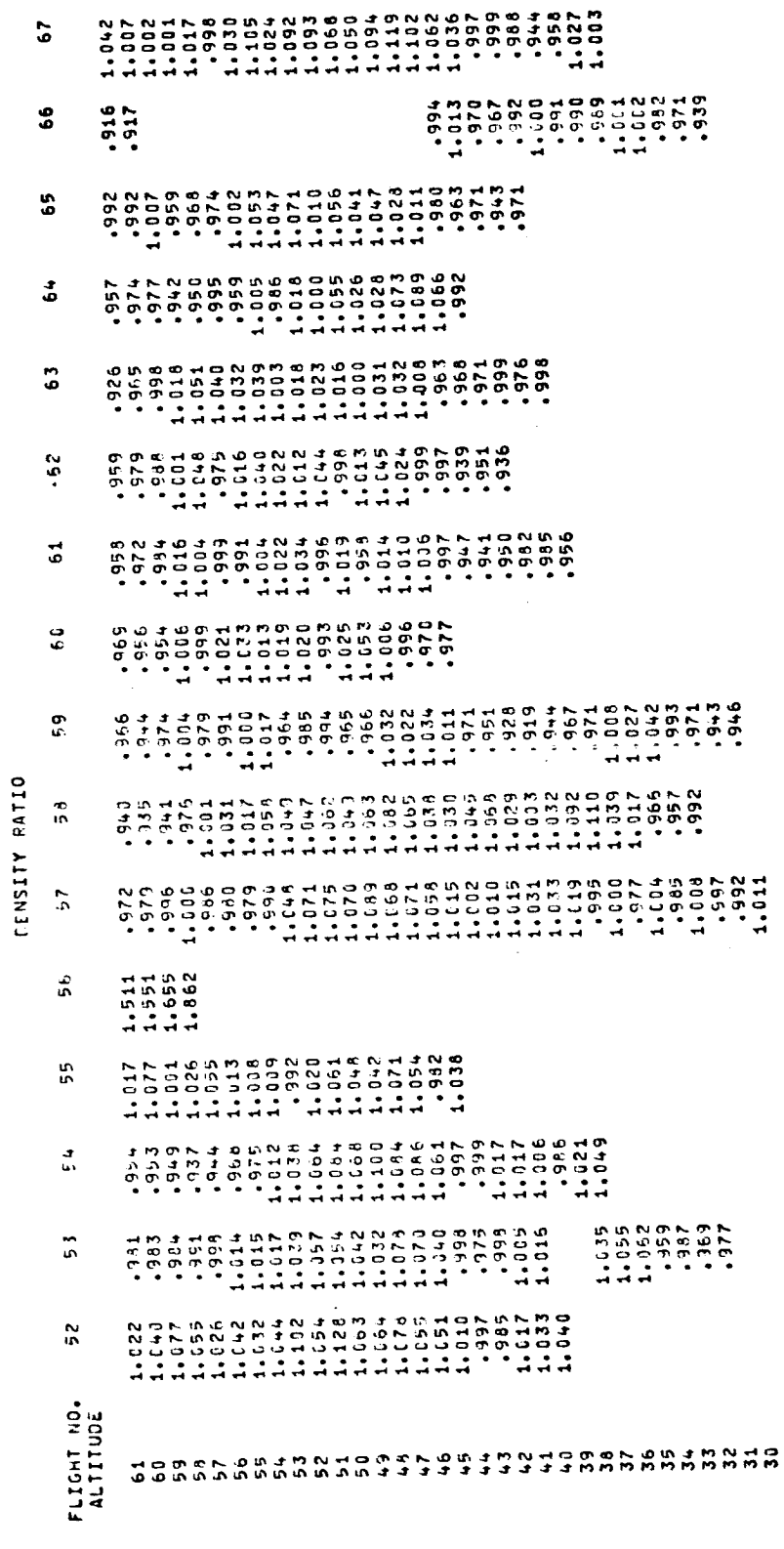
TABLE XXVI

# TAB PRINT-OUT OF WIND SPEED AND DIRECTION

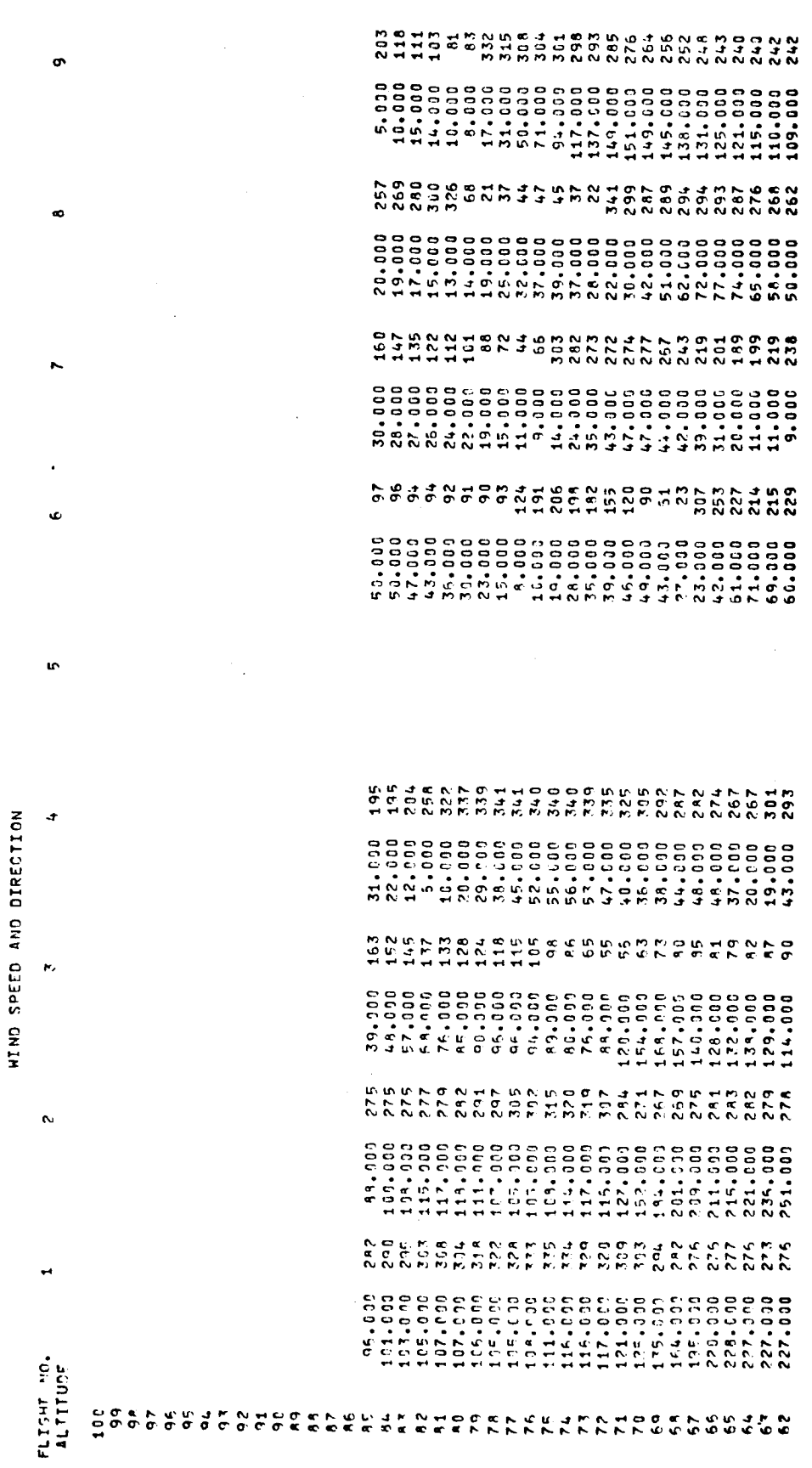

 $\bar{1}$ 

ţ.

 $\ddot{\phantom{1}}$ 

# TAB PRINT-OUT OF WIND SPEED AND DIRECTION

HIND SPEED AND DIPERTION

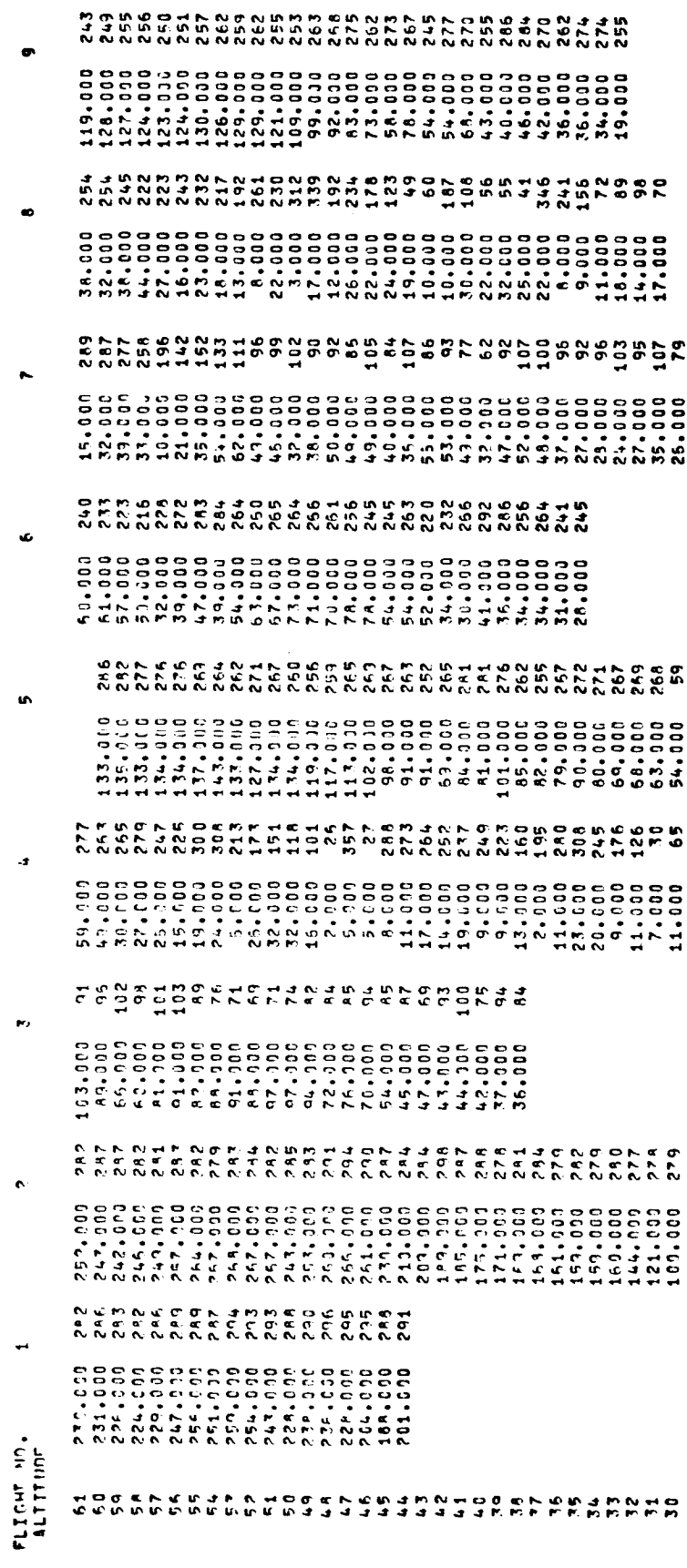

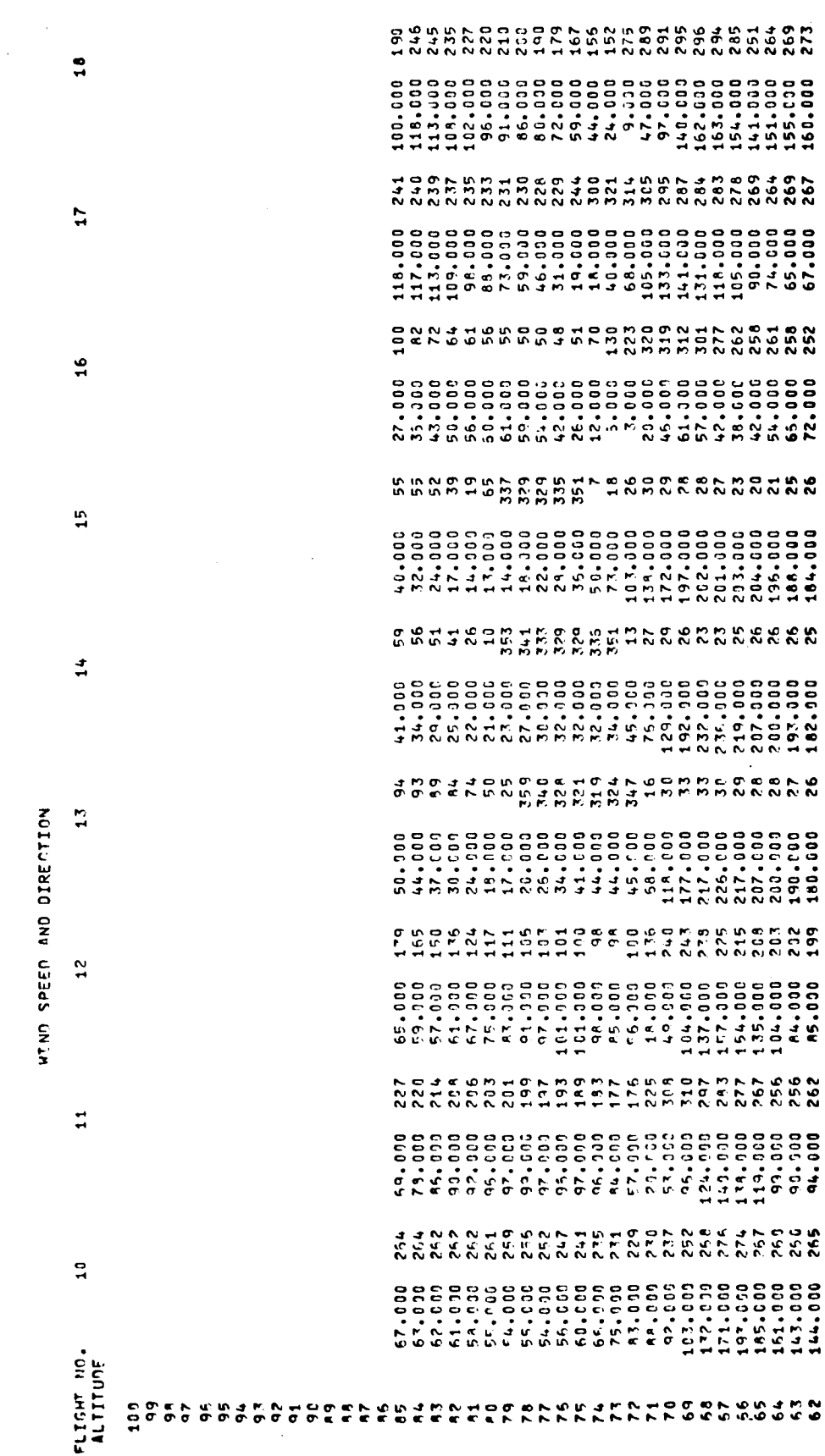

#### TAB PRINT-OUT OF WIND SPEED AND DIRECTION

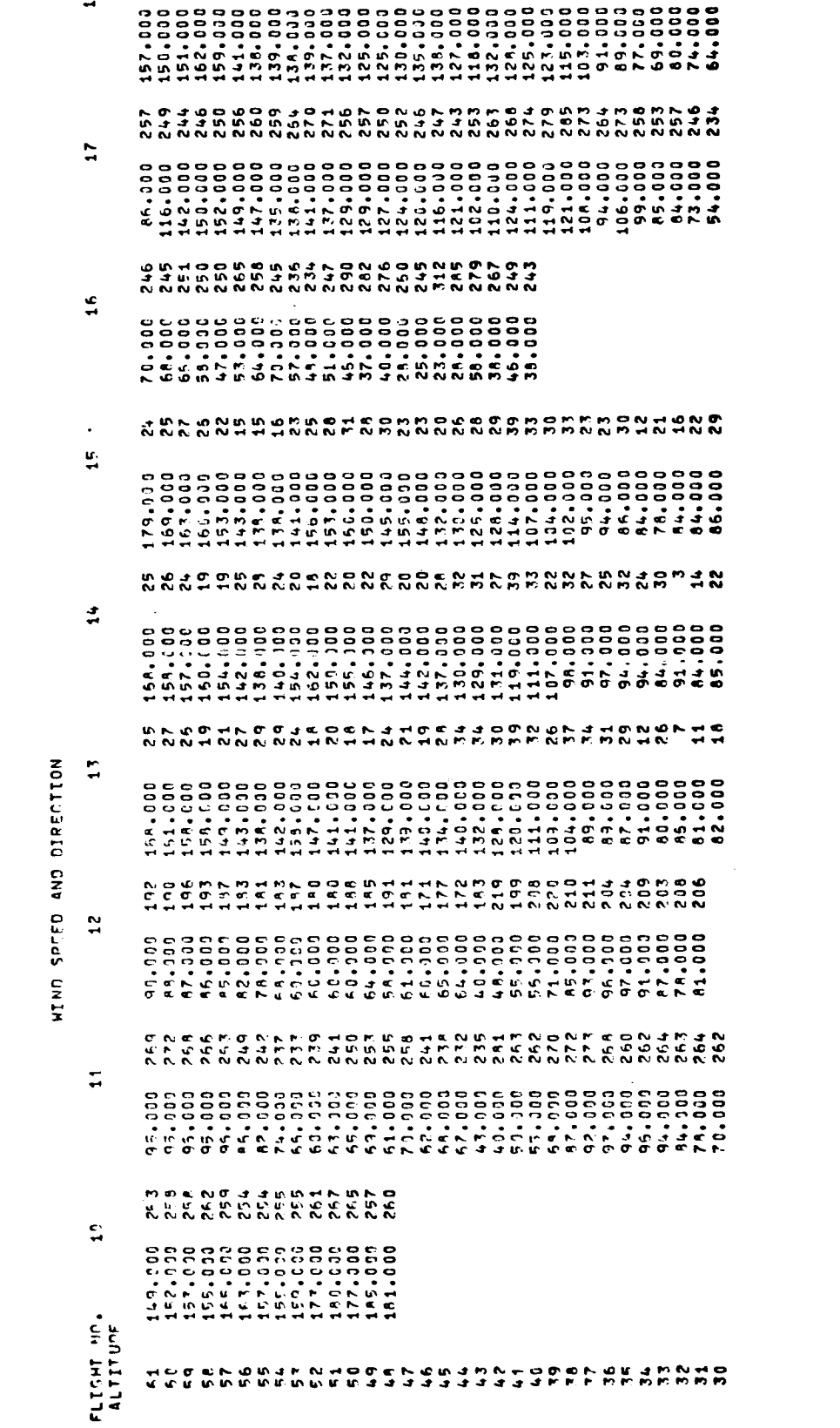

 $\gamma$ 

 $\ddot{ }$ 

 $\hat{\mathcal{L}}$ 

ר ש יוטריט טער איט טער של שלוויט טער איט טער של שלוויט של שלוויט שלוויט שלוויט שלוויט שלוויט שלוויט שלוויט שלו<br>היוטריט שלוויט שלוויט שלוויט שלוויט שלוויט שלוויט שלוויט שלוויט שלוויט שלוויט שלוויט שלוויט שלוויט שלוויט שלוו

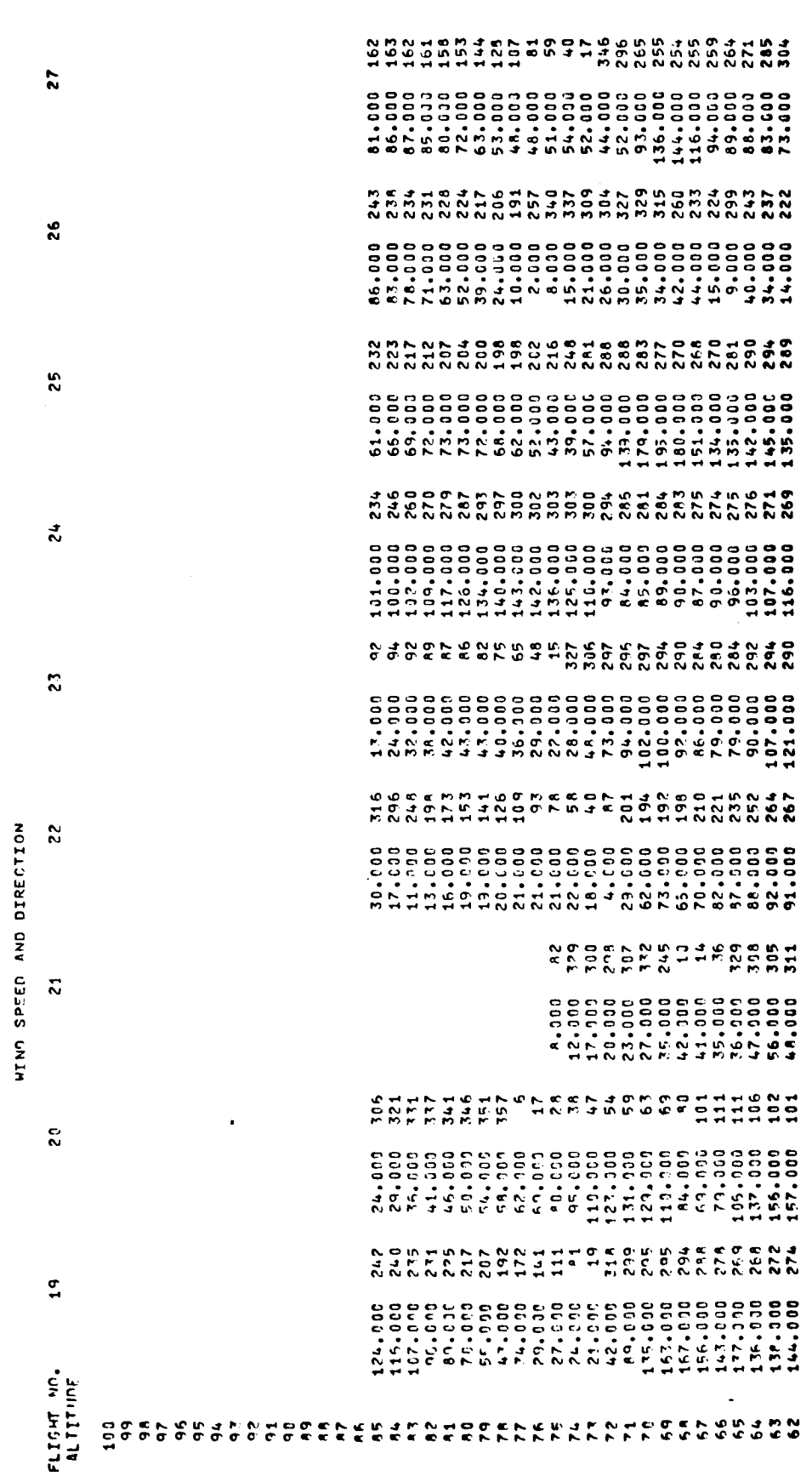

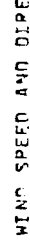

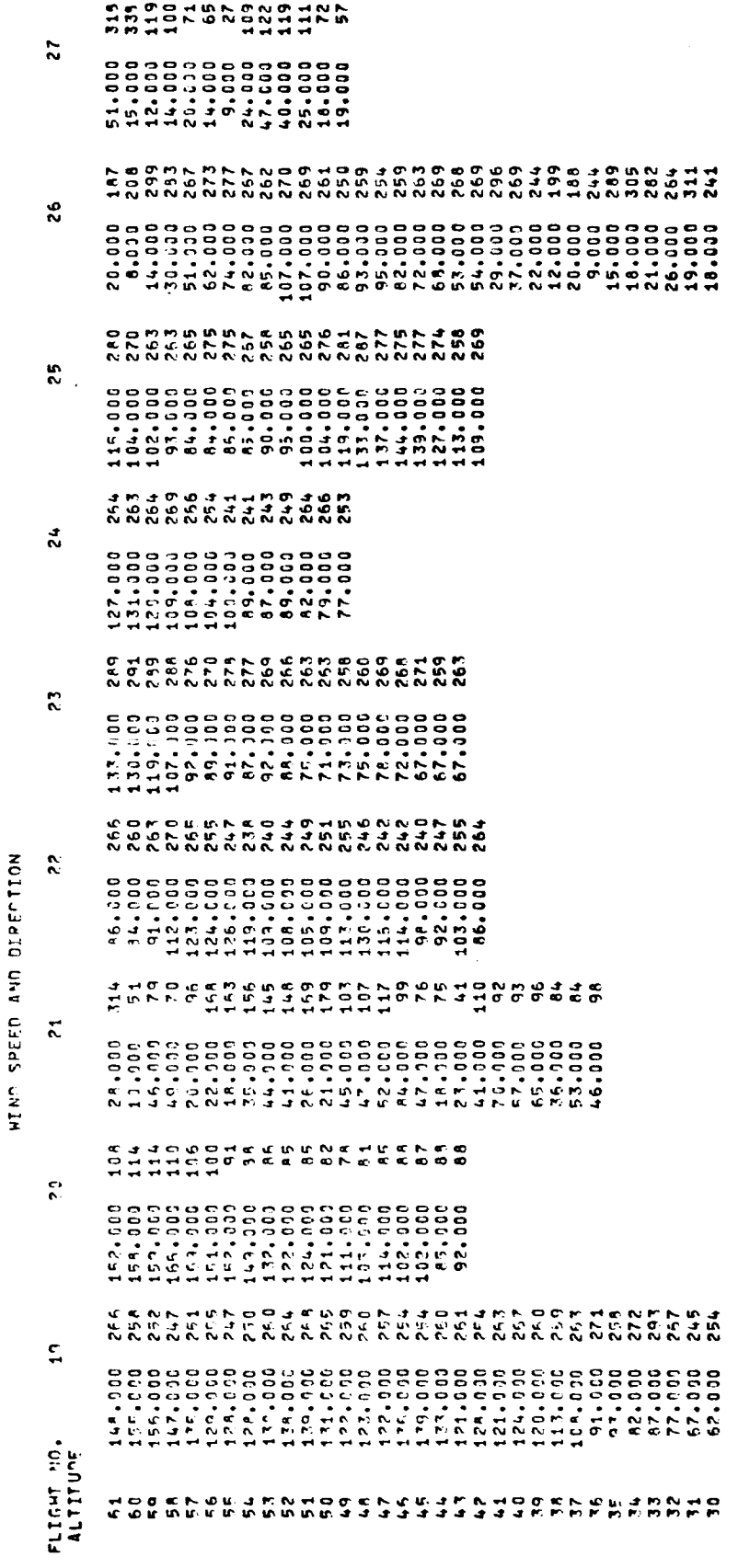

# TAB PRINT-OUT OF WIND SPEED AND DIRECTION

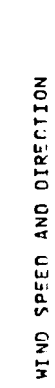

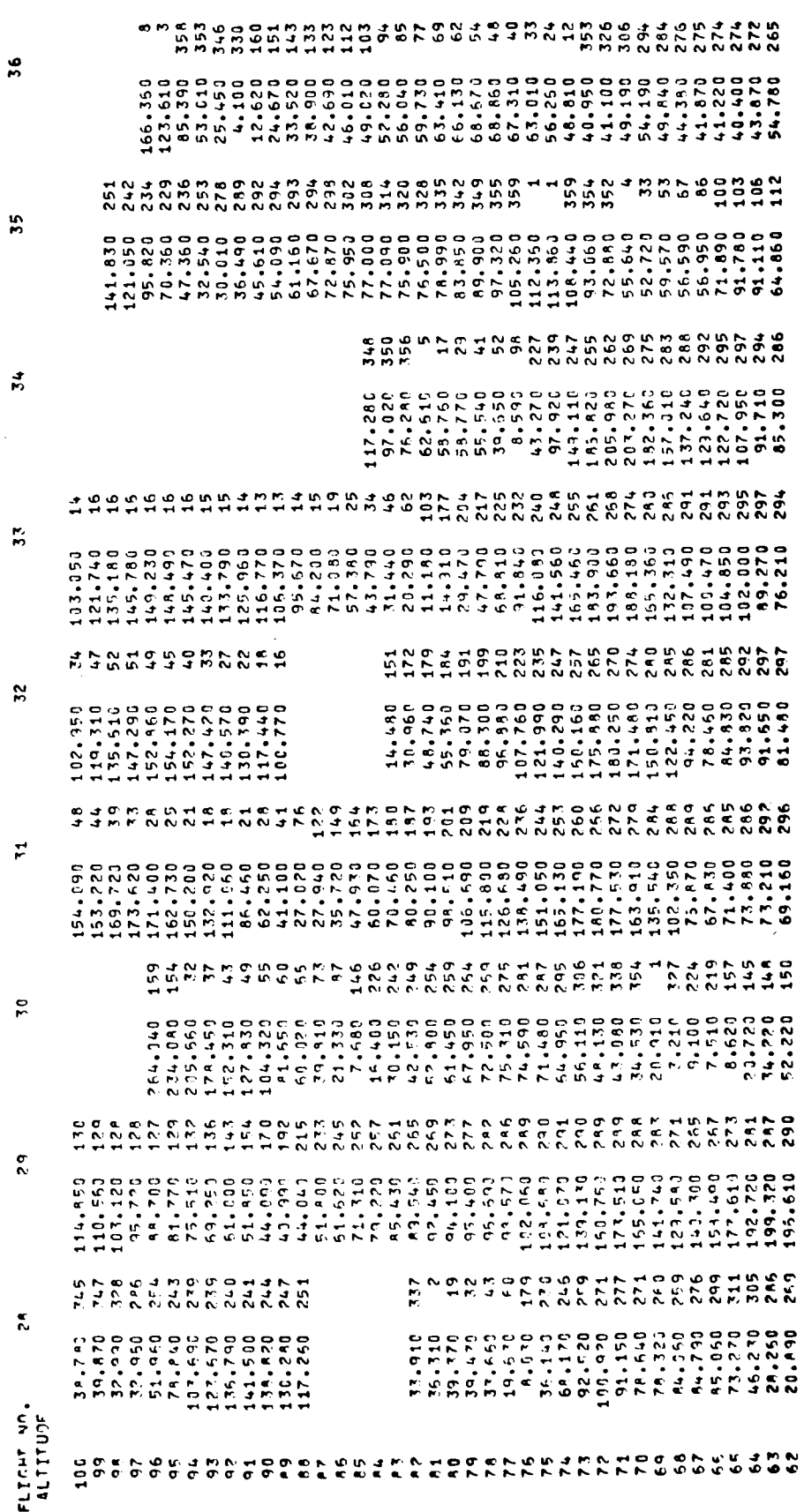

 $\epsilon$ 

 $\bar{\bar{z}}$ 

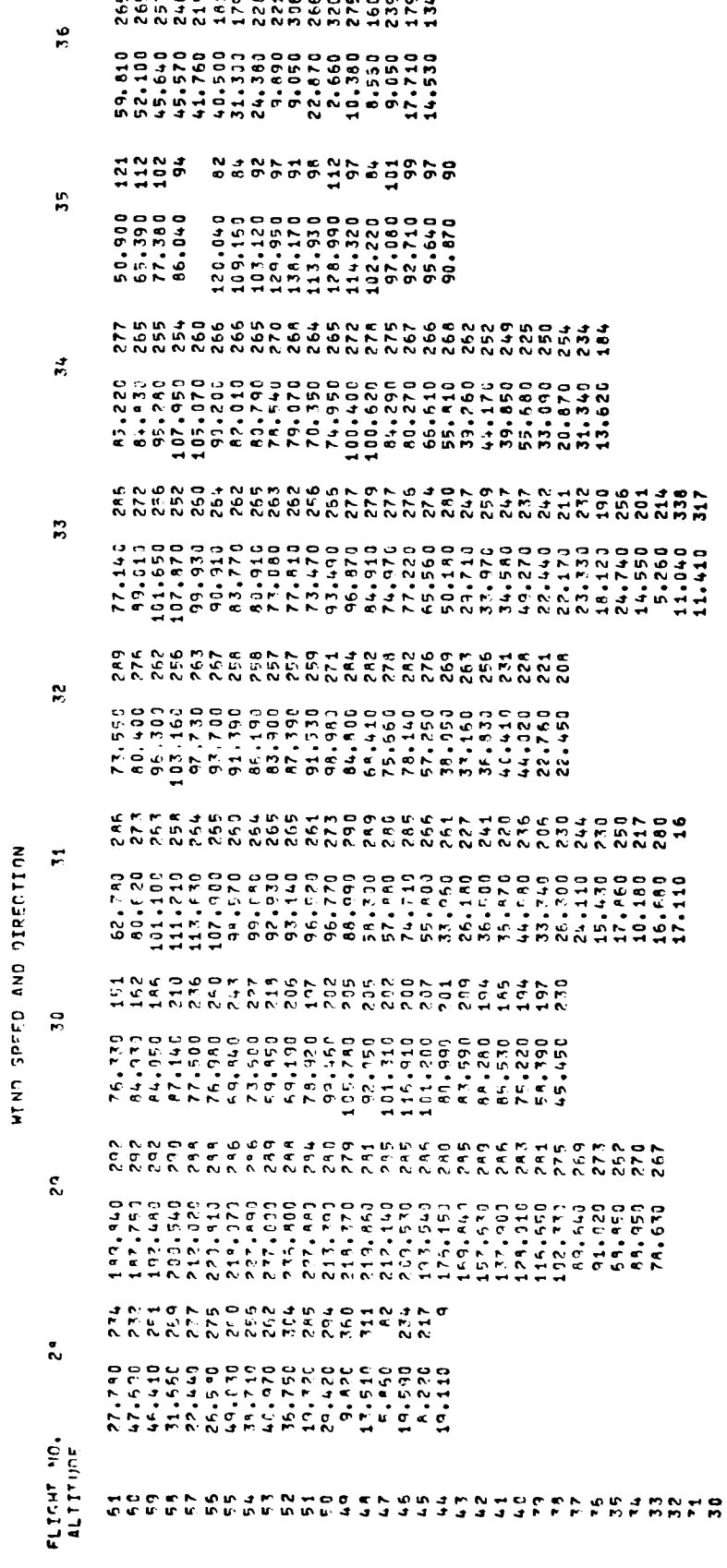

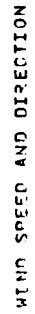

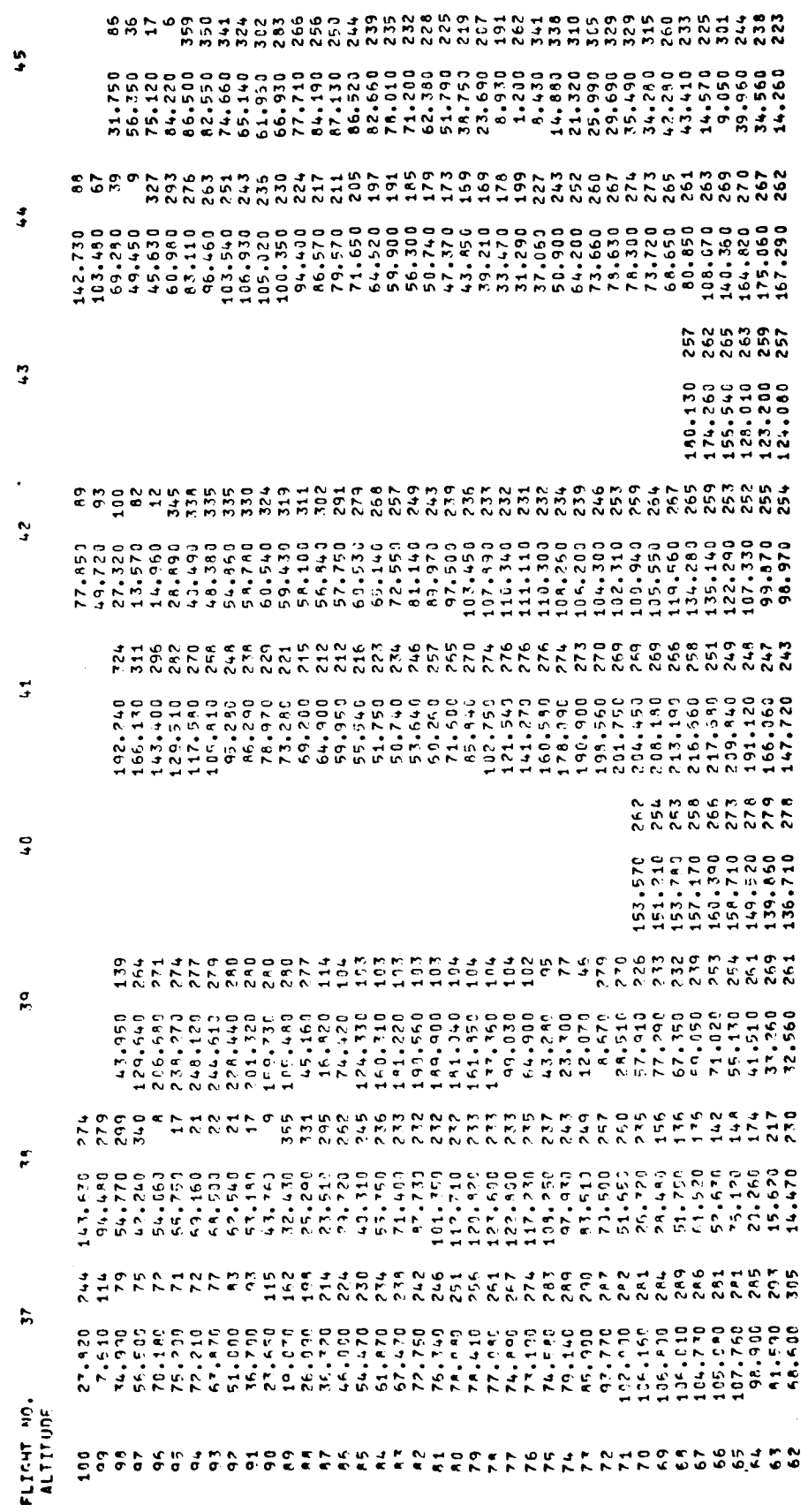

# TAB PRINT-OUT OF WIND SPEED AND DIRECTION

HIND SPEED AND DIPECTION

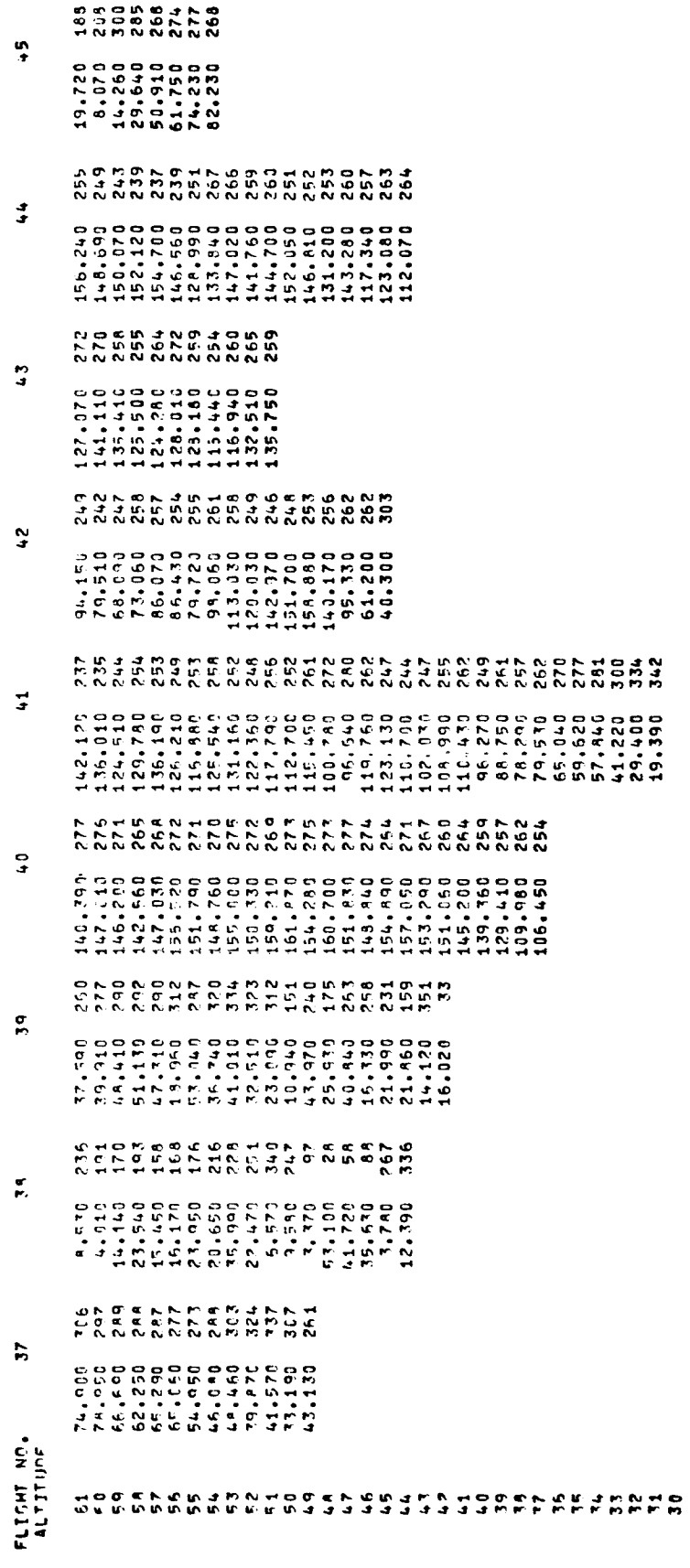

 $\vdots$ 

 $\frac{1}{1}$ 

 $\frac{1}{2}$ 

 $\overline{\phantom{a}}$ 

 $\vert$ 

 $\hat{\mathbf{I}}$ 

# TAB PRINT-OUT OF WIND SPEED AND DIRECTION

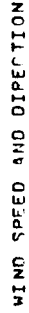

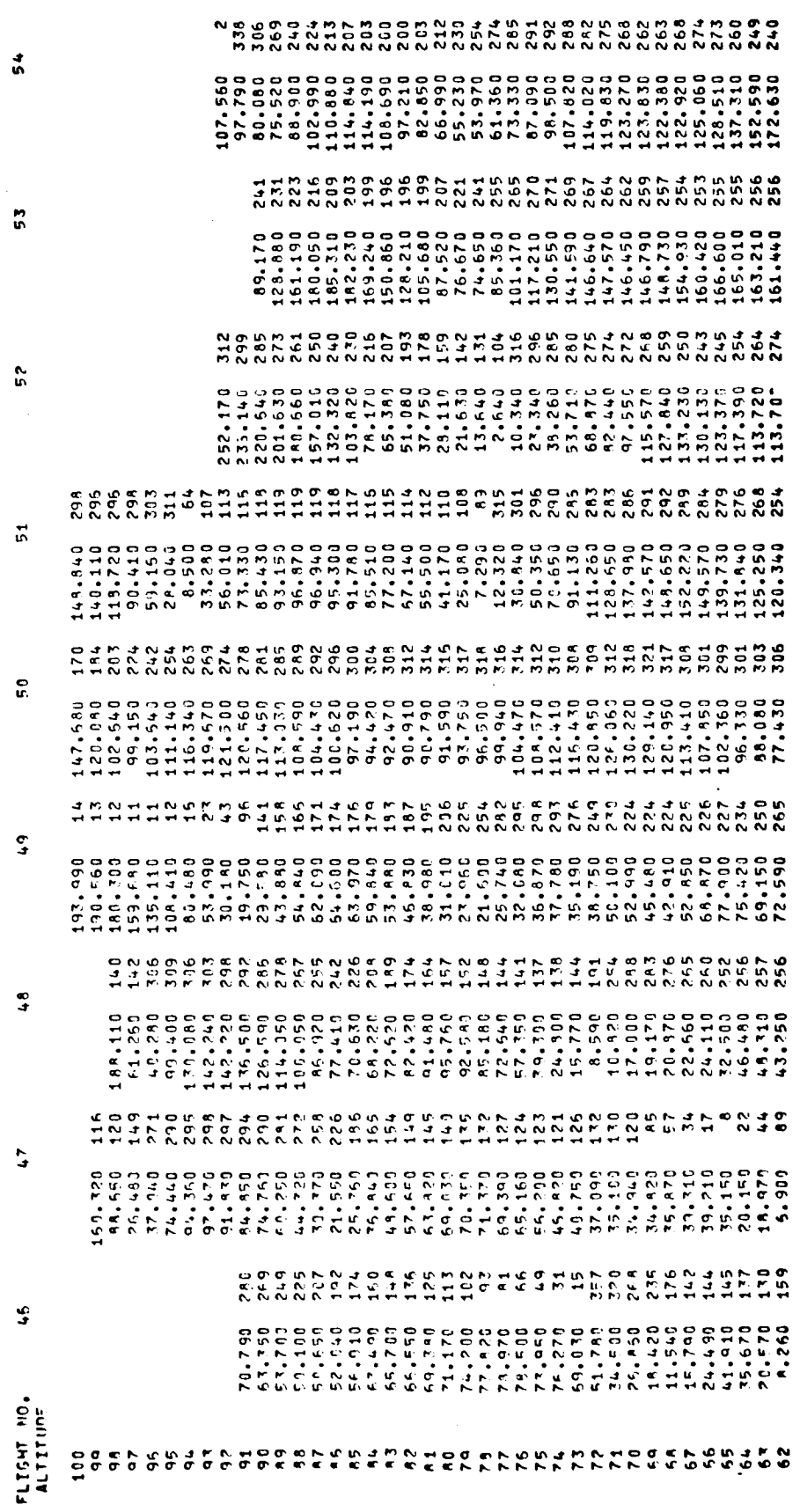

 $\frac{110}{110}$ 

نى

٤

# TAB PRINT-OUT OF WIND SPEED AND DIRECTION

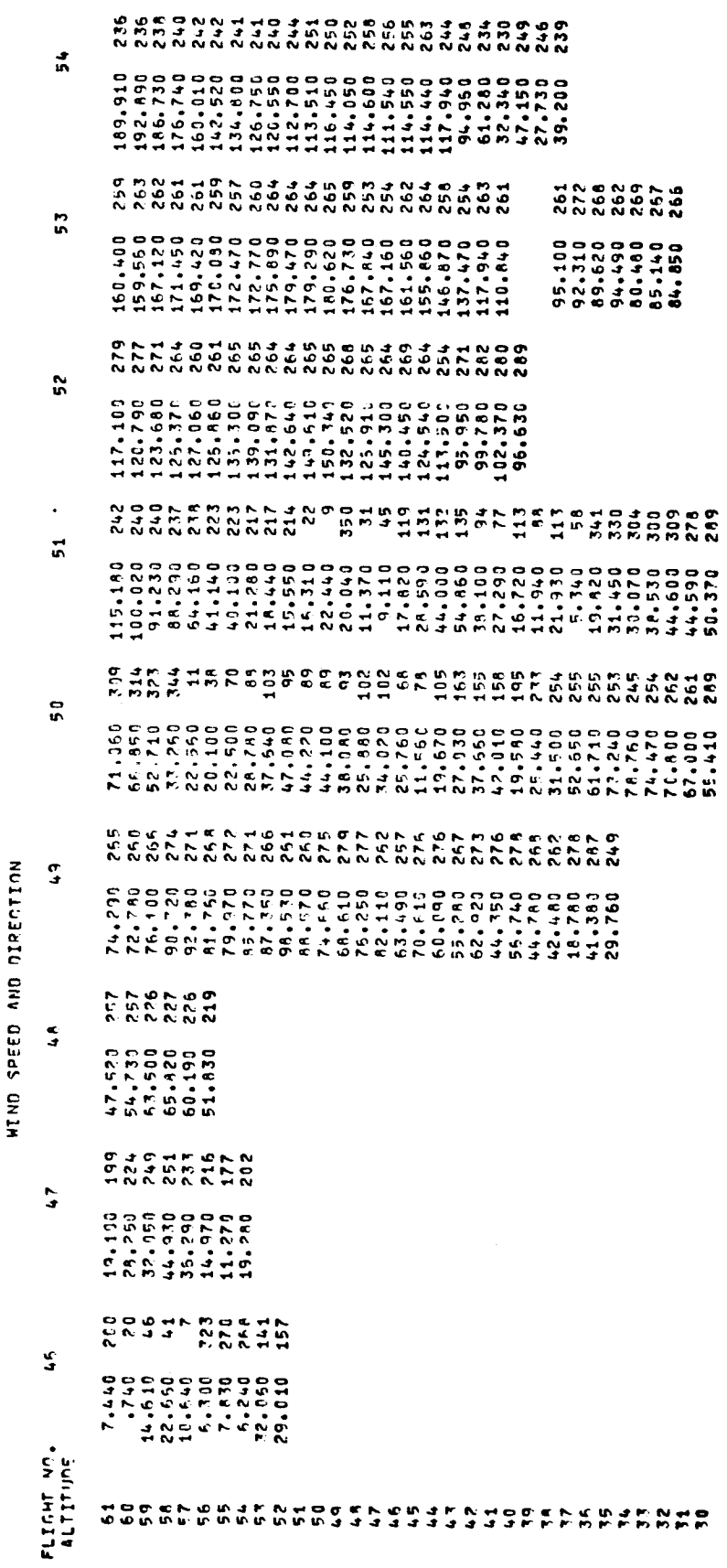

 $\frac{1}{1}$ 

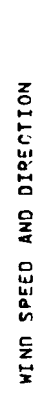

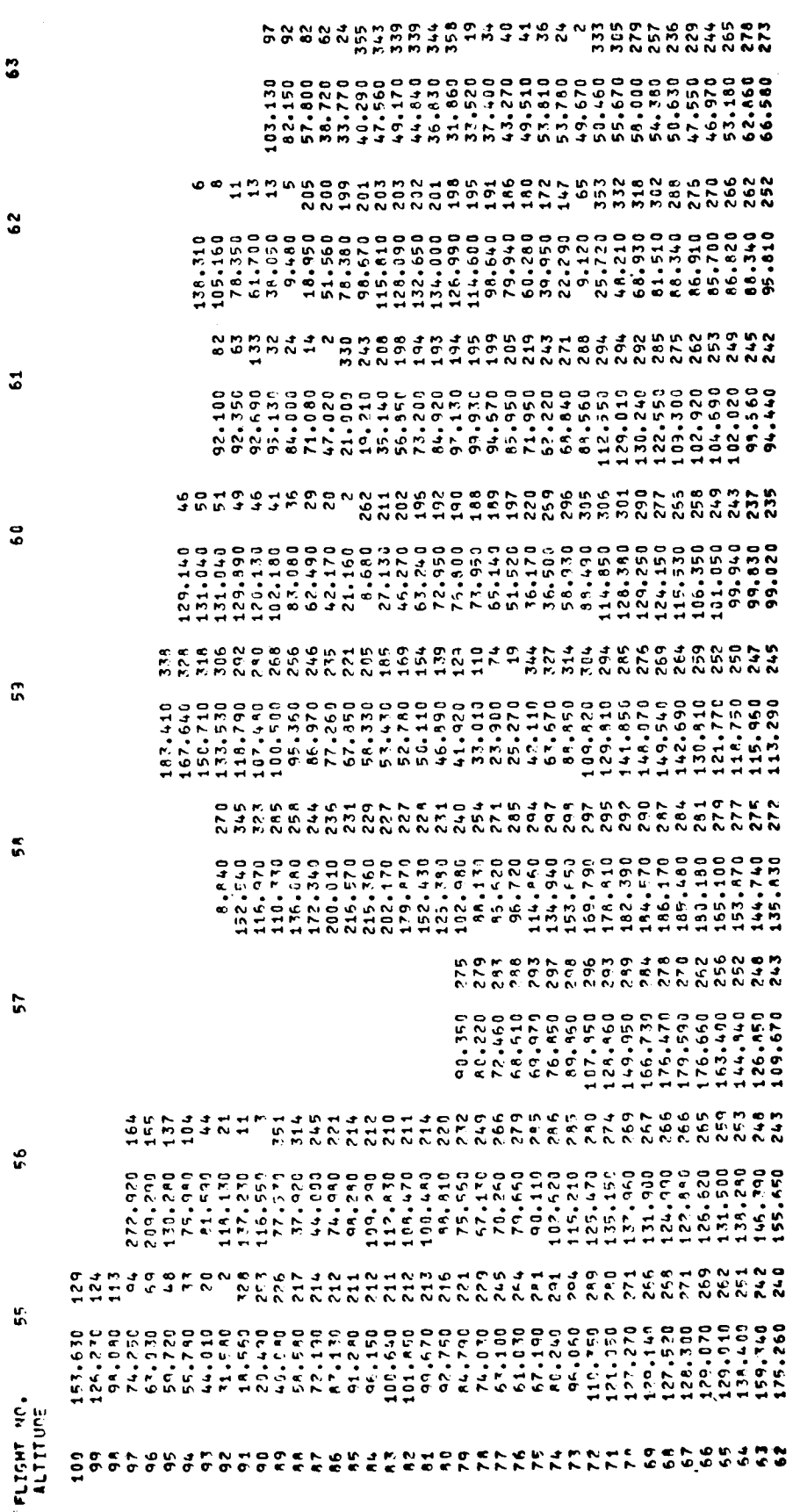

 $\frac{1}{2}$ 

 $\Delta$ 

 $\ddot{\phantom{0}}$ 

# TAB PRINT-OUT OF WIND SPEED AND DIRECTION

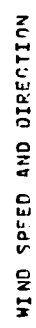

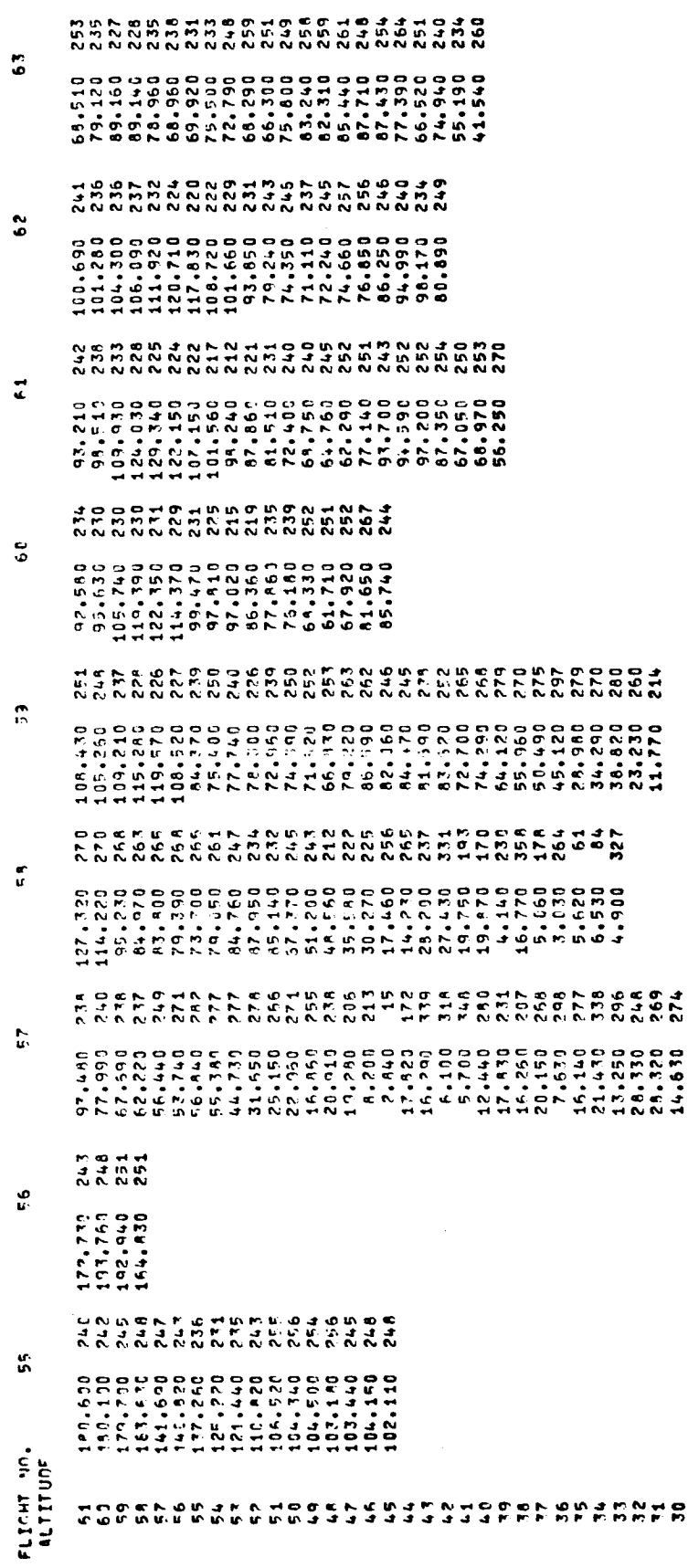

Ŷ,

# TAB PRINT-OUT OF WIND SPEED AND DIRECTION

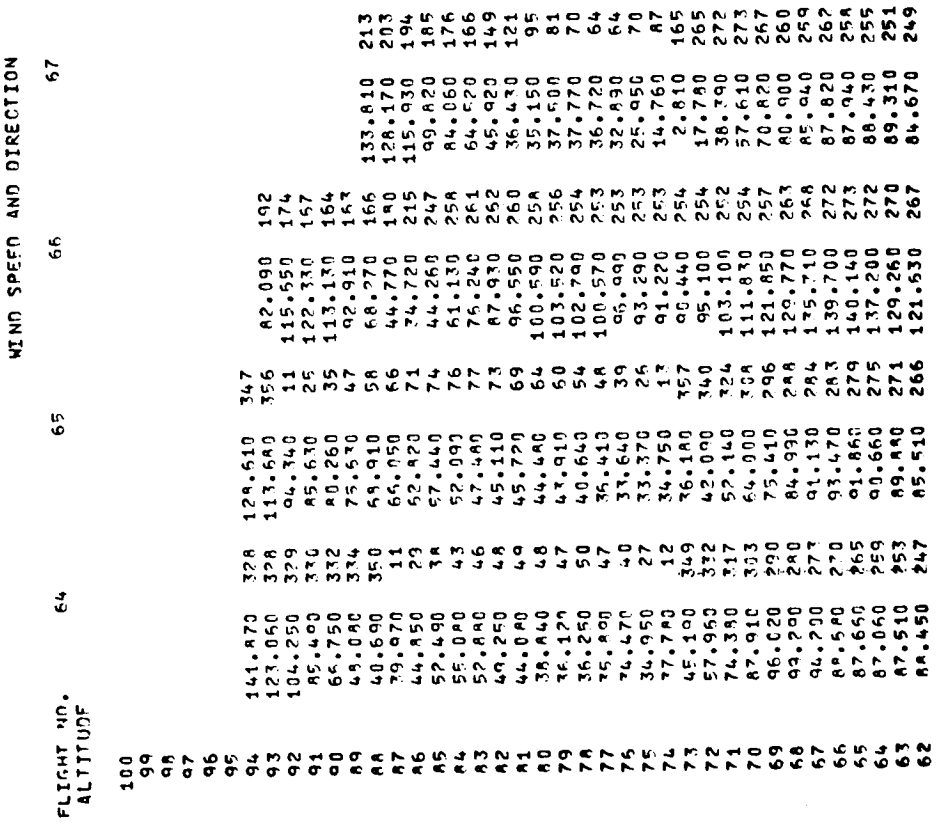

 $\bullet$ σ TABLE XXVI (Concluded)

 $\ddot{r}$ 

# TAB PRINT-OUT OF WIND SPEED AND DIRECTION

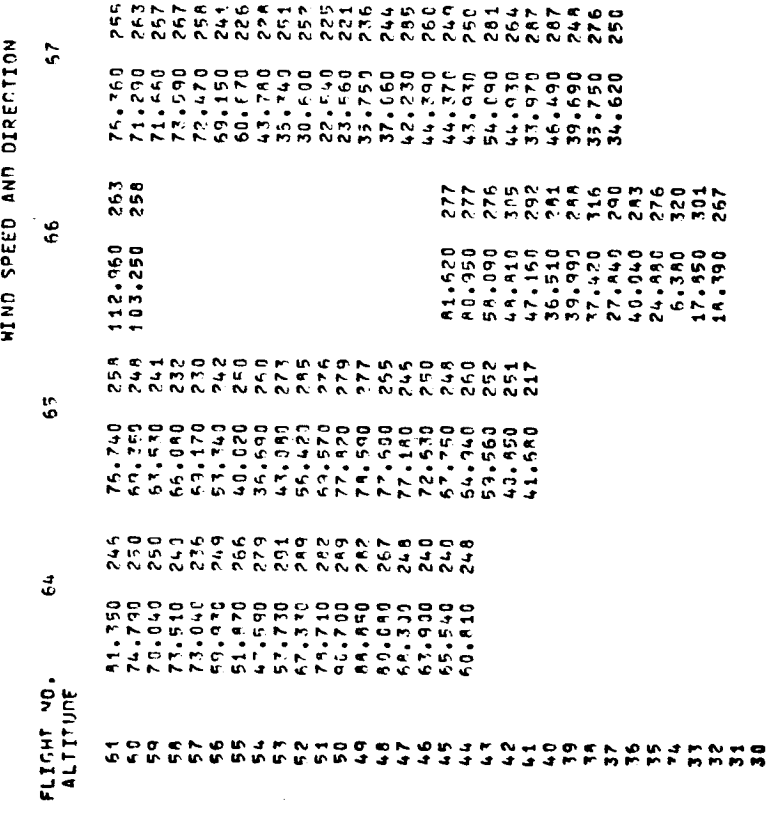

115